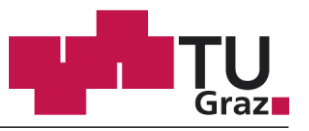

**Institut für Fahrzeugsicherheit**

# Stefan Smit, BSc

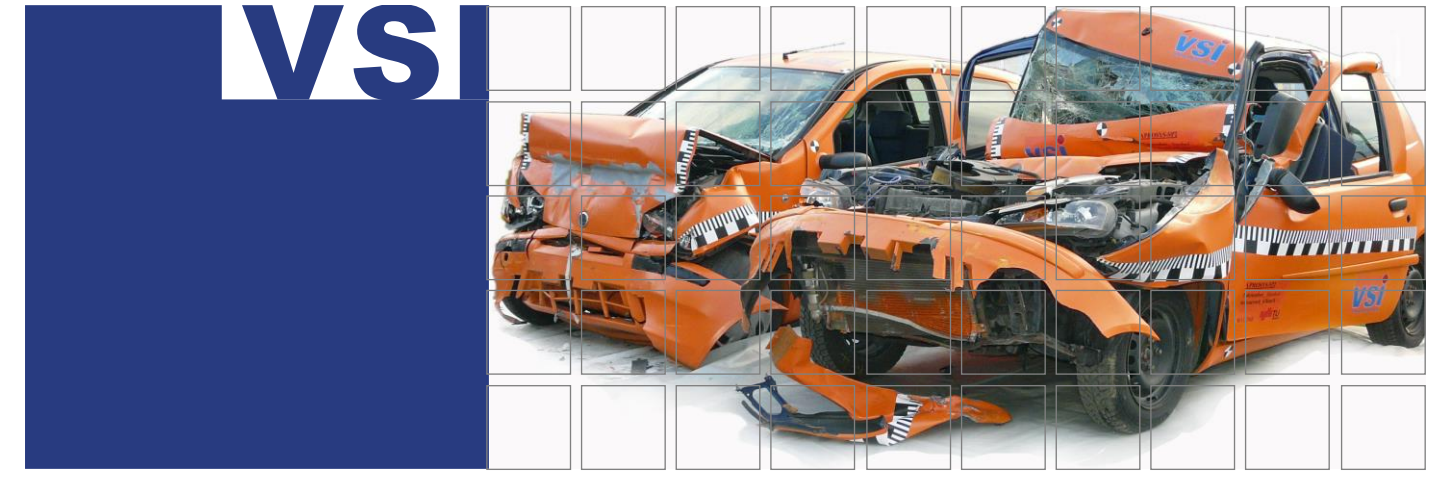

# Statistischer Vergleich der Stoßkonfigurationen bei PKW Kollisionen durch automatische Stoßpunktsetzung auf Grund von Endlagen der Beteiligten

Masterarbeit

zur Erlangung des akademischen Grades

Diplom-Ingenieur

Masterstudium Maschinenbau

Eingereicht an der

Technischen Universität Graz

Mastel<br>
zur Erlangung des ak<br>
Diplom-II<br>
Masterstudium<br>
Eingereic<br>
Technischen U<br>
Betreuer: Dipl.-Ing. Dr.techn. Ernst Tomas<br>
Mitbetreuer: Dipl.-Ing. Dr.techn. Ernst Tomas<br>
Mitbetreuer: Dipl.-Ing. Harald Kolk, BSc<br>
Institu Betreuer: Dipl.-Ing. Dr.techn. Ernst Tomasch Mitbetreuer: Dipl.-Ing. Harald Kolk, BSc Institutsvorstand: Univ.-Prof. Dipl.-Ing. Dr.techn. Hermann Steffan

Institut für Fahrzeugsicherheit

Graz, März 2017

### **ABSTRACT**

In 2016 a number of 427 people were killed on Austrian roads. Although this year was the one with the fewest victims since the BMI (Ministry of Internal Affairs) keeps records, there is still some room for improvement. This can be achieved through development and improvement of Advanced Driver Assistance Systems. These systems have the objective to identify critical situations and to warn the driver or to trigger an emergency braking manoeuvre. The main problem here is, that there were only few cars, equipped with these systems, involved in traffic accidents yet. Also there is only a little number of cars on the road, which use systems like these. Therefore it is not possible to give a precise statement how these systems influence the occurrence of certain accidents or if they can lower the risk of getting injured, when involved in a traffic accident.

Up to now there is only the possibility to analyse a real-world accident and re-simulate the same scenario after the vehicle in the simulation environment was equipped with an ADAS. The assessment is mainly based on the change of collision velocity or how the relative positions of the involved vehicles change. But yet there is no possibility to do an automated accident reconstruction. This would be important, as if to get results how the injury severity of the car passengers is influenced by these systems. For this reason an automated accident reconstruction, including a validated model to simulate the collision, is needed. Based on the reconstruction Delta-v can be calculated and used as a basis to evaluate the injury risk. Delta-v correlates with the probability of suffering injuries of a certain degree. So this work aims to find out if there is a possibility to do an automated reconstruction of traffic accidents in order to assess the risk of getting injured in passenger cars equipped with ADAS.

To achieve this, real accidents were reconstructed either manually (based on final positions of the involved participants) and also automatically. At first the results of the manual reconstruction were analysed, to find out if there are certain parameters, characterising a certain type of collision. After this was done, the results between the two different reconstruction methods were compared and checked for similarities and differences.

By doing this it was possible to determine, that an automated accident reconstruction is possible for collisions, where the involved vehicles get caught up and do not slide in the zone of contact.

Knowing this, it is possible do rate the effect of Advanced Driver Assistance Systems in terms of reducing the injury severity of the vehicle occupants.

### **KURZFASSUNG**

Obwohl das Jahr 2016, mit 427 Getöteten auf Österreichs Straßen, das sicherste seit Beginn der Aufzeichnungen durch das BMI (Bundesministerium für Inneres) im Jahre 1950 ist, besteht noch immer Potenzial die Sicherheit der Verkehrsteilnehmer weiter zu steigern. Dies geschieht unter anderem durch die Entwicklung und den Einsatz von Fahrerassistenzsystemen. Diese unterstützen den Fahrer, indem sie kritische Situationen erkennen und diesen warnen oder selbstständig eingreifen und eine Notbremsung einleiten. Bis dato sind nur sehr wenige Fahrzeuge mit diesen Systemen ausgestattet. Infolgedessen sind bisher auch nur sehr wenige dieser Fahrzeuge in Unfälle verwickelt. Daraus ergibt sich, dass die vorhandene Datenbasis nicht ausreichend groß ist, um eine exakte Vorhersage zu treffen, wie sich diese Systeme auf Unfallzahlen und die Anzahl der Verletzten und Getöteten auswirken.

Um – zusätzlich zur Simulation bis zu Kollision (und damit der Veränderung der Stoßkonfiguration und Anprallgeschwindigkeiten) – auch die Kollision und die Auslaufbewegung zu simulieren, ist es nötig ein valides Modell zur Simulation der Kollisionsphase zur Verfügung zu haben. Deshalb wurde in dieser Arbeit ein Modell basierend auf der Impuls- und Drallerhaltung näher untersucht.

Dazu wurden Realunfälle sowohl manuell (basierend auf Kenntnis der Endlagen), als auch mit einer automatisierten Wahl der Stoßparameter, rekonstruiert. Im Anschluss daran wurden die Daten der realen Unfälle analysiert und der Einfluss verschiedener Eingabeparameter des Impulsmodells auf die Auslaufbewegungen, Endlagen und andere Kenngrößen der Unfallschwere, wie die kollisionsbedingte Geschwindigkeitsänderung Delta-v oder die vom Fahrzeug aufgenommene Deformationsenergie charakterisiert.

Dieselben Unfälle wurden auch automatisiert rekonstruiert, das heißt die Eingabeparameter des Stoßmodells wurden auf den voreingestellten Werten belassen. Anhand dieser verschiedenen Ergebnisse derselben Unfallsituation war es möglich einen Vergleich der Eingabeparameter als auch anderer Kenngrößen der Unfallrekonstruktion (EES, Delta-v, etc.) anzustellen. Aus diesem Vergleich wurden anschließend Schlüsse gezogen, wann eine automatisierte Unfallrekonstruktion gute Ergebnisse liefert und wann nicht.

Dabei konnte festgestellt werden, dass eine automatisierte Rekonstruktion bei verhakten Kollisionen zufriedenstellende Ergebnisse liefert und zumindest für diese Fälle angewandt werden kann.

Damit ist es auch möglich den Einfluss der Fahrerassistenzsysteme auf das Risiko eine bestimmte Verletzung zu erleiden, das mit Parametern, welche aus einer Rekonstruktion gewonnen werden, genauer zu bestimmen.

III

## **INHALTSVERZEICHNIS**

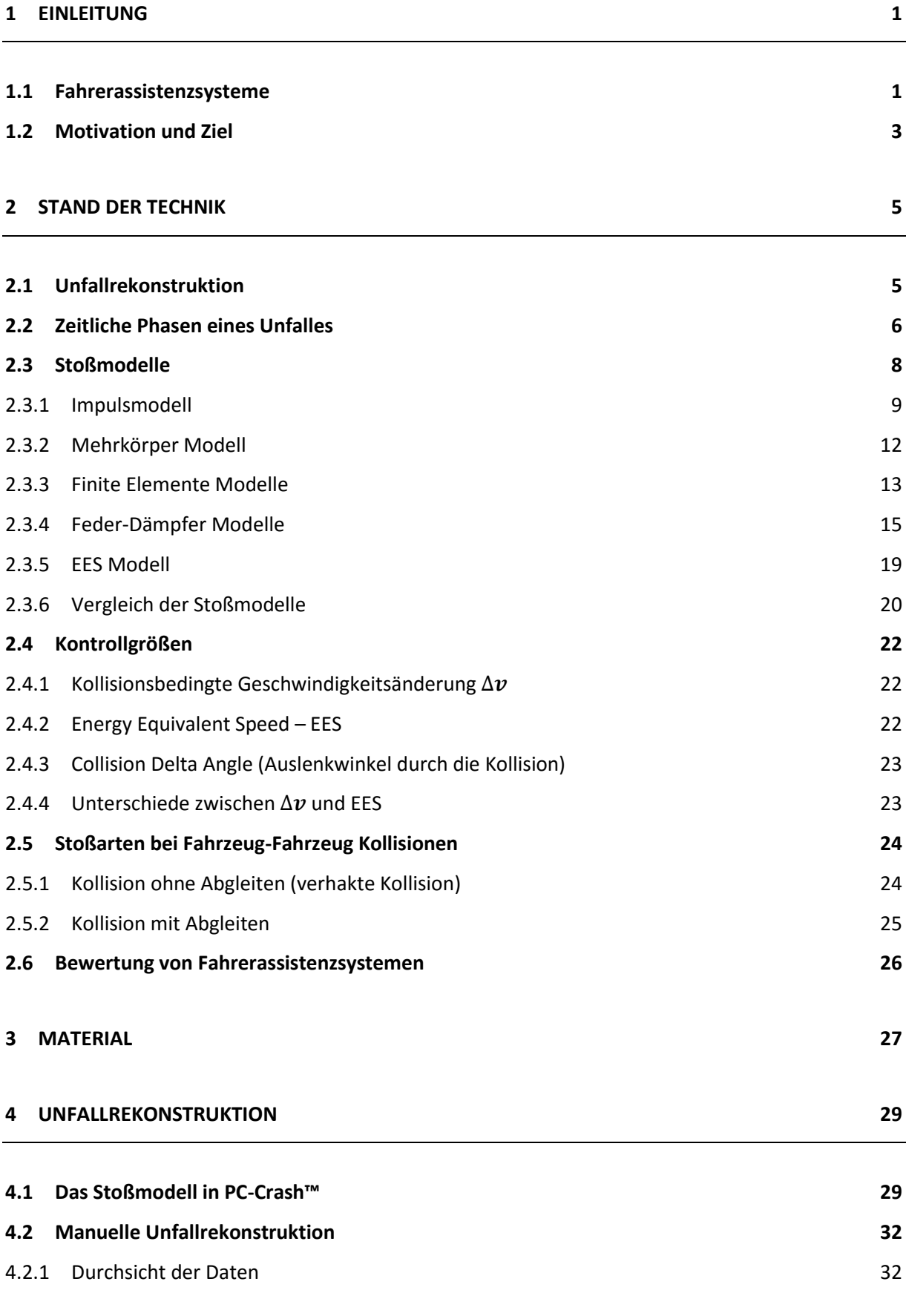

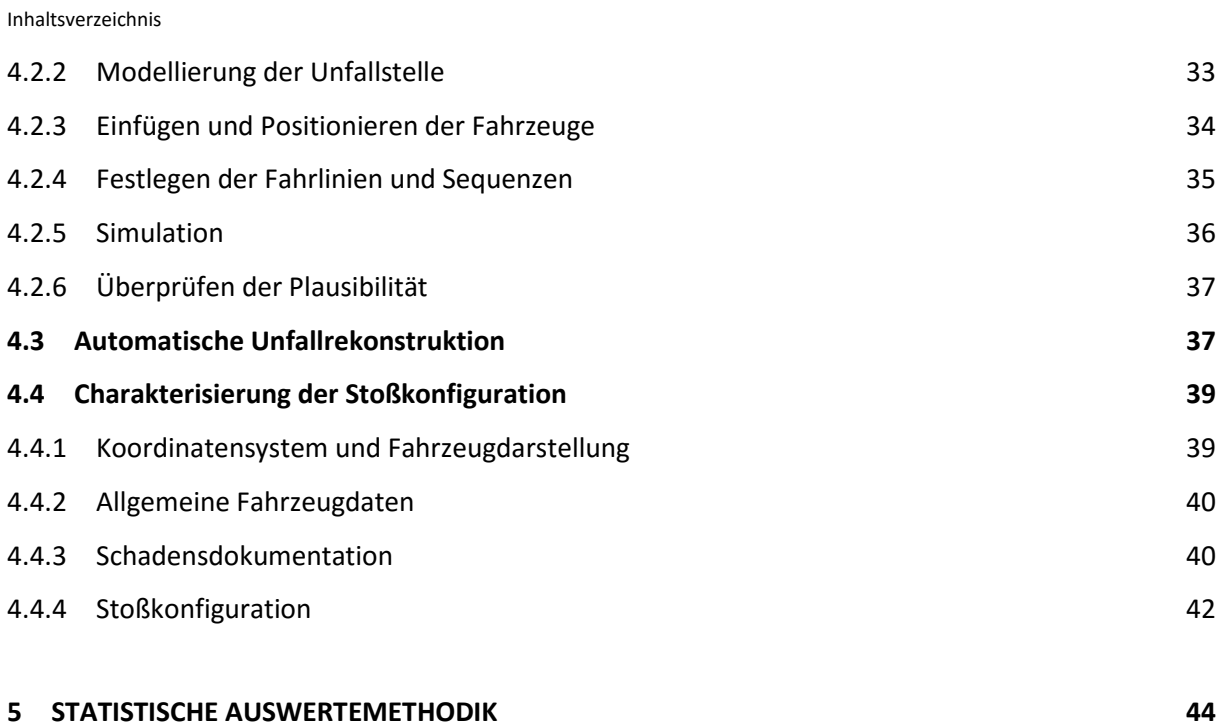

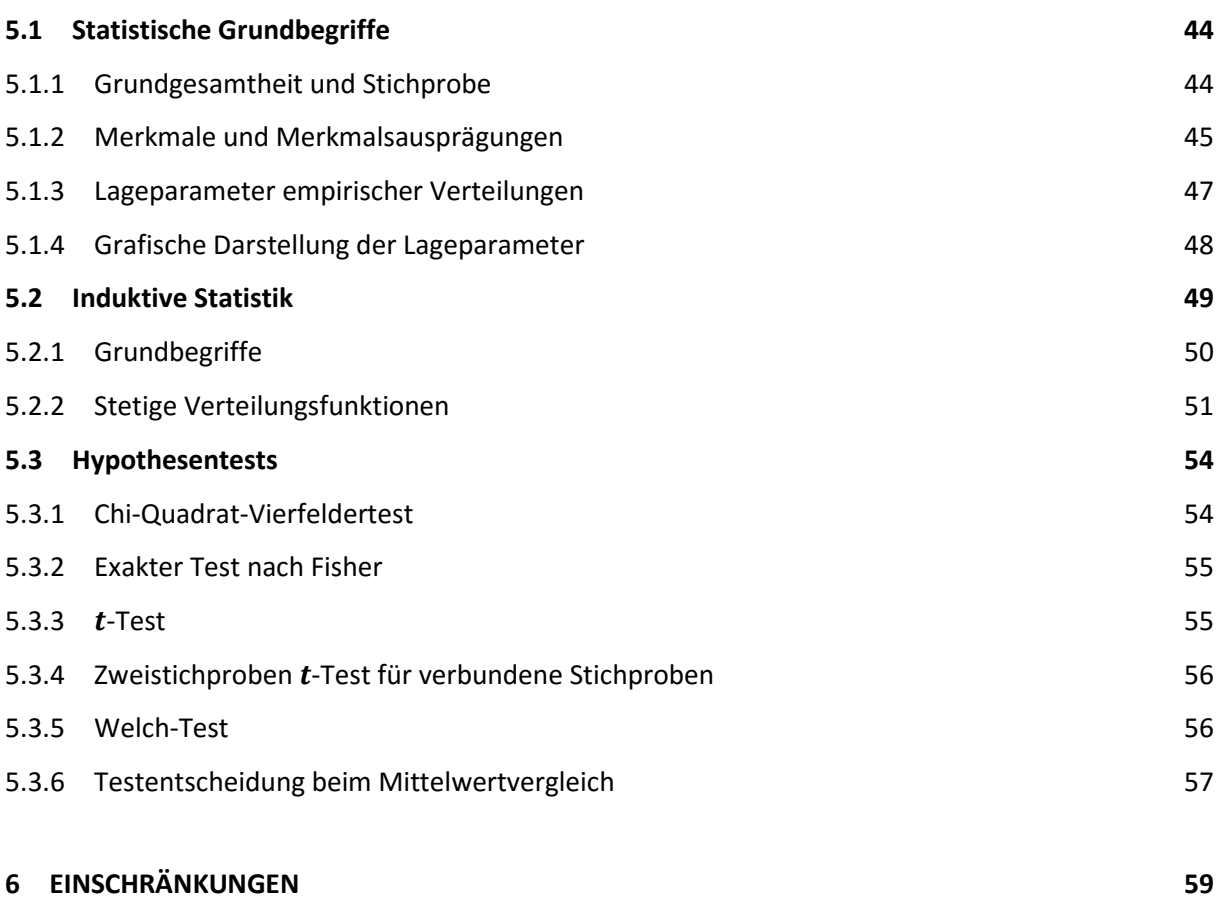

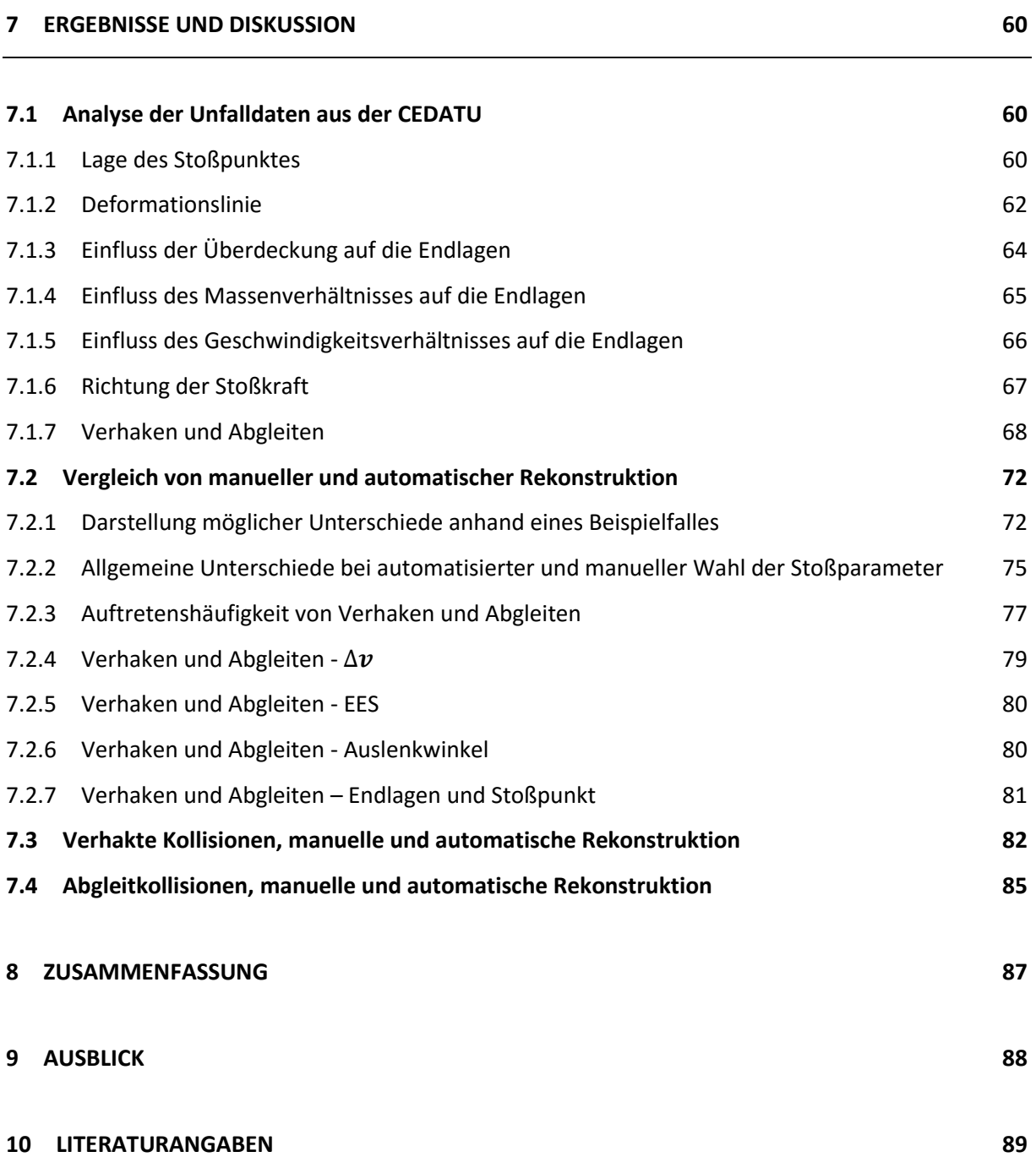

Inhaltsverzeichnis

## **ABBILDUNGSVERZEICHNIS**

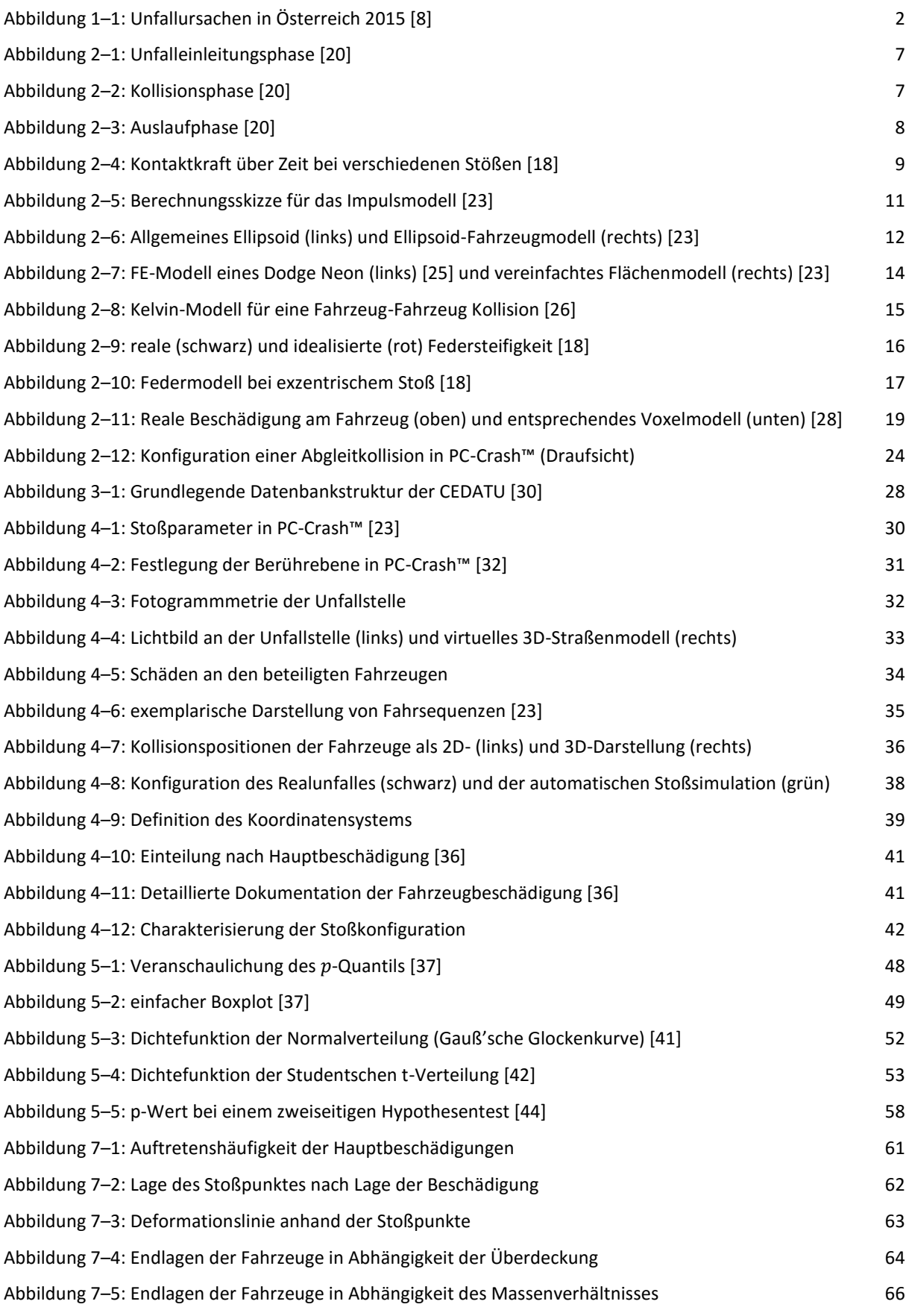

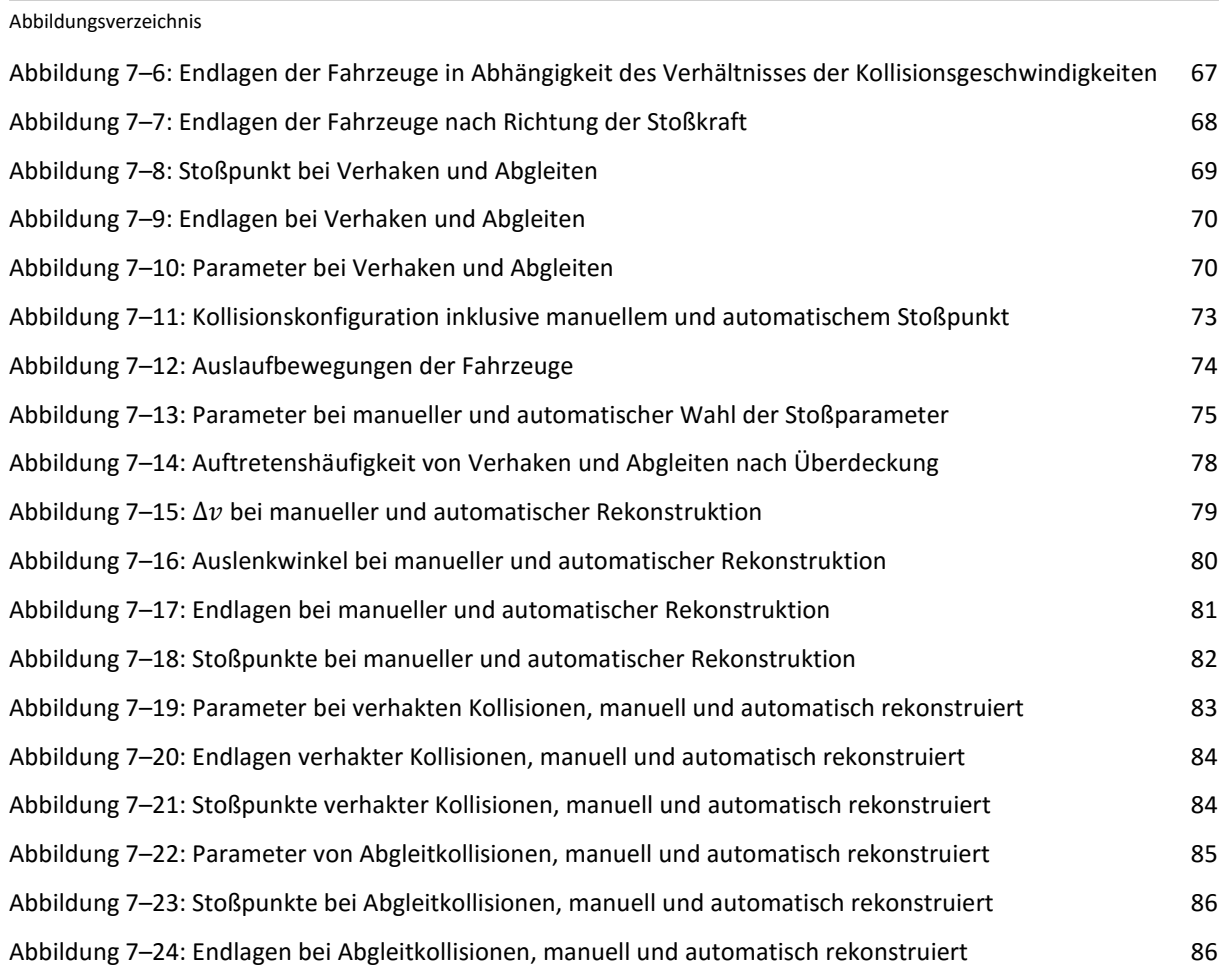

# **TABELLENVERZEICHNIS**

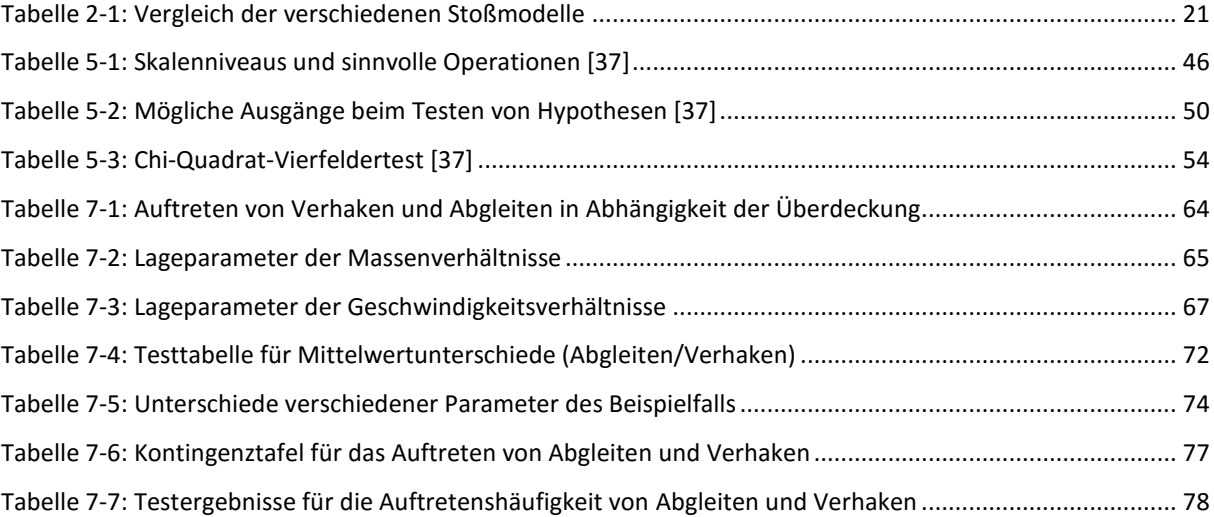

## **FORMELVERZEICHNIS**

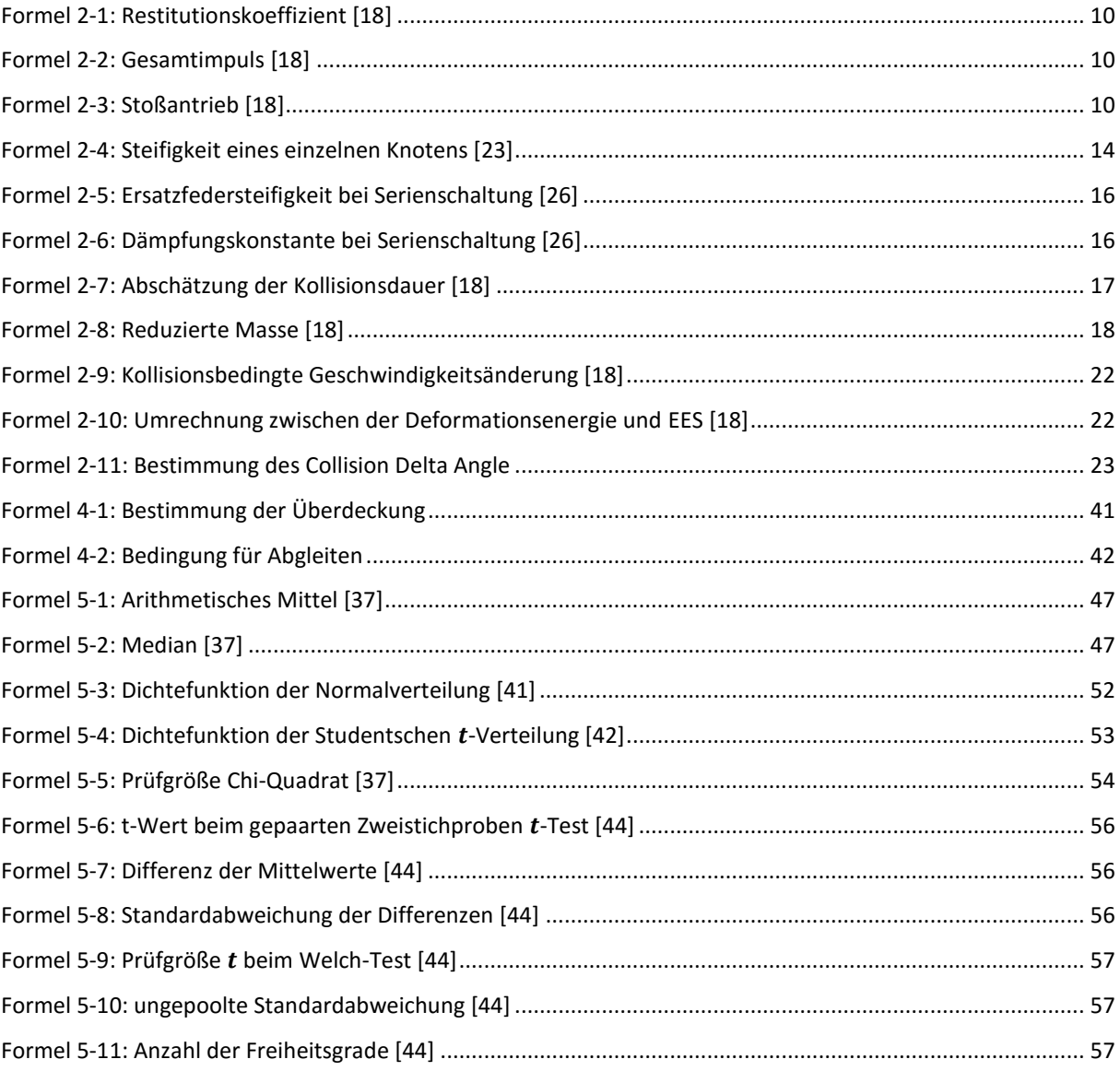

# **ABKÜRZUNGSVERZEICHNIS**

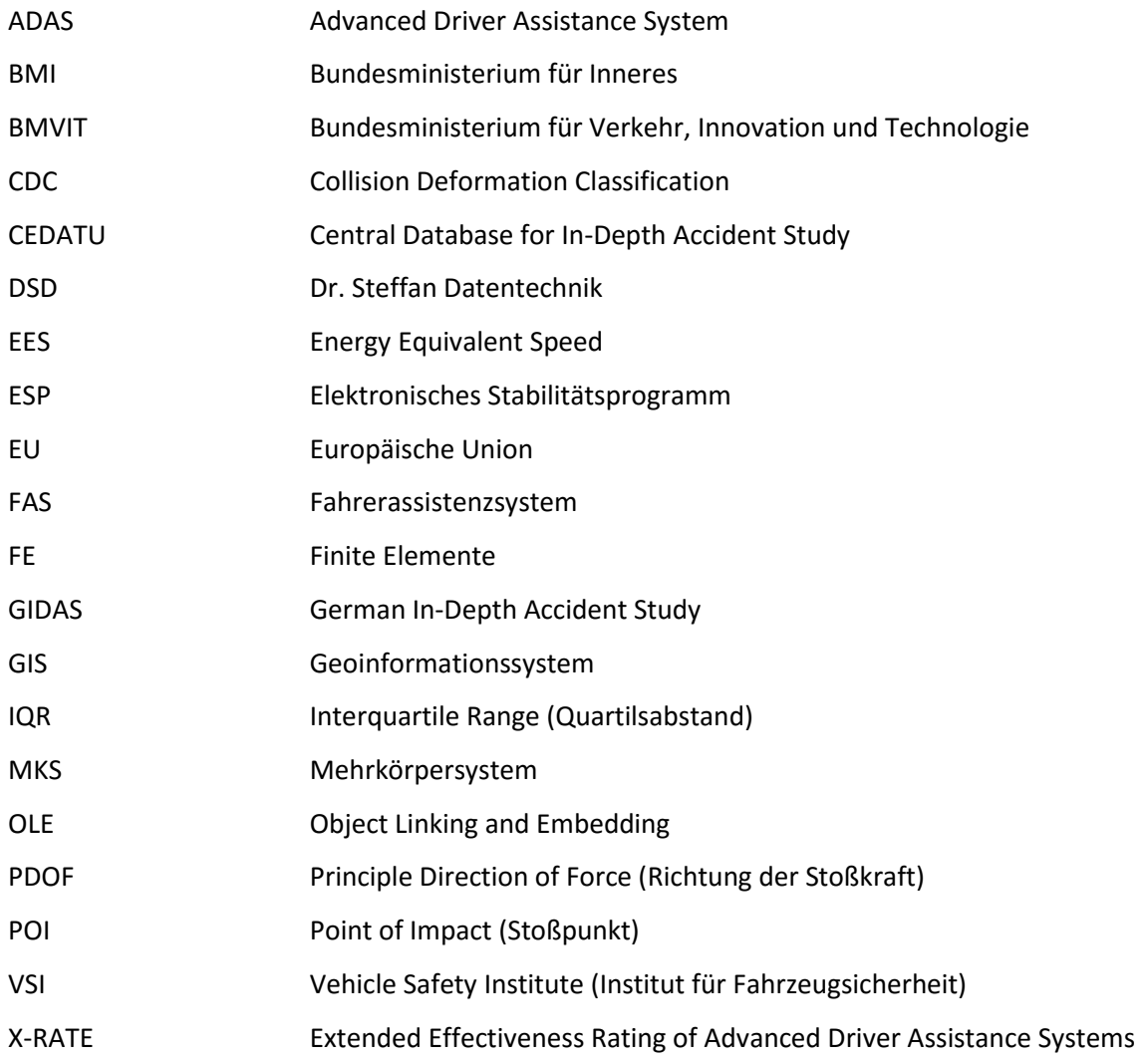

### <span id="page-11-0"></span>**1 EINLEITUNG**

Im Jahr 2016 sind auf österreichischen Straßen 427 Menschen tödlich verunglückt [1]. Dies ist die geringste Zahl an Verkehrstoten in Österreich seit Beginn der Aufzeichnungen durch das BMI (Bundesministerium für Inneres) im Jahr 1950. Dennoch ist eine weitere Verbesserung der Sicherheit im Straßenverkehr anzustreben. Das Ziel der Europäischen Union ist, die Zahl der Verkehrstoten im Zeitraum von 2011 bis 2020 zu halbieren [2]. Für Österreich wurde durch das BMVIT (Bundesministerium für Verkehr, Innovation und Technologie) das Ziel definiert, zusätzlich zur Halbierung der Anzahl der Toten (Zeitraum 2011-2020), die Anzahl der Schwerverletzten um 40% und die Anzahl der Unfälle mit Personenschaden um 20% zu reduzieren. Diese Ziele sind im sogenannten "Österreichischen Verkehrssicherheitsprogramm 2011-2020" definiert [3].

Eine Verbesserung der Fahrzeugsicherheit kann einerseits im Bereich der passiven Sicherheit und andererseits im Bereich der aktiven Sicherheit erfolgen. Dabei bezieht sich die passive Sicherheit auf alle Systeme und Maßnahmen, die nach einer bereits erfolgten Kollision wirken und versuchen die Schwere der Verletzungen zu vermindern. Dazu zählen unter anderem Airbags, Sicherheitsgurte oder Fahrzeugstrukturen mit optimierter Steifigkeit. Die aktive Sicherheit hingegen wirkt bereits in der Phase vor der Kollision und versucht eine Kollision gänzlich zu verhindern. Es müssen also Systeme entwickelt werden, die, mittels geeigneter Sensorik, dazu in der Lage sind gefährliche Situationen zu erkennen. Im Anschluss daran wird entweder eine Warnung des Fahrers abgegeben oder z.B. eine Notbremsung eingeleitet [4]. Dadurch kann die kinetische Energie beim Aufprall reduziert werden. Dies ist aber nicht immer die beste Methode, um die Unfallfolgen zu verringern. Nach Stoff und Liers [5] kann es beispielsweise bei Seitenkollisionen zu einer Verlagerung der Deformation von der Fahrzeugfront in die Fahrgastzelle kommen, was sich auch negativ auf die Verletzungsschwere auswirken kann.

#### <span id="page-11-1"></span>**1.1 Fahrerassistenzsysteme**

Prinzipiell umfasst der Begriff Fahrerassistenzsystem (kurz FAS) alle Einrichtungen im Fahrzeug, die den Fahrer in seiner Aufgabe, das Fahrzeug zu führen, unterstützen. Dazu zählen im weitesten Sinne auch Systeme wie Servolenkung etc., wobei diese keinen erheblichen Sicherheitsgewinn mit sich bringen. Im engeren Sinne sind aber meistens (seit der Serieneinsatz von FAS von Automobilherstellern stärker forciert wird) Systeme gemeint, die den Fahrer in kritischen Situationen unterstützen und somit die

#### Einleitung

Sicherheit erhöhen, indem sie den Fahrer entlasten (dazu zählt u.a. das Elektronische Stabilitätsprogramm, kurz: ESP). Diese Systeme verfügen auch über entsprechende Sensoren und Aktuatoren und können in kritischen Situationen eingreifen und z.B. eine Notbremsung einleiten [6]. Diese Unterstützung bzw. Entlastung des Fahrers durch FAS erfolgt auf verschiedenen Ebenen. Dabei reicht das denkbare Spektrum von Komfortverbesserungen (Servolenkung) über Unterstützung in kritischen Fahrsituationen (ESP, Bremsassistent) bis hin zur kompletten Übernahme der Fahrzeugführung (autonomes Fahren). Dabei ist zu beachten, dass der Fahrer, laut Wiener Konvention [7], immer Herrschaft über das Fahrzeug haben muss.

Um nun ein FAS entwickeln zu können, muss bereits im Vorhinein klar definiert werden, welche Funktionen dieses zu erfüllen hat und mit welchen technischen Mitteln dies umgesetzt wird. [6] Dies scheint besonders sinnvoll, wenn man bedenkt, dass ca. 90% der Unfälle in Österreich auf menschliches Fehlverhalten (siehe [Abbildung 1](#page-12-0)–1) zurückzuführen sind [8]. Diese Ursachenerhebung ist allerdings kritisch zu betrachten, da die vermutete Unfallursache von Exekutivbeamten direkt an der Unfallstelle ermittelt wird [3]. Das bedeutet, dass die Unfallursache nicht aus einer detaillierten Analyse (z.B. einer Unfallrekonstruktion) stammt. Laut Brown [9] und Salmon et. al. [10] sind ca. 95% der Unfälle zumindest zum Teil durch menschliches Fehlverhalten verursacht. Bei ca. 75% der Fälle ist dies sogar die Hauptunfallursache.

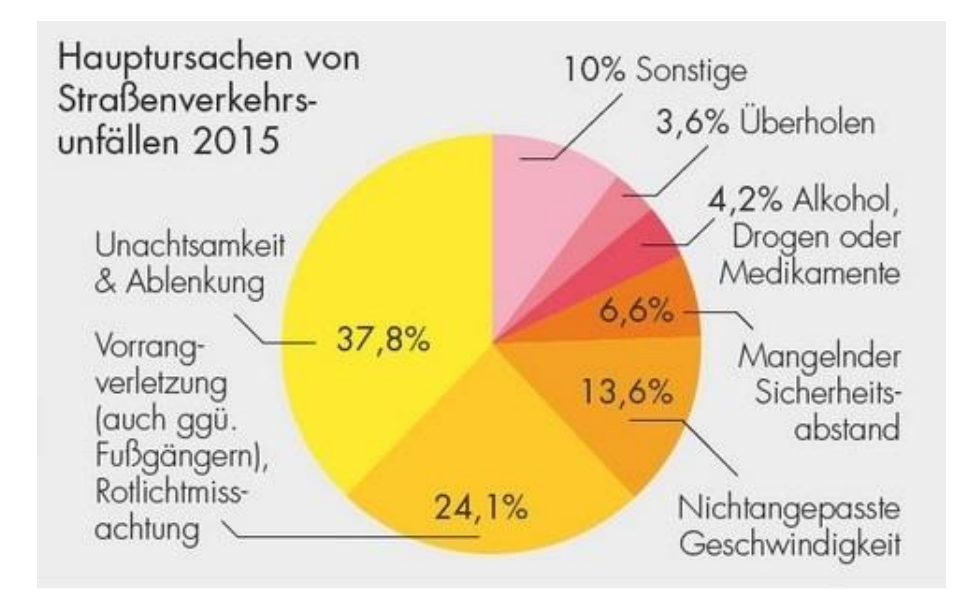

Abbildung 1–1: Unfallursachen in Österreich 2015 [8]

<span id="page-12-0"></span>Durch autonom eingreifenden Systeme, wie z.B. Bremsassistenten (z.B. Volvo City Safety [11] oder Mercedes-Benz PRE-SAFE [12]), wird allerdings die Kollision erheblich beeinflusst. Es ändern sich unter anderem die Geschwindigkeiten der Fahrzeuge und die relativen Positionen der Unfallgegner

#### Einleitung

zueinander. Im Wesentlichen soll die Kollisionsgeschwindigkeit gesenkt und somit die kinetische Energie zum Zeitpunkt des Aufpralls reduziert werden. Dies allein ist aber nicht ausreichend, dass auch die Unfallschwere und damit das Verletzungsrisiko reduziert werden. [5]

Um die Effektivität von FAS zu bewerten stehen zwei Ansätze zur Verfügung. Einerseits können Daten von Realunfällen verwendet werden, um retrospektive statistische Analysen durchzuführen (nur bei ausreichend großen Unfallzahlen). Andererseits können auch prospektive Untersuchungen der Fahrerassistenzsysteme durchgeführt werden. Dabei wird die Effektivität der FAS vor deren Serieneinsatz bewertet. Solche prospektiven Analysen wurden beispielsweise von Kolk et. al. [13, 14], oder Zauner et. al. [15] durchgeführt.

Eine derzeit angewandte Methode zur prospektiven Bewertung von FAS ist die sogenannte Virtuelle Vorwärtssimulation. Dabei wird ein zuvor rekonstruierter Unfall, unter der Annahme, dass die beteiligten Fahrzeuge mit einem bestimmten FAS ausgestattet sind, neu simuliert. Die Realunfallrekonstruktion wird als "Baseline" und die Simulation mit eingebautem FAS als "Systemsimulation" bezeichnet. Anschließend werden die Parameter, die sich aus der Simulation ergeben, wie beispielsweise die kollisionsbedingte Geschwindigkeitsänderung  $\Delta v$ , der "Baseline"- und der "Systemsimulation" miteinander verglichen. In sogenannten Verletzungsrisikofunktionen, die unter anderem von Stoff und Liers [5], Busch [16] oder Augenstein et. al. [17] erarbeitet wurden, lässt sich der Zusammenhang zwischen  $\Delta v$  und der Verletzungsschwere ablesen. Dadurch kann die Minderung der Unfallschwere ermittelt, oder bei Ausbleiben einer Kollision eine Unfallvermeidbarkeit festgestellt werden.

Die Problematik der Systemsimulation liegt nun darin, dass die veränderte Kollisionskonfiguration simuliert werden muss. Dazu ist ein valides Modell für die Simulation der Kollisionsphase nötig, da bei der Systemsimulation keine Endlagen zur Überprüfung des Simulationsergebnisses vorhanden sind.

#### <span id="page-13-0"></span>**1.2 Motivation und Ziel**

Die Motivation dieser Arbeit besteht darin, die prospektive Bewertung von Fahrerassistenzsystemen weiterzuentwickeln. Um diese Bewertungen durchzuführen ist ein valides Modell der Kollisionsphase nötig, da sich durch die Unfallsimulation die kollisionsbedingte Geschwindigkeitsänderung Delta-v, die ein Maß für die Verletzungsschwere ist, bestimmen lässt. Wenn eine valide Simulation der Kollision (ohne dass die Endlagen bekannt sind) möglich ist, kann eine Vielzahl verschiedener Unfallszenarien simuliert werden, wodurch die Bewertung von FAS bereits vor deren Einsatz in der Serie möglich wird.

#### Einleitung

Aus diesem Grund soll in dieser Arbeit das sogenannte Impulsmodell, das auf den Prinzipien der Impuls-, Drall- und Energieerhaltung basiert, genauer untersucht werden. Um dieses Modell zu validieren, werden Daten von Realunfällen, mit bekannten Endlagen, verwendet. Bei der Realunfallrekonstruktion dienen diese Endlagen dazu, das Simulationsergebnis auf Plausibilität zu prüfen. Dieselben Unfallkonfigurationen werden mit einer automatischen Wahl der Stoßparameter erneut simuliert. Im Anschluss daran können die neu bestimmten Endlagen und andere Parameter aus der Realunfallrekonstruktion und der automatischen Simulation dazu verwendet werden, um die Validität des Impulsmodells zu überprüfen.

Ziel ist herauszufinden bei welchen Kollisionskonfigurationen das Modell gute Ergebnisse liefert. Für jene Kollisionskonfigurationen, bei denen das Modell nicht valide ist, soll zusätzlich untersucht werden, wie man die Parameter des Impulsmodells anpassen muss um das Ergebnis der automatischen Stoßsimulation zu verbessern.

### <span id="page-15-0"></span>**2 STAND DER TECHNIK**

In diesem Abschnitt sollen einige Grundbegriffe der Unfallrekonstruktion, die für das Verständnis der Arbeit wichtig sind, besprochen werden. Das prinzipielle Vorgehen bei der Rekonstruktion eines Verkehrsunfalles wird später noch detailliert erläutert (Abschnitt [4.2\)](#page-42-0). Besonderes Augenmerk wird in dieser Arbeit auf die Mechanik der Kollision gelegt, da der Stoßvorgang zwischen den beteiligten Fahrzeugen durch verschiedene sogenannte "Stoßmodelle" beschrieben werden kann, die alle verschiedene Anwendungsgebiete, Vor- und Nachteile sowie, Einschränkungen haben. Das Impulsmodell soll eingehend vorgestellt werden, da dieses das "Standardmodell" bei Fahrzeug-Fahrzeug Kollisionen ist und auch bei der Rekonstruktion der Unfälle in dieser Arbeit Anwendung findet.

#### <span id="page-15-1"></span>**2.1 Unfallrekonstruktion**

In diesem Abschnitt werden die theoretischen Grundlagen, auf denen die Rekonstruktion von Verkehrsunfällen basiert, beschrieben. Die Unfallrekonstruktion dient im Wesentlichen dazu, einen Zusammenhang zwischen der Einlaufphase (vor der Kollision) und der Auslaufphase (nach der Kollision) herzustellen und damit den Unfallhergang (zeitlich und räumlich) nachzuvollziehen. Die Ergebnisse der Unfallrekonstruktion dienen einerseits dazu Sachverständigengutachten für Zivil- und Strafprozesse zu erstellen und andererseits dazu, Daten zu sammeln, um die Unfallforschung weiter voranzutreiben und somit die aktive und passive Sicherheit der Fahrzeuge zu verbessern. [18] Um einen Unfall rekonstruieren zu können sind viele Parameter nötig. Dazu zählen einerseits objektive Spuren wie z.B. Reifenspuren (Brems-, oder Schleuderspuren) auf der Fahrbahn, Splitterfelder, Beschädigungen an den Fahrzeugen und Skizzen bzw. Fotodokumentationen. Andererseits gibt es auch subjektive Daten, wie z.B. Zeugenaussagen, deren Wahrheitsgehalt nicht geprüft werden kann. Daraus ergibt sich, dass auch mit den heute üblichen, rechnergestützten Rekonstruktionsmethoden eine gewisse Restunsicherheit bleibt, die durch die Erfahrung des Rekonstrukteurs verringert werden kann. [18]

Grundsätzlich gibt es zwei Methoden einen Unfall zu rekonstruieren, die, je nach bekannten Daten, angewandt werden können. Entweder können Daten aus der Phase nach der Kollision verwendet werden um die Einlaufbewegung der Fahrzeuge zu rekonstruieren (Rückwärtsrechnung). Oder es

können die Einlaufparameter angenommen und so lange optimiert werden, bis sich die bekannten Endlagen nach der Kollision einstellen (Vorwärtsrechnung). [19]

Die Genauigkeit einer Unfallrekonstruktion erhöht sich mit der Menge, der zur Verfügung stehenden Daten, dennoch ist immer eine gewisse Restunsicherheit vorhanden. Die Rekonstruktion liefert eine Aussage über die von den Beteiligten gewählten Fahrlinien und -geschwindigkeiten, Ausweich- und Bremsmanöver sowie Reaktions- und Bremspunkte. Diese Punkte sind sowohl zeitlich als auch räumlich bestimmt. Damit kann in weiterer Folge auch eine Vermeidbarkeitsanalyse (sowohl zeitlich als auch räumlich) durchgeführt werden. [20]

#### <span id="page-16-0"></span>**2.2 Zeitliche Phasen eines Unfalles**

Unabhängig von den beteiligten Verkehrsteilnehmern (PKW, Fußgänger, Radfahrer, etc.) kann jeder Unfall zeitlich in 3 Phasen eingeteilt werden, die nachstehend aufgezählt sind: [20]

- 1. Unfalleinleitungsphase (Pre-Crashphase)
- 2. Kollisionsphase (Crashphase)
- 3. Unfallfolgephase (Post-Crashphase)

Die Unterscheidung bezieht sich hierbei auf die Ereignisse, die in der jeweiligen Phase stattfinden.

#### **Unfalleinleitungsphase**

Diese Phase (siehe [Abbildung 2](#page-17-0)–1) erstreckt sich vom Auftreten einer kritischen Situation (Konflikt) bis zum ersten Kontakt der Unfallbeteiligten. In dieser Phase erfolgen in der Regel das Erkennen der Gefahr und das Einleiten einer entsprechenden Reaktion, wobei diese durchaus auch ausbleiben kann (z.B. wegen Sekundenschlaf). Die Reaktion kann z.B. ein Brems- oder Ausweichmanöver sein. In dieser Phase setzen aktive Sicherheitssysteme an, indem sie versuchen eine Kollision zu vermeiden oder die Kollisionsgeschwindigkeit zu verringern. [20]

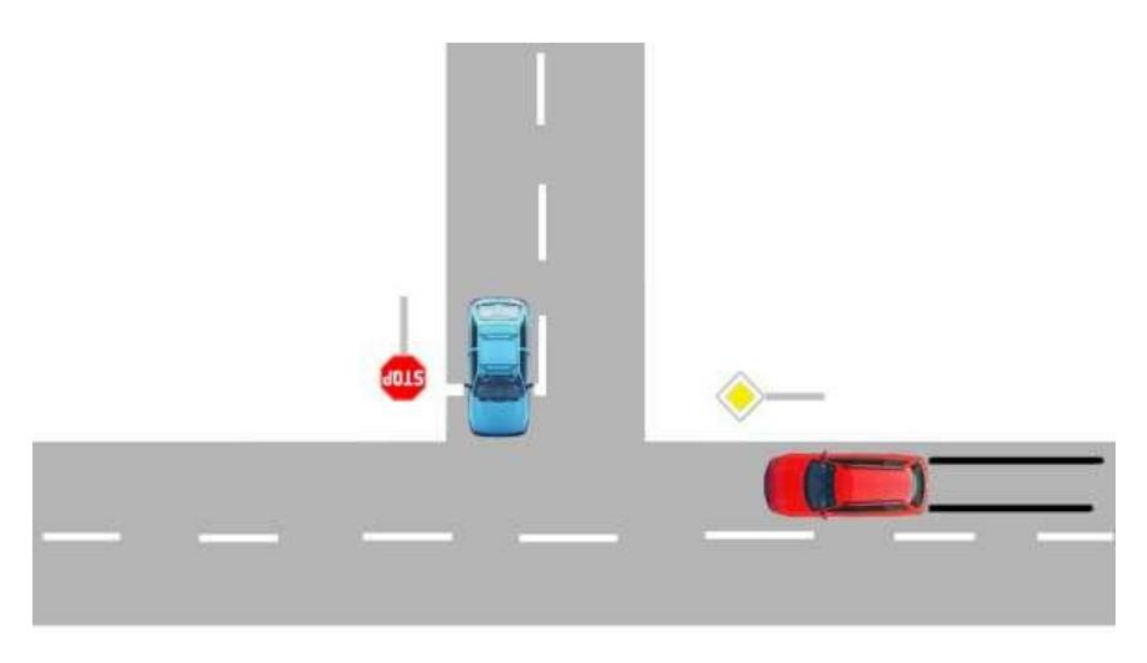

Abbildung 2–1: Unfalleinleitungsphase [20]

#### <span id="page-17-0"></span>**Kollisionsphase**

Auf die Unfalleinleitungsphase folgt die Kollisionsphase [\(Abbildung 2](#page-17-1)–2). Diese beginnt mit dem ersten Kontakt der beiden Fahrzeuge und endet mit dem Lösen der Fahrzeuge voneinander. In der Kollisionsphase können durchaus mehrere Kontakte zwischen den Beteiligten auftreten. In dieser Phase treten sehr hohe Beschleunigungen auf, die eine erhebliche Gefährdung für die Beteiligten darstellen und zu Verletzungen führen können. Damit ist auch verbunden, dass sich die Geschwindigkeiten der Beteiligten ändern und Deformationen auftreten. [20]

<span id="page-17-1"></span>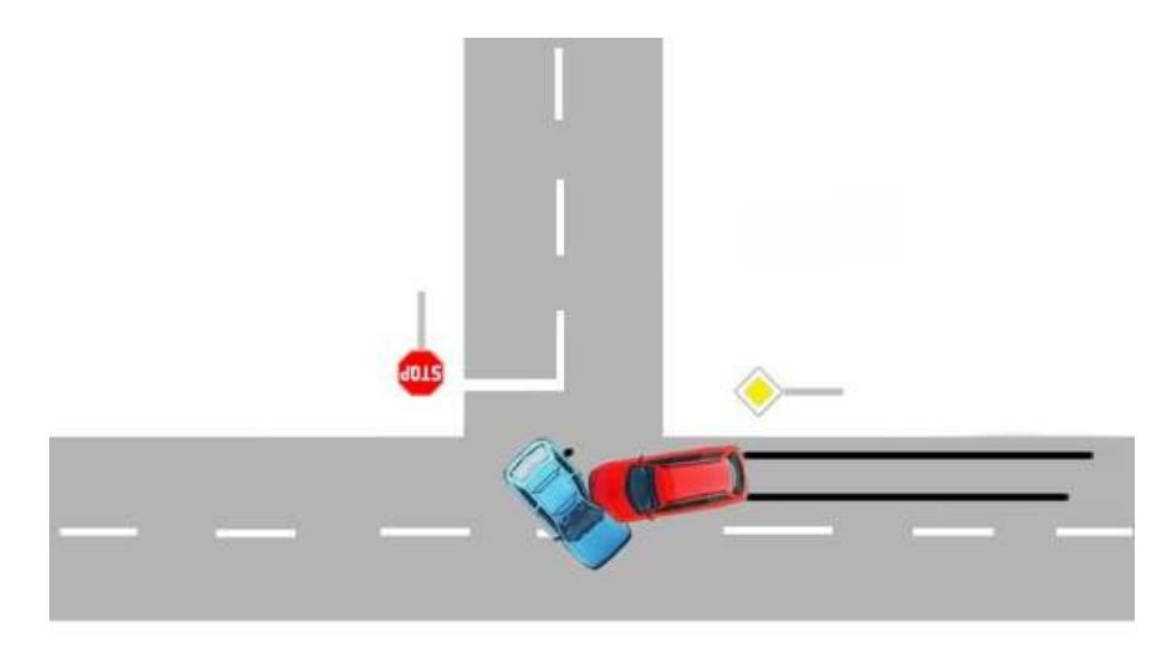

Abbildung 2–2: Kollisionsphase [20]

#### **Unfallfolgephase**

Nach der Kollision lösen sich die Fahrzeuge wieder voneinander und bewegen sich in die Endlagen [\(Abbildung 2](#page-18-1)–3). Passive Sicherheitssysteme (Airbag, Gurtstraffer, etc.) wirken in der Kollisionsphase und der Unfallfolgephase. [20]

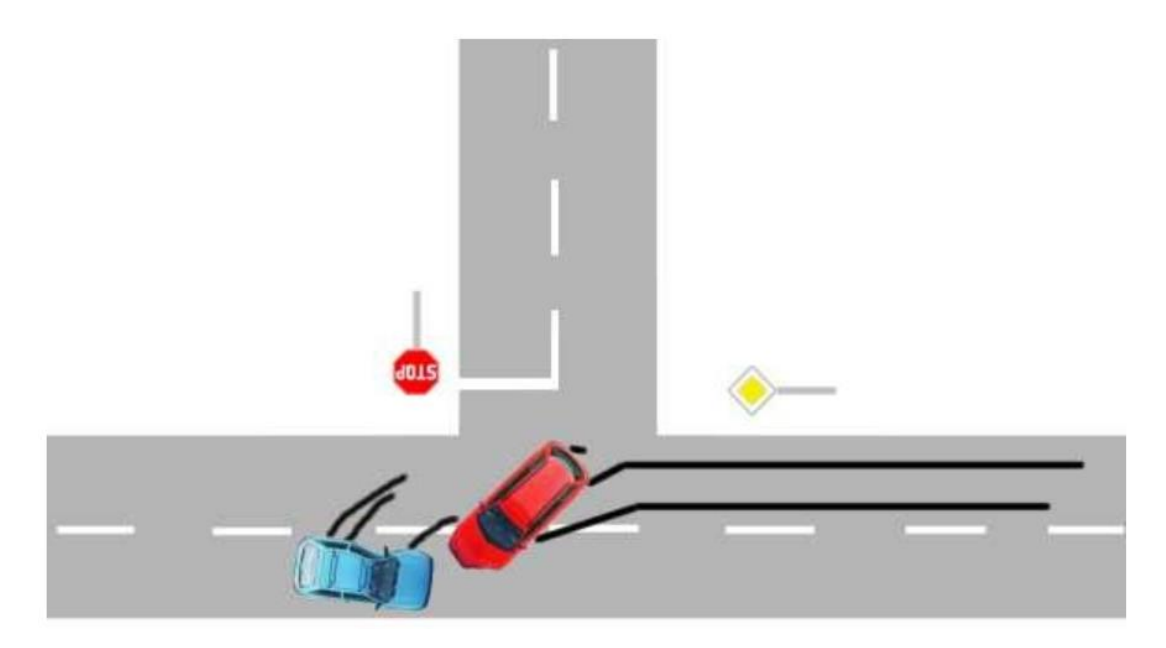

Abbildung 2–3: Auslaufphase [20]

<span id="page-18-1"></span>In dieser Arbeit wird der Fokus vor allem auf der Kollisionsphase gelegt, wobei aber zu beachten ist, dass für eine vollständige Unfallrekonstruktion natürlich auch die beiden anderen Phasen benötigt werden.

#### <span id="page-18-0"></span>**2.3 Stoßmodelle**

Um die Kollisionsphase abzubilden, werden je nach beteiligten Verkehrsteilnehmern bzw. den Anforderungen der Rekonstruktion unterschiedliche Modelle verwendet, um den Stoß der Fahrzeuge zu modellieren. Diese werden im Folgenden weiter erläutert. In Abschnitt [2.3.6](#page-30-0) werden die vorgestellten Modelle in Form einer Tabelle miteinander verglichen. Dort werden die Vor- und Nachteile, die Einschränkungen und die Einsatzgebiete der Modelle gezeigt.

#### <span id="page-19-0"></span>**2.3.1 Impulsmodell**

Das Impulsmodell ist ein sehr vereinfachtes mechanisches Modell, das zur Berechnung von Fahrzeug-Fahrzeug Kollisionen verwendet wird. Da die komplexen Materialeigenschaften von Fahrzeugbauteilen teilweise nicht genau genug erforscht und außerdem für eine einfache Stoßrechnung zu komplex sind, werden die Körper in diesem Modell als starr angenommen. Das Modell verwendet sowohl die Impulsals auch die Drallerhaltung und basiert auf den Axiomen der klassischen Newton'schen Mechanik [18]:

- 1. Trägheitsprinzip
- 2. Aktionsprinzip
- 3. Reaktionsprinzip

Grundsätzlich kann der Stoß in zwei Phasen unterteilt werden – die Kompressionsphase und die Restitutionsphase. In der Kompressionsphase dringen die Körper so lange ineinander ein, bis die Geschwindigkeit beider Körper im Kontaktpunkt, normal zur Berührebene, gleich groß ist. In der Restitutionsphase bewegen sich die Kontaktpunkte wieder voneinander weg, bis keine Berührung der Körper mehr vorliegt und die Kontaktkraft zu null wird. [18]

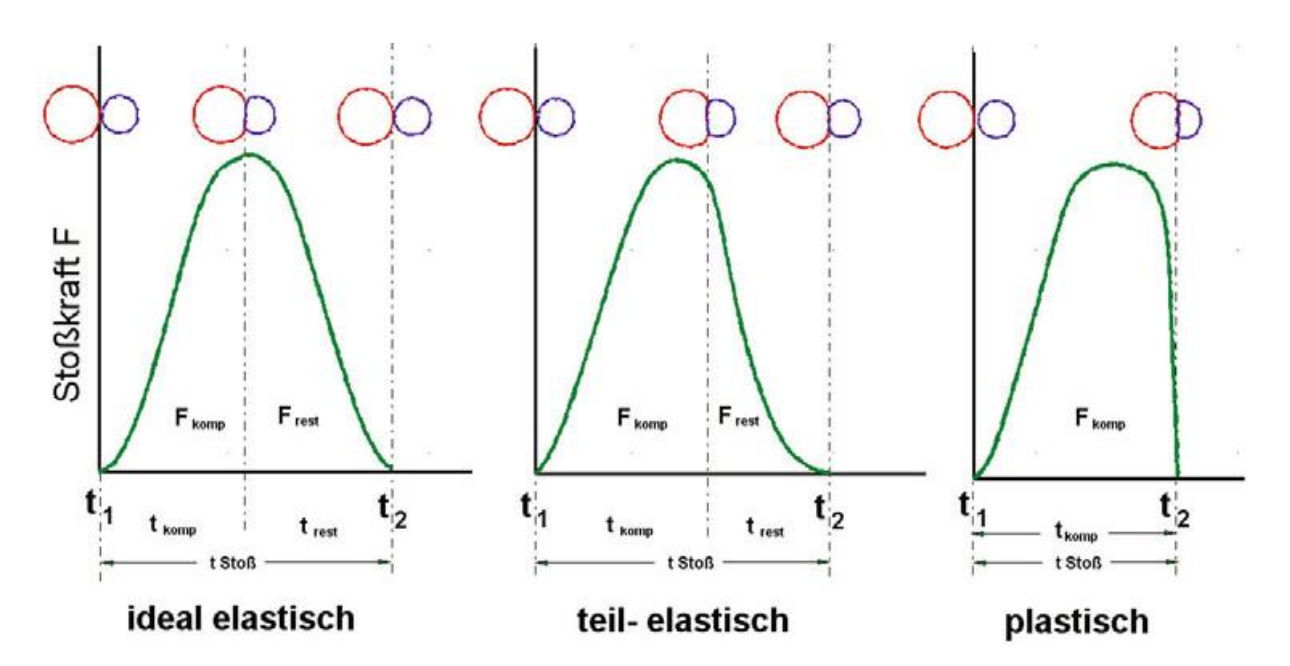

Abbildung 2–4: Kontaktkraft über Zeit bei verschiedenen Stößen [18]

<span id="page-19-1"></span>In [Abbildung 2](#page-19-1)–4 sind die grundsätzlichen Arten des Stoßes mit den dafür typischen Kraftverläufen über die Zeit dargestellt. Dabei fällt auf, dass sich die Kraftverläufe erheblich voneinander abweichen. Man kann elastische, plastische und teil-elastische Stöße unterscheiden. In der Praxis treten, vor allem

bei Fahrzeug-Fahrzeug Kollisionen, teil-elastische Stöße auf. Um dieses Verhalten zu charakterisieren wurde von Newton die Stoßziffer  $k$  (siehe [Formel 2-1\)](#page-20-0), als Verhältnis von Restitutionsantrieb  $S_R$  zu Kompressionsantrieb  $S_C$  definiert [18]:

<span id="page-20-1"></span><span id="page-20-0"></span>
$$
k = \frac{S_R}{S_c}
$$
 Formula 5.2-1: Restitutionskoeffizient [18]

Damit lässt sich der Gesamtimpuls gemäß [Formel 2-2](#page-20-1) berechnen:

$$
S = S_C + S_R = S_C(1 + k)
$$

Der Stoßantrieb lässt sich durch Integration der Kontaktkraft über die Zeit der Kompressionsphase berechnen. Der Restitutionsantrieb kann nach dem gleichen Schema bestimmt werden. Die Berechnung des Stoßantriebes ist in [Formel 2-3](#page-20-2) gezeigt:

<span id="page-20-2"></span>
$$
S_C = \int_{t_1}^{t_{Komp}} F_{komp} dt
$$
 *Formel 2-3: Stoßantrieb [18]*

Die oben dargestellten Formeln sind die Basis der sogenannten "klassischen Stoßmodelle", wobei noch zusätzliche Annahmen (vgl. Johannsen [19] und Burg [18]) nötig sind, um die Auswertung des Gleichungssystems zu ermöglichen:

- Die Stoßkraft wird innerhalb eines unendlich kurzen Zeitschrittes ausgetauscht
- Die Stoßkraft wirkt in einem diskreten Punkt (Stoßpunkt)
- Alle Kräfte außer der eigentlichen Stoßkraft sind klein und werden vernachlässigt (z.B. Reifenkräfte, Gewichtskraft)
- Der Stoßantrieb  $S_C$  wird nicht unendlich groß
- Die Positionen der Kollisionsgegner ändern sich während des Stoßdauer nicht
- Die Fahrzeuggeometrie ändert sich während des Stoßdauer nicht (keine Deformation)

Im Wesentlichen sind dies die Vereinfachungen, die erstmals von Kudlich [21] und Slibar [22] postuliert wurden. Damit ist die Berechnung von Abgleitkollisionen und verhakten Kollisionen möglich. Vor allem die Hypothese nach Kudlich stellt sicher, dass es beim Stoß zu keiner Energiezunahme kommt, welche die Energieerhaltung verletzt und zu physikalisch falschen Lösungen führt. [23]

Um mit diesem relativ einfachen Stoßmodell zufriedenstellende Ergebnisse zu erzielen, müssen einige Punkte berücksichtigt werden [18].

Am Beginn der Rekonstruktion müssen die Fahrzeuge möglichst exakt in ihrer Stoßposition platziert werden, wie in [Abbildung 2](#page-21-0)–5 dargestellt. Dies ist wichtig, da der Stoß laut Burg [18] angesetzt wird, wenn die Eindringung der Fahrzeuge maximal ist. Bei bekannten Schadensbildern kann dies anhand der bleibenden Verformung relativ exakt durchgeführt werden. Falls diese Daten nicht bekannt sind, kann man die Fahrzeuge auch mit der bekannten Kollisionsgeschwindigkeit 30ms bis 60ms ineinander eindringen lassen, da dies in etwa der maximalen Eindringtiefe entspricht. [23]

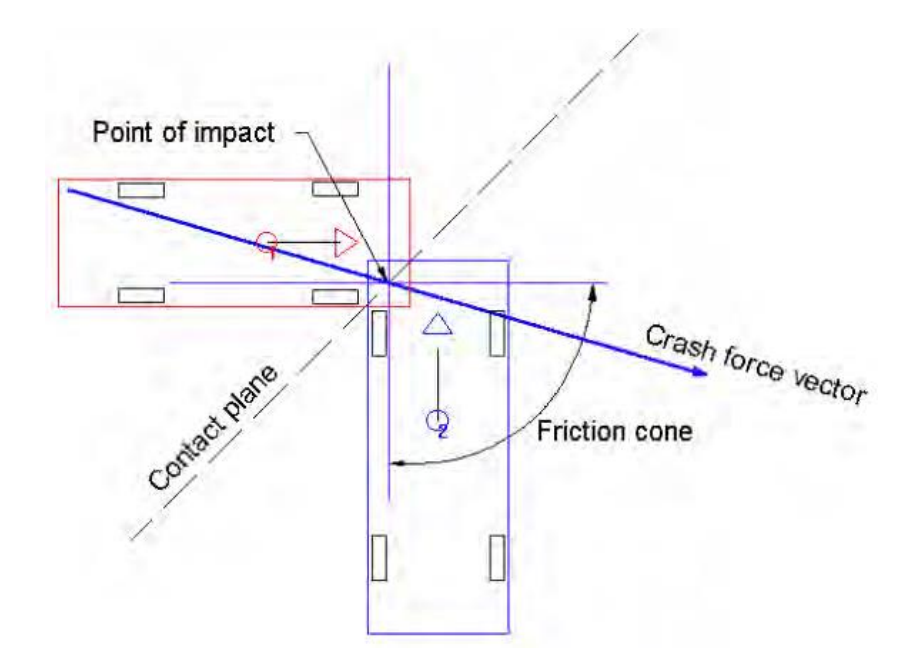

Abbildung 2–5: Berechnungsskizze für das Impulsmodell [23]

<span id="page-21-0"></span>Ein Problem, das sich bei dieser Berechnung ergibt, ist die Definition des Stoßpunktes. In diesem idealisierten Punkt findet der Austausch der gesamten Stoßkraft statt. Dies wird in der Realität nicht erfüllt, da unendlich viele Punkte der Fahrzeugkontur Stoßkräfte miteinander austauschen. Wenn man noch bedenkt, dass die Steifigkeit eines Fahrzeuges über die Fahrzeugbreite sehr unterschiedlich ist (z.B. durch Längsträger etc.), erkennt man, dass die automatische Stoßpunktsetzung in vielen Fällen nicht genau genug ist. Laut Burg [18] wird häufig der Flächenschwerpunkt der überdeckten Fläche als wahrscheinlicher Stoßpunkt angenommen. Dies gilt unter der Annahme einer homogenen Kraftverteilung in der Kontaktzone. Oftmals werden damit der reale Auslauf und die Endlagen der Fahrzeuge nicht erreicht. In diesen Fällen ist es nötig, dass der Rekonstrukteur den Stoßpunkt manuell setzt, um ein zufriedenstellendes Ergebnis zu erreichen. [18]

#### <span id="page-22-0"></span>**2.3.2 Mehrkörper Modell**

Alternativ zum klassischen Impulsmodell kann auch ein Mehrkörpermodell verwendet werden. Mehrkörpermodelle bestehen prinzipiell aus starren, massebehafteten Körpern, die durch Gelenke miteinander verbunden sind. Dabei werden von den Gelenken gewisse Freiheitsgrade des Systems gesperrt, wodurch sich letztendlich die Bewegungsmöglichkeiten des MKS (Mehrkörpersystem) ergeben. [24]

Mit Hilfe der Newton'schen Axiome und dem Schnittprinzip nach Euler können die Bewegungsgleichungen des Systems aufgestellt werden, die üblicherweise numerisch gelöst werden. [24]

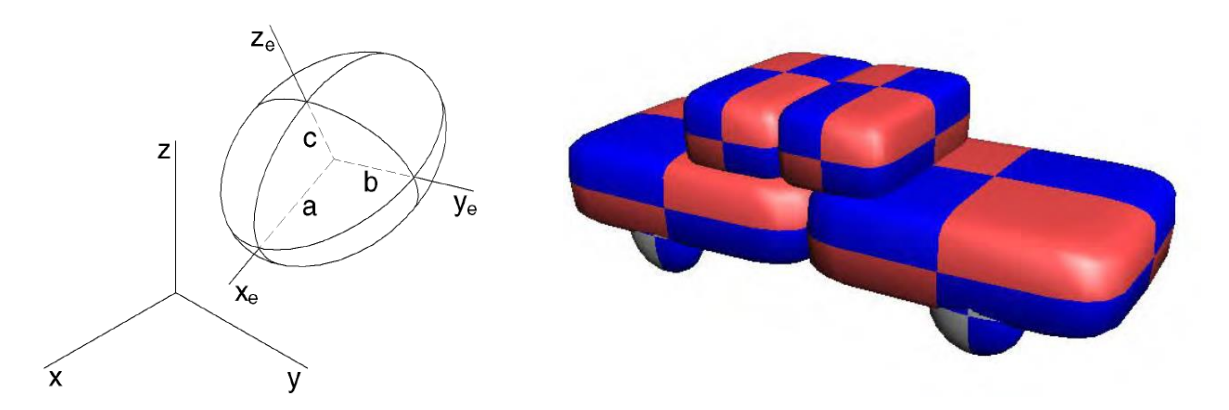

Abbildung 2–6: Allgemeines Ellipsoid (links) und Ellipsoid-Fahrzeugmodell (rechts) [23]

<span id="page-22-1"></span>In gewissen Fällen ist es sogar unerlässlich ein Mehrköpermodell zu verwenden, da ein Modell mit einem einzelnen, starren Körper keine ausreichend exakten Ergebnisse liefern kann. Dies ist unter anderem bei Kollisionen mit Fußgängern notwendig, da der Bewegungsablauf eines Menschen nicht mit einem einzelnen Körper dargestellt werden kann. [23]

In [Abbildung 2](#page-22-1)–6 (links) ist ein allgemeines Ellipsoid dargestellt, das mittels der 3 Achsenlängen  $a, b$ und c, sowie den Trägheitstensor definiert wird. Außerdem ist es erforderlich die Steifigkeit und den Reibungskoeffizienten zu definieren. [23]

Für die Modellierung von Fahrzeugen findet eine einfache Variante des Ellipsoid-Modells, wie es in [Abbildung 2](#page-22-1)–6 (rechts) dargestellt ist, Anwendung. Es ermöglicht eine Berechnung von Kontaktkräften zwischen zwei Fahrzeugen oder zwischen Fahrzeug und Untergrund. Dadurch sind auch Überschläge berechenbar. Dabei wird das Fahrzeug aus mehreren Ellipsoiden modelliert, die entweder beweglich oder starr miteinander verbunden sein können. Dabei ist zu beachten, dass für Kompression und Restitution eine unterschiedliche Steifigkeit zu verwenden ist, da sonst keine plastische Verformung auftritt. [23]

Im Vorhinein muss noch festgelegt werden wie viele Körper notwendig sind, um ein ausreichend exaktes Ergebnis zu erhalten. Denn eine steigende Anzahl von Körpern erhöht zwar die Genauigkeit der Lösung, führt aber dazu, dass die Rechenzeit aufgrund der erhöhten Anzahl der Gleichungen, die das MKS beschreiben, steigt. Die Gleichungen, die das MKS beschreiben, müssen dann in jedem Zeitschritt ausgewertet werden. Dabei müssen zwei Bedingungen erfüllt werden: [23]

- Die Gelenkskraft in einem Gelenk wirkt auf beide verbundenen Körper mit gleichem Betrag und entgegengesetzter Richtung (actio est reactio)
- Die Beschleunigung beider verbundenen Körper im Gelenk muss gleich groß sein.

Ein Nachteil dieser Methode ist, dass nur die Beschleunigungen in einem Gelenk gleich groß sind. Es ist somit nicht gesichert, dass die Geschwindigkeit bzw. die Position übereinstimmen. Somit kann es vorkommen, dass zwei Körper sich voneinander trennen, wenn der Integrationszeitschritt zu groß ist. [23]

#### <span id="page-23-0"></span>**2.3.3 Finite Elemente Modelle**

Ein weiteres Modell um Fahrzeugkollisionen zu berechnen, ist ein Finite Elemente Modell. Die Anwendung der Finiten Elemente Methode ist sehr vielseitig und breit gefächert. Hier soll allerdings nur die Anwendung der Finiten Elemente Methode im Bereich der Unfallrekonstruktion erläutert werden.

Grundsätzlich kann mit einem FE-Modell eine sehr genaue Nachbildung der Fahrzeugstruktur erfolgen. Problematisch ist aber, dass für eine exakte Nachbildung des Fahrzeuges sehr genaue Kenntnisse über den strukturellen Aufbau und die verwendeten Materialien vorhanden sein müssen. Diese Daten stehen oftmals nicht zur Verfügung. Außerdem ergibt sich bei einem sehr detaillierten FE-Modell das Problem langer Rechenzeiten. Dies ist insbesondere in der Unfallrekonstruktion, wo häufig viele Varianten berechnet werden müssen, problematisch.

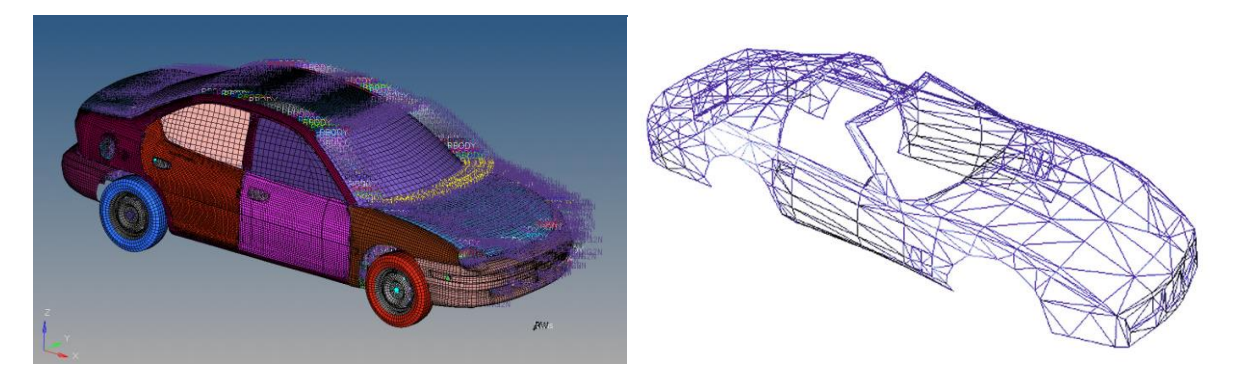

Abbildung 2–7: FE-Modell eines Dodge Neon (links) [25] und vereinfachtes Flächenmodell (rechts) [23]

<span id="page-24-0"></span>In der Unfallrekonstruktion ist es sinnvoll, dass vereinfachte FE-Modelle zum Einsatz kommen. Dabei wird häufig auf ein Flächenmodell der Fahrzeugkontur, wie es i[n Abbildung 2](#page-24-0)–7 (rechts) dargestellt ist, zurückgegriffen. Dabei können jedem Knoten individuelle Werte für Steifigkeit, Restitution und Reibung zugewiesen werden. Die Kontaktkräfte werden aus den Verschiebungen der Knoten bestimmt, die Flächen zwischen den Knoten dienen der Erkennung des Kontaktes. Die Steifigkeit des einzelnen Knotens wird üblicherweise aus einer globalen Struktursteifigkeit bestimmt. Diese wird, wie i[n Formel 2-4](#page-24-1) gezeigt, bestimmt. [23]

$$
c_i = S \sum_{j=1}^n \frac{A_j}{n}
$$

<span id="page-24-1"></span>Formel 2-4: Steifigkeit eines einzelnen Knotens [23]

Dabei sind:

- $c_i$  ... Steifigkeit des Knoten  $i$
- S … Globale Struktursteifigkeit
- $A_i$  ... an den Knoten angrenzende Fläche
- n … Anzahl der an den Knoten angrenzenden Flächen

Um die Verformung der Fahrzeuge zu bestimmen, wird ein Fahrzeug als "Master-Vehicle" und eines als "Slave-Vehicle" definiert. Dabei wird davon ausgegangen, dass sich nur das Slave-Vehicle verformt und das Master-Vehicle unverformt bleibt. Um die Verformung beider Fahrzeuge abbilden zu können, wechselt die Master/Slave Definition in jedem Zeitschritt der Simulation. [23]

#### <span id="page-25-0"></span>**2.3.4 Feder-Dämpfer Modelle**

Ein weiteres Modell, das verwendet werden kann, um Kollisionen zu rekonstruieren, ist ein einfaches Feder-Dämpfer Modell. Angewandt wird es hauptsächlich bei Frontalkollisionen mit voller Überdeckung [18]. Von diesen Modellen existieren verschiedene Ausprägungsformen. I[n Abbildung 2](#page-25-1)– [8](#page-25-1) ist ein mögliches Modell dargestellt, um eine Fahrzeug-Fahrzeug-Kollision zu berechnen. Dabei handelt es sich um zwei Kelvin-Modelle (Feder und Dämpfer parallel), die in Serie geschaltet sind. Man kann erkennen, dass damit bereits eine relativ gute Modellierung der Fahrzeuge möglich ist, da unter anderem auch die verschiedenen Steifigkeiten der Fahrzeuge berücksichtigt werden können. Durch die beiden Dämpfer dieses Modells ist es auch möglich das visko-elastische Verhalten der Struktur (teilelastisches Verhalten) zu modellieren, da der Dämpfer die Energie im System verringert [26]. Bei den hohen plastischen Verformungsanteilen, die bei Fahrzeug-Fahrzeug Kollisionen üblich sind, muss der Dämpfungskoeffizient  $d$  entsprechend hoch gewählt werden, um ein langes Nachschwingen zu verhindern. Um dies zu erreichen wird der aperiodische Grenzfall der Schwingung eingestellt [27]. Ein weiteres Feder-Dämpfer Modell ist das Maxwell-Modell, bei dem Feder und Dämpfer in Serie geschaltet sind. Dieses ist besonders geeignet, um lokale Verformungen in kleinen Bereichen des Fahrzeugs zu modellieren, insbesondere dort, wo die Struktursteifigkeit gering ist. [26]

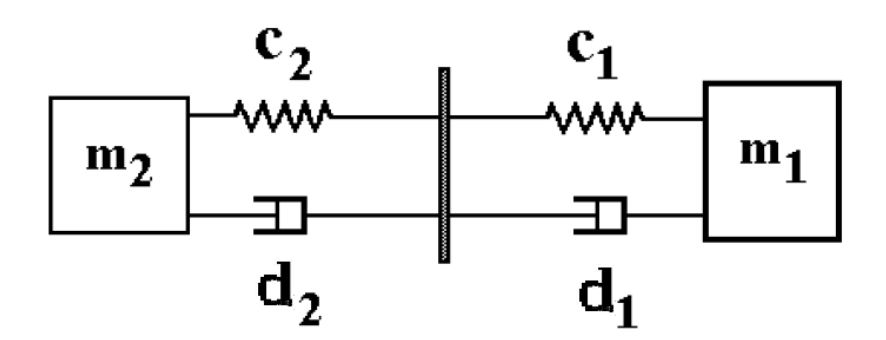

Abbildung 2–8: Kelvin-Modell für eine Fahrzeug-Fahrzeug Kollision [26]

<span id="page-25-1"></span>Nun ist es aber nicht zwingend nötig zwei Federn und zwei Dämpfer [\(Abbildung 2](#page-25-1)–8) zu verwenden. Stattdessen kann das System auch vereinfacht und eine Ersatzfeder bzw. ein Ersatzdämpfer eingeführt werden. Die Ersatzfedersteifigkeit lässt sich bei einer Serienschaltung gemäß [Formel 2-5](#page-26-1) bestimmen [26]:

$$
c_{ers} = \frac{c_1 * c_2}{c_1 + c_2}
$$

<span id="page-26-2"></span><span id="page-26-1"></span>Formel 2-5: Ersatzfedersteifigkeit bei Serienschaltung [26]

Analog gilt für die Dämpfun[g Formel 2-6](#page-26-2) [26]:

$$
d_{ers} = \frac{d_1 * d_2}{d_1 + d_2}
$$
Formel 2-6: Dämpfungskonstante bei Serienschaltung [26]

Dies vereinfacht das Modell zusätzlich. Allerdings muss dabei beachtet werden, dass mit dieser Vereinfachung auch Information verloren geht. Denn dadurch ist es nicht mehr möglich Rückschlüsse auf die Verformungen der einzelnen Fahrzeuge zu ziehen. Es ist lediglich die gesamte Verformung der Feder ablesbar.

Eine weitere Variante ist ein einfaches Feder-Modell ohne Dämpfer. Dabei wird lediglich eine Feder verwendet, um die Kontaktkräfte der Fahrzeuge darzustellen. Auch bei diesem Modell ist es möglich mit zwei Einzelfedern oder einer Ersatzfeder zu rechnen. Dabei muss die Federkennung beim Ein- und Ausfedern (siehe [Abbildung 2](#page-26-0)–9) unterschiedlich sein, um die plastische Verformung zu modellieren. Das heißt, dass beim Ausfedern eine deutlich höhere Steifigkeit verwendet wird, als beim Einfedern, wodurch die Kraft schon bei sehr kleinen Ausfederwegen zu null wird. Die Wegdifferenz zwischen Einund Ausfederweg entspricht dann der plastischen Verformung. [18]

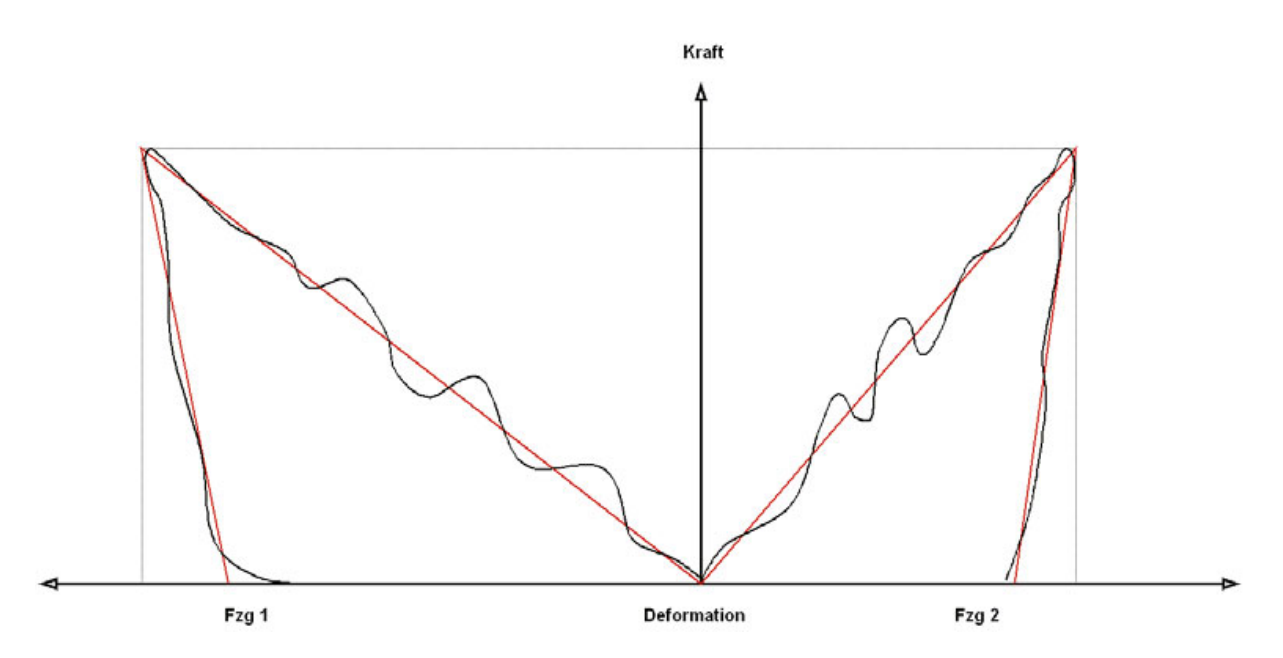

<span id="page-26-0"></span>Abbildung 2–9: reale (schwarz) und idealisierte (rot) Federsteifigkeit [18]

Üblicherweise wird das Federverhalten mittels linearer Federkennung dargestellt. Das entspricht nicht dem realen Verhalten der Fahrzeuge im Crashfall, ist aber eine zweckmäßige Vereinfachung. Der Vergleich des Verhaltens ist in [Abbildung 2](#page-26-0)–9 dargestellt. In diesem Fall kann gesagt werden, dass die Abweichung zwischen dem realen (schwarz) und dem idealisierten (rot) Verhalten relativ gering ist. [18]

Eine weitere Funktion, die ein Feder-Modell bietet, ist die einfache Verknüpfung der Kollisionsdauer mit der Federsteifigkeit und der Masse. Die Dauer bis zur maximalen Verformung entspricht einem Viertel der Periodendauer des Systems, wie i[n Formel 2-7](#page-27-1) angegeben ist [18]:

$$
t_k = \frac{T}{4} = \frac{\pi}{2} \sqrt{\frac{m}{c}}
$$

<span id="page-27-1"></span>Formel 2-7: Abschätzung der Kollisionsdauer [18]

Der gleiche Zusammenhang gilt auch für die Restitutionsphase, allerdings muss hierbei die Federsteifigkeit des Ausfederns verwendet werden (sieh[e Abbildung 2](#page-26-0)–9). [18]

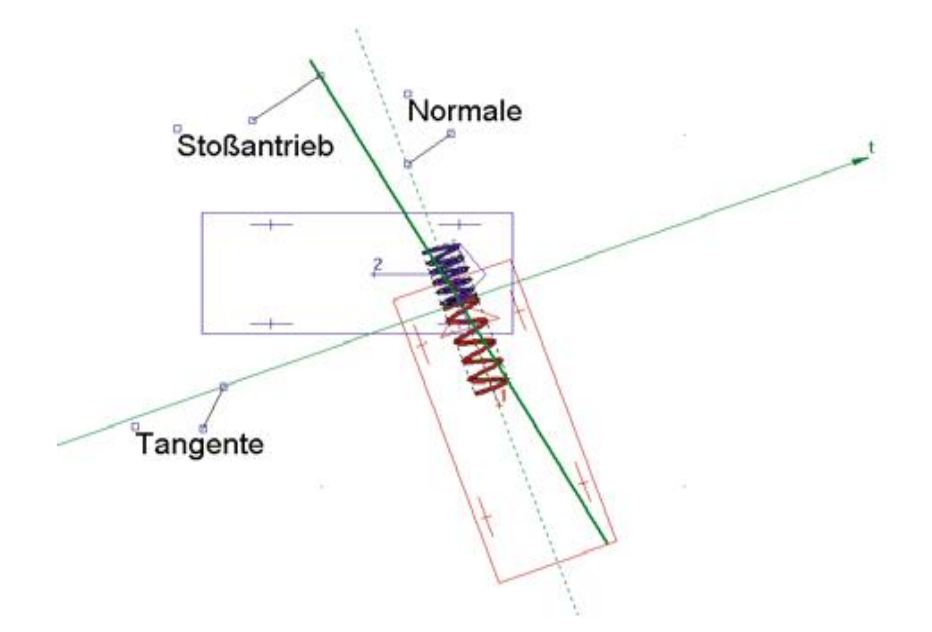

Abbildung 2–10: Federmodell bei exzentrischem Stoß [18]

<span id="page-27-0"></span>Ein Federmodell kann auch Anwendung finden, wenn es um die Berechnung von exzentrischen Stößen geht. Eine mögliche Stoßkonfiguration ist i[n Abbildung 2](#page-27-0)–10 gezeigt. Da die Federkraft nur in Richtung der Federlängsachse wirken kann, muss die Ersatzfeder für dieses System normal auf die Berührtangente stehen. Da im gezeigten Bild der Stoßantrieb des blauen Fahrzeuges nicht in Richtung der Federlängsachse wirkt, ist es erforderlich, anstelle der gesamten Fahrzeugmasse die reduzierte Masse zu verwenden. Diese lässt sich laut Burg [18] wie folgt ausdrücken:

<span id="page-28-0"></span>
$$
m_{red} = m \frac{i^2}{i^2 + a^2}
$$
Formel 2-8: Reduzierte Masse [18]

Hierbei sind  $m$  die Fahrzeugmasse,  $i$  der Trägheitsradius und  $a$  der Normalabstand vom Schwerpunkt zum Stoßantrieb. Auch bei einem exzentrischen Stoß lässt sich die Stoßdauer aus der Periodendauer der Schwingung bestimmen, allerdings sind die entsprechenden Parameter der exzentrischen Konfiguration einzusetzen. Der Stoßpunkt ist dabei der Massenmittelpunkt im reduzierten System. [18]

Wenn ein solch einfaches Modell verwendet wird, muss noch geklärt werden, wie die Rückverformung modelliert wird. Dazu stehen im Allgemeinen drei Modelle zur Verfügung, die massenproportionale Rückverformung, die nicht massenproportionale Rückverformung und eine benutzerdefinierte Steifigkeitsfunktion [18].

Beim Modell der massenproportionalen Rückverformung wird angenommen, dass die Rückverformung der Fahrzeuge indirekt proportional der Masse ist. Dabei wird in der Kompressionsphase die gesamte kinetische Energie in Deformation (Federenergie) umgewandelt. Allerdings wird in der Restitutionsphase nur ein Teil der Federenergie für die Rückverformung aufgewendet. Aus der nicht freigegeben Federenergie kann die plastische Verformung bestimmt werden. Diese Annahme gilt im Allgemeinen sehr gut, da die Struktursteifigkeiten (= Federsteifigkeit im Modell) in etwa indirekt proportional zur Masse sind. [18]

Eine nicht massenproportionale Rückverformung liegt z.B. dann vor, wenn sich nur eines der Fahrzeuge plastisch verformt. Da hier mehr Variablen als im Fall der massenproportionalen Rückverformung vorliegen, ist die Vorgabe der Struktursteifigkeit eines Fahrzeuges erforderlich. [18]

Falls diese beiden Rückverformungsmodelle nicht zutreffen, kann auch eine individuelle, nichtlineare Steifigkeitsfunktion definiert werden. Dies kann zum Beispiel notwendig sein, wenn die Struktur eines Fahrzeuges versagt. Dann passiert es, dass die maximale Kraft bereits vor dem Ende der Kompressionsphase erreicht wird und dann wieder sinkt. Weil an beiden Fahrzeugen die gleiche Kraft (actio est reactio) auftritt, kann es auch passieren, dass ein Fahrzeug sich bereits in der Restitutionsphase befindet, während sich das andere noch weiter verformt. [18]

#### <span id="page-29-0"></span>**2.3.5 EES Modell**

Eine weitere Möglichkeit den Stoß zwischen zwei Fahrzeugen zu simulieren ist den EES-Wert und die Verformung der Fahrzeuge zur Festlegung des Stoßpunktes und der Berührebene heranzuziehen. Ein solches Modell wurde von Erbsmehl [28] entwickelt. Als Grundlage dieses Modells wird eine 3 dimensionale Matrix bestehend aus 120x40x40 Quadern, sogenannte "Voxel" (kurz für volumetric Pixel), verwendet. Diese Matrix wird mit der Fahrzeuggeometrie verschnitten, um ein Abbild des Fahrzeuges zu erhalten. Diese Vorgehensweise ist in [Abbildung 2](#page-29-1)–11 dargestellt. Im Anschluss daran werden die Deformationslinien der Fahrzeuge bestimmt (Daten aus Unfalldatenbanken, Lichtbildern, etc.) und ebenfalls mit dem Fahrzeug-Voxel-Modell verschnitten. Damit kann eine 3-dimensionale Fahrzeug-Deformationsmatrix erstellt werden. Um Deformationen und die Energieaufnahmen bei einem Unfall zu berechnen wird angenommen, dass jedes Voxel eine lineare Steifigkeitsfunktion besitzt. Dadurch ergibt sich für die aufgenommene Energie ein quadratischer Verlauf. [28]

<span id="page-29-1"></span>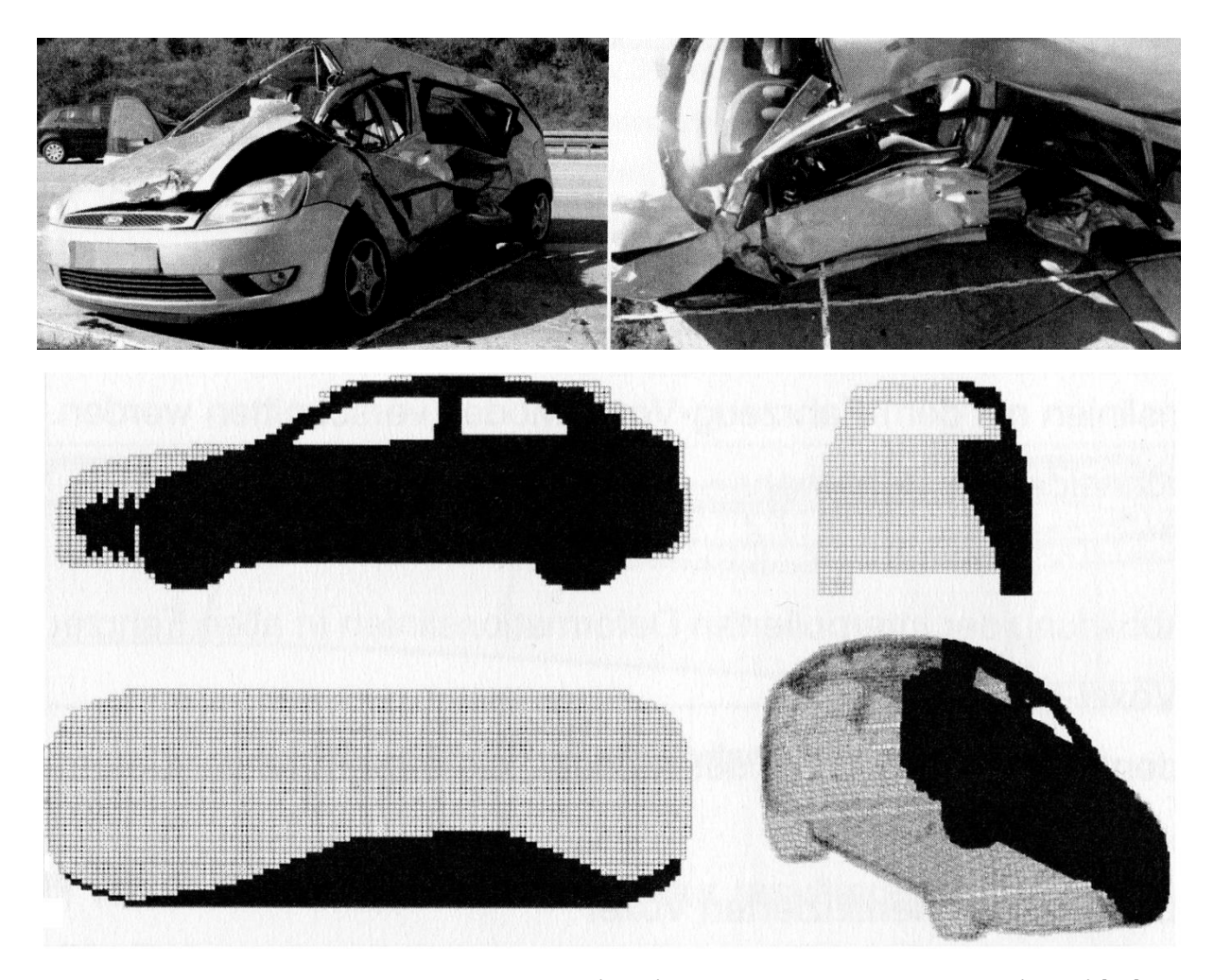

Abbildung 2–11: Reale Beschädigung am Fahrzeug (oben) und entsprechendes Voxelmodell (unten) [28]

Um dieses Modell zu validieren, wurden zahlreiche Vergleiche zwischen Daten aus der GIDAS Datenbank (German In-Depth Accident Study), wo von Sachverständigen geschätzte EES-Werte hinterlegt sind und berechneten EES-Werten angestellt. Diese weisen darauf hin, dass dieses Modell verlässliche Ergebnisse liefert. Da wesentliche Steifigkeitsunterschiede zwischen alten und neueren Fahrzeugen, sowie leichten und schweren PKW bestehen, werden vier verschiedene Modelle verwendet: [28]

- alt und leicht
- neu und leicht
- **alt und schwer**
- neu und schwer

Eine weitere Funktion, die dieses Modell bietet, ist die automatisierte Bestimmung des Stoßpunktes und der Berührebene, was für eine korrekte Unfallrekonstruktion unerlässlich ist. Dazu muss zuerst eine 3-dimensionale Verformungsmatrix aus dem Schadensbild erstellt werden. Anschließend werden die Fahrzeuge in ihrer Kollisionskonfiguration positioniert und einen gewissen Wegschritt, der sich aus der Voxellängen bestimmen lässt, ineinander bewegt. Beim Eindringen wird das Energieaufnahmevermögen der Voxel, die sich überlagern, bestimmt. Das Voxel mit dem geringeren Energieaufnahmevermögen wird eliminiert und dessen Energieaufnahme vom anderen Voxel abgezogen. Dieser Prozess wird so lang wiederholt, bis die gesamte Verformungsenergie der Fahrzeuge durch die Voxel abgebaut ist. Nach der Elimination der Voxel ergibt sich die Deformationslinie der beiden Fahrzeuge. Der Stoßpunkt wird dann zwischen den steifsten Stellen der Fahrzeugstruktur (jene mit der geringsten Verformung) der Deformationslinie platziert. Die Berührtangente wird dann linear aus der Deformationslinie interpoliert. Somit liegen alle Daten, die zur Simulation des Stoßes nötig sind, fest. [28]

#### <span id="page-30-0"></span>**2.3.6 Vergleich der Stoßmodelle**

In diesem Abschnitt sollen die zuvor vorgestellten Stoßmodelle noch einmal miteinander verglichen werden. Dazu werden die Modelle in tabellarischer Form [\(Tabelle 2-1\)](#page-31-0) gegenübergestellt. Dort sind die Anwendungsgebiete, sowie die Vor- und Nachteile bzw. Einschränkungen der zuvor diskutierten Modelle angeführt. Dazu ist noch anzumerken, dass die Anwendungsgebiete der Modelle auf den Bereich der Unfallrekonstruktion eingeschränkt wurden. Eine umfassende Erklärung aller

Anwendungsgebiete (z.B. für Finite Elemente oder Mehrkörpermodelle) ist im Rahmen dieser Arbeit nicht zielführend.

<span id="page-31-0"></span>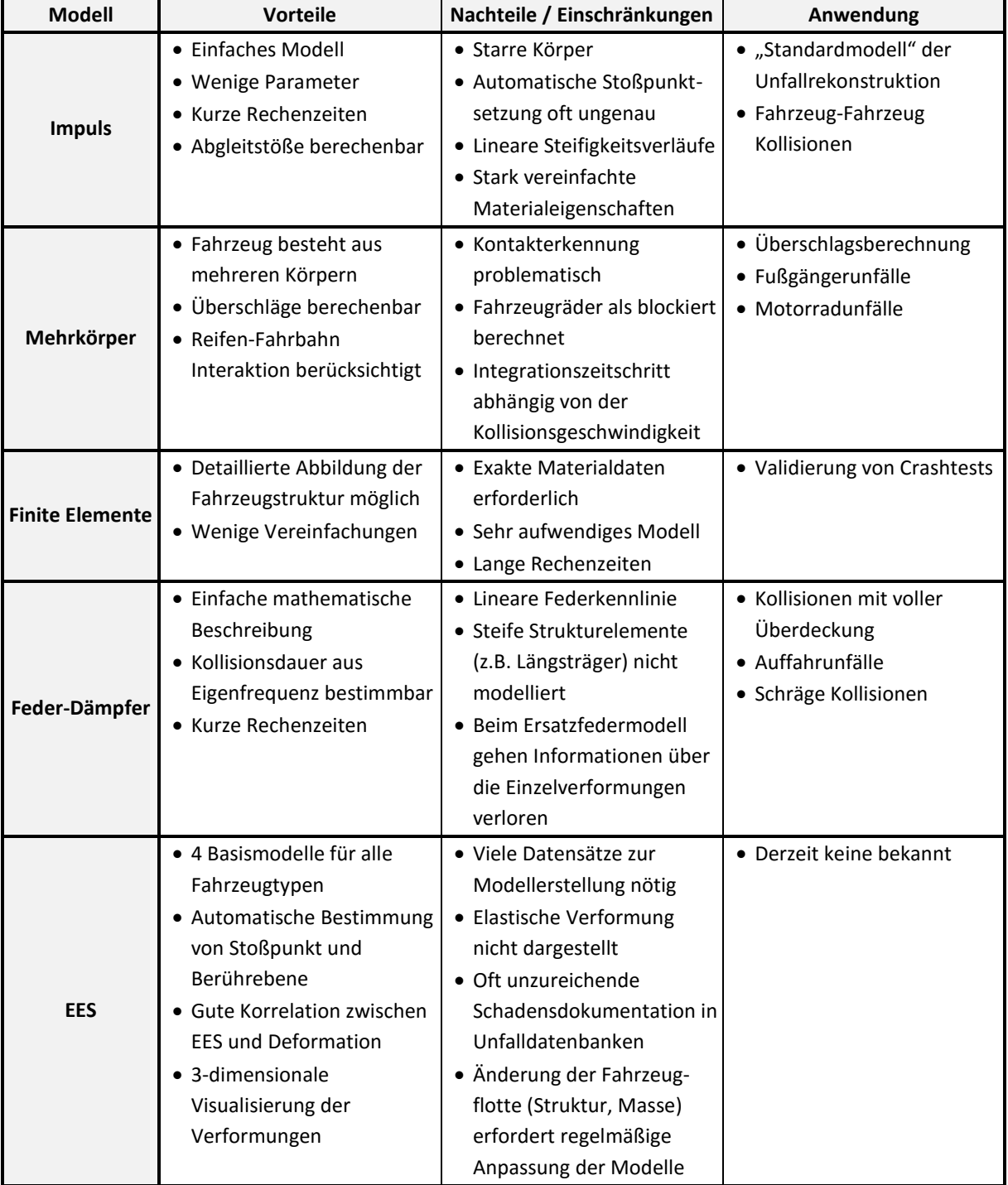

#### Tabelle 2-1: Vergleich der verschiedenen Stoßmodelle

#### <span id="page-32-0"></span>**2.4 Kontrollgrößen**

Um die Plausibilität der Lösung nach einer Unfallrekonstruktion zu prüfen, können verschiedene Parameter verwendet werden. Einige dieser Werte sollen hier erwähnt werden, da sie für diese Arbeit von besonderer Relevanz sind.

#### <span id="page-32-1"></span>**2.4.1 Kollisionsbedingte Geschwindigkeitsänderung** ∆

Darunter versteht man die Differenz der Geschwindigkeit vor und nach dem Stoß. Da sich allerdings auch die Richtung der Geschwindigkeit ändert ist die kollisionsbedingte Geschwindigkeitsänderung eine vektorielle Größe. Diese lässt sich folgendermaßen [\(Formel 2-9\)](#page-32-3) bestimmen [18]:

<span id="page-32-3"></span>
$$
\Delta v = \sqrt{(v_x - v_x')^2 + (v_y - v_y')^2}
$$
Formel 2-9: Kollisionsbedingte Geschwindigkeitsänderung [18]

Dabei ist zu erkennen, dass die Geschwindigkeitskomponenten in  $x$ - und y-Koordinatenrichtung sowohl vor als auch nach dem Stoß bekannt sein müssen. [18]

Die kollisionsbedingte Geschwindigkeitsänderung ∆v kann als Indikator für die auftretende Verletzungsschwere verwendet werden, da diese Parameter gut miteinander korrelieren. [5]

#### <span id="page-32-2"></span>**2.4.2 Energy Equivalent Speed – EES**

Der EES-Wert ist aus der Deformation abzuleiten. Definitionsgemäß entspricht er der Geschwindigkeit, welche bei einem geraden, zentrischen, vollplastischen Stoß gegen ein nicht deformierbares Hindernis die gleiche Energieabsorption  $E_{Def}$  hervorruft. [19]

Der EES-Wert berechnet sich also aus der vom Fahrzeug aufgenommenen Deformationsenergie, die in eine Geschwindigkeitsangabe umgerechnet wird. Dies geschieht, wie in [Formel 2-10](#page-32-4) gezeigt:

<span id="page-32-4"></span>
$$
E_{Def} = m \frac{EES^2}{2}
$$
Formel 2-10: Umrechnung zwischen der Deformationsenergie und EES [18]

Der Vorteil der Verwendung des EES-Wertes besteht darin, dass dieser mittels Crashtests gegen ein starres Hindernis ermittelt wird. Damit lässt sich erreichen, dass ähnliche EES Werte ähnliche Verformungen und Beschädigungen bei unterschiedlichen Fahrzeugen (z.B. Masse) hervorrufen, wodurch die Anwendung nicht auf ein bestimmtes Fahrzeug beschränkt ist. [20]

#### <span id="page-33-0"></span>**2.4.3 Collision Delta Angle (Auslenkwinkel durch die Kollision)**

Ein weiterer Parameter, der vor allem für diese Arbeit interessant ist, ist die Winkeländerung durch die Kollision. Dieser Wert gibt einen Hinweis dafür, wie stark das Fahrzeug durch die Kollision umgelenkt wird. Dieser wird gemäß [Formel 2-11](#page-33-2) berechnet. Dazu werden die Kurswinkel des Fahrzeuges vor und nach dem Stoß voneinander subtrahiert. Die Skizze dazu ist in [Abbildung 2](#page-34-2)–12 dargestellt. Dabei setzt sich der Kurswinkel (der kein eigenes Formelzeichen hat) aus dem Gierwinkel  $\psi$  und dem Schwimmwinkel  $\beta$  zusammen. Dabei gibt der Gierwinkel die Orientierung der Fahrzeuglängsachse bezüglich des globalen Koordinatensystems und der Schwimmwinkel den Winkel zwischen der Fahrzeuglängsachse und der Schwerpunktsgeschwindigkeit an. [29] Hier soll für den Kurswinkel das Formelzeichen  $\alpha$  verwendet werden. Der Winkel vor der Kollision ist  $\alpha$ , jener nach der Kollision  $\alpha'.$ 

<span id="page-33-2"></span>
$$
\Delta \alpha = \alpha' - \alpha
$$
 Formula 2-11: Bestimmung des Collision Delta Angle

#### <span id="page-33-1"></span>**2.4.4 Unterschiede zwischen** ∆ **und EES**

Die beiden Größen ∆v und EES sind ein Maß für die Schwere des Unfalls. Bei geradem, zentrischen, plastischen ( $k = 0$ ) Stoß gegen ein starres Hindernis stimmen diese beiden Werte überein. Bei einem vollelastischen Stoß ist die kollisionsbedingte Geschwindigkeitsänderung  $\Delta v = 2 v_k$  also die doppelte Kollisionsgeschwindigkeit und der EES-Wert gleich null, da keine Verformung am Fahrzeug auftritt. Daraus ist ersichtlich, dass sich diese Werte gravierend voneinander unterscheiden können. [19] Die Unterschiede dieser beiden Kenngrößen werden umso größer, je exzentrischer und elastischer der Stoß ist. Zusammenfassend ist keiner dieser Parameter der maßgebliche und "richtigere" Wert für die Unfallschwere. [19]

Der Vorteil des EES-Wertes liegt aber darin, dass er bereits an der Unfallstelle, aufgrund der Verformung des Fahrzeuges, relativ gut eingegrenzt werden kann, wogegen ∆v erst aus der Simulation hervorgeht.

#### <span id="page-34-0"></span>**2.5 Stoßarten bei Fahrzeug-Fahrzeug Kollisionen**

Einen wesentlichen Einfluss auf das Auslaufverhalten der Fahrzeuge hat die Art des Stoßes. Nach Burg [18] kann man zwischen Vollanprallen (verhakte Kollision) und Abgleitkollisionen unterscheiden. Wichtig ist dies, weil die Kräfte, die während der Kollisionsphase zwischen den Fahrzeugen ausgetauscht werden, sich bei diesen zwei Stoßarten wesentlich voneinander unterscheiden. Es treten sowohl Normal- als auch Tangentialkräfte auf. Je nach Lage der Berührebene ändert sich die Größe dieser Kräfte, wodurch die Fahrzeuge entweder aneinander Haften oder Abgleiten. Diese Phasen können sich während des Stoßes auch abwechseln. [18]

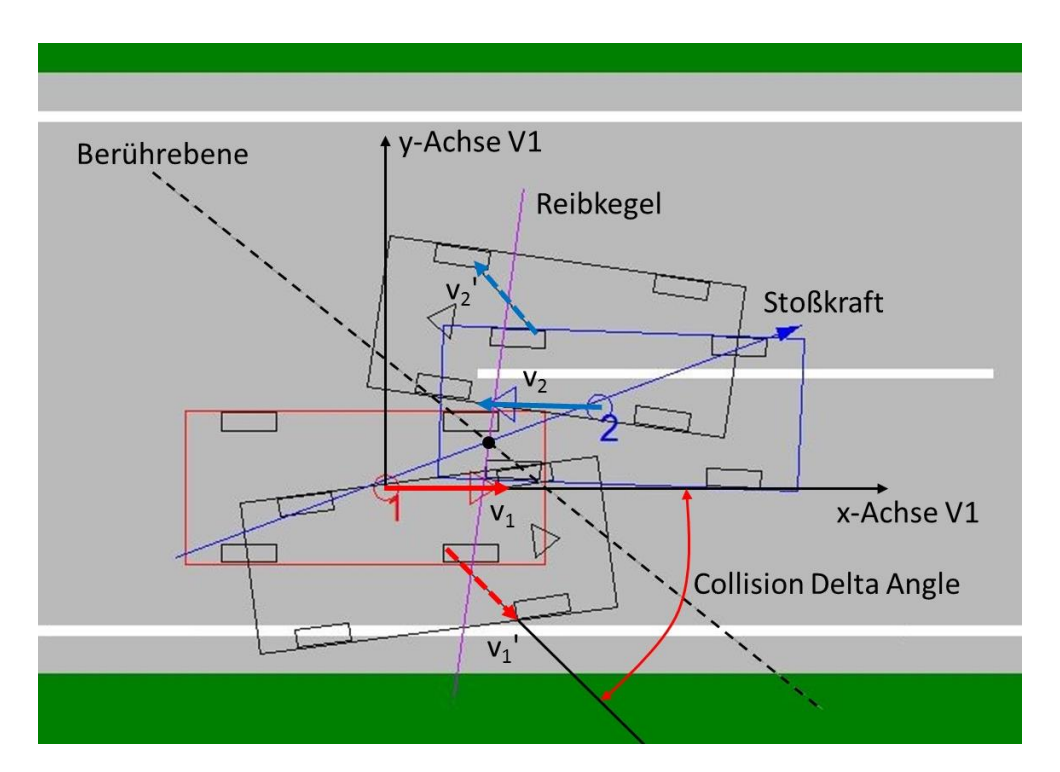

Abbildung 2–12: Konfiguration einer Abgleitkollision in PC-Crash™ (Draufsicht)

<span id="page-34-2"></span>In [Abbildung 2](#page-34-2)–12 ist die Konfiguration einer Abgleitkollision im Unfallrekonstruktionsprogramm PC-Crash™ dargestellt. Charakterisiert wird diese Kollisionsart dadurch, dass die im Bild blau dargestellte Stoßkraft am Reibkegel (violett dargestellt) liegt.

#### <span id="page-34-1"></span>**2.5.1 Kollision ohne Abgleiten (verhakte Kollision)**

Grundsätzlich lässt sich der Unterschied zwischen einer verhakten und einer Abgleitkollision am Schadensbild der Fahrzeuge erkennen. Bei Abgleitkollisionen treten lange Kratz- und Schleifspuren am

Fahrzeug auf, wogegen sich bei verhakten Kollisionen nur kurze Kratzspuren nachweisen lassen. Außerdem ist der Anteil an plastischer Deformation bei verhakten Kollisionen größer als bei Abgleitkollisionen. [20]

Für den Stoß lässt sich Folgendes festhalten: Am Ende Der Kompressionsphase (also bei maximaler Eindringung) erreichen die Kontaktpunkte der Fahrzeuge sowohl in Tangential- als auch in Normalrichtung eine gemeinsame Geschwindigkeit. Laut Burg [18] gilt zu diesem Zeitpunkt:

- $V'_T=0$
- $V'_N=0$

Dabei sind  $V'_T$  und  $V'_N$  die Relativgeschwindigkeiten der beiden Kontaktpunkte in tangentialer bzw. normaler Richtung. [18]

#### <span id="page-35-0"></span>**2.5.2 Kollision mit Abgleiten**

In der Regel sind die Geschwindigkeitsänderungen der Fahrzeuge bei Abgleitkollisionen geringer als bei verhakten Kollisionen. [18]

Von einer Abgleitkollision spricht man immer dann, wenn die Kontaktpunkte während der Kollision keine gemeinsame Geschwindigkeit in Tangentialrichtung erreichen. Dies kann zwei verschiedene Ursachen haben. Einerseits kann es sein, dass die Reibkraft, die in der Kontaktzone auftritt, nicht ausreichend groß ist. In diesem Fall wird aber eine gemeinsame Geschwindigkeit in Normalrichtung erreicht. Andererseits kann es sein, dass die Fahrzeugstruktur die, in der Kontaktzone auftretenden, Kräfte nicht aufnehmen kann und versagt. Dabei tritt keine gemeinsame Geschwindigkeit der Kontaktpunkte der beiden Fahrzeuge auf [18]. In diesem Fall kann die auftretende Tangentialkraft wie folgt berechnet werden:

 $V'_T \neq 0$  und dadurch  $T = \pm \mu \cdot N$ 

Dabei ist  $T$  die Tangentialkraft, deren Größe durch die Normalkraft  $N$  und den Reibungskoeffizienten  $\mu$  in der Kontaktzone bestimmt ist. Bei der Berechnung der Reibung mit dem Impulsmodell ist der Reibungskoeffizient eine integrale Größe. Dies ist zulässig, da die Stoßdauer ohnehin gegen null geht. Somit ist es auch irrelevant, ob sich Haften und Gleiten während der Kollision abwechseln, da dies durch die Vorgabe des Reibkoeffizienten beeinflusst werden kann.
Stand der Technik

# **2.6 Bewertung von Fahrerassistenzsystemen**

Um den Einsatz von Fahrerassistenzsystemen rechtfertigen zu können, muss das Verhalten dieser FAS in allen relevanten Verkehrssituationen getestet und bewertet werden. Unter anderem muss herausgefunden werden, ob das System potenziell gefährliche Situationen korrekt erkennt. Dabei ist es laut Winner [6] besser, dass das System keine Reaktion zeigt, obwohl eine Gefahr besteht, als eine Reaktion zu zeigen, obwohl keine gefährliche Situation vorliegt. Bei der Bewertung muss vor allem auf Objektivität, Reproduzierbarkeit und Validität geachtet werden.

Um FAS zu bewerten stehen einige Verfahren zur Verfügung [6]:

- Versuche in Fahrsimulatoren
- **Versuche auf einem Testgelände**
- Testfahrten im realen Straßenverkehr (Feldversuche)
- Retrospektive Bewertung des Nutzens anhand von Realunfalldaten
- Prospektive Bewertung der Effektivität mittels Virtueller Vorwärtssimulation

Jedes dieser Testverfahren hat Vor- und Nachteile. Um eine möglichst umfangreiche Bewertung durchzuführen, ist eine Mischung der oben genannten Bewertungsmethoden vorteilhaft. [6] Versuche im Fahrsimulator haben den Vorteil, dass sie bereits relativ früh in der Entwicklungsphase zum Einsatz kommen können. Nachteilig ist hingegen, dass dabei oft relativ viele Aspekte des realen Straßenverkehrs nicht berücksichtigt werden. Feldversuche im Straßenverkehr bilden die Einsatzbedingungen der Systeme bestmöglich ab, können aber oft erst kurz vor der Serienreife des Systems durchgeführt werden.

Wünschenswert ist hierbei eine zuverlässige Bewertung des FAS bereitsfrüh in der Entwicklungsphase. Dies kann durch eine prospektive Bewertung anhand von virtueller Vorwärtssimulation verwirklicht werden. Zur Verbesserung der Fahrzeugsicherheit ist vor allem darauf Wert zu legen, dass die Auswirkungen der FAS auf die Häufigkeit und die Schwere von Verletzungen korrekt wiedergegeben werden können.

In dieser Arbeit wird die sogenannte "Virtuelle Vorwärtssimulation" verwendet. Dabei wird zuerst der Realunfall rekonstruiert. Im Anschluss daran werden die beteiligten Fahrzeuge mit dem zu bewertenden FAS ausgestattet und die Unfallsituation neu ausgewertet. Die Ergebnisse der beiden Simulationen können danach miteinander verglichen werden. Dabei kann entweder eine Änderung der Verletzungsschwere oder – bei Ausbleiben einer Kollision – eine Unfallvermeidung festgestellt werden. [13]

# **3 MATERIAL**

In diesem Abschnitt soll die Datenbasis, die für diese Arbeit zur Verfügung stand, kurz besprochen werden. Die Realunfalldaten für diese Arbeit wurden der CEDATU entnommen.

Die CEDATU ist eine, von Tomasch [30] am Institut für Fahrzeugsicherheit der TU Graz entwickelte, Unfalldatenbank, mit deren Hilfe eine Tiefenanalyse von Verkehrsunfällen möglich ist. Die Datenfelder werden retrospektiv, basierend auf gerichtlichen Unfallakten, befüllt. Die in diesen Akten dokumentierten Daten (z.B. Lichtbilder, Verkehrsunfallanzeigen, fotogrammmetrische Vermessungen, Zeugenaussagen, etc.) können für die Rekonstruktion der Unfälle verwendet werden. Durch die Rekonstruktion werden zusätzliche Daten gewonnen, die in die entsprechenden Felder der CEDATU eingetragen werden und eine detaillierte Analyse der Unfälle ermöglichen.

In [Abbildung 3](#page-38-0)–1 ist die Grundlegende Datenbankstruktur der CEDATU zu sehen. Von besonderem Interesse sind im Rahmen dieser Arbeit die Fahrzeug- und Crashdaten der Beteiligten. Bezüglich der Fahrzeugdaten sind vor allem die Abmessungen und Massen der beteiligten Fahrzeuge von Interesse. Diese können teilweise den Gerichtsakten entnommen werden, wenn z.B. die Zulassungsbescheinigungen beigefügt sind. Falls dies nicht der Fall ist, sind diese Daten dem Unfallrekonstruktionsprogramm PC-Crash™ zu entnehmen, wo eine entsprechende Fahrzeugdatenbank implementiert ist. Im Bereich der Crashdaten sind die Beschädigungen der Fahrzeuge, die aus den Beschädigungen der Fahrzeuge (Lichtbilder) abgeschätzt werden können, eingetragen. Zusätzlich sind Kollisions- und Auslaufgeschwindigkeiten, Delta-v, EES, die Endlagen und die Lage des Stoßpunktes innerhalb des Fahrzeuges dokumentiert. Diese Daten werden durch eine Unfallrekonstruktion gewonnen. [30]

Hier sind nur die wichtigsten Daten, die im späteren Verlauf dieser Arbeit von Interesse sind, aufgeführt worden. Auf eine detaillierte Beschreibung der anderen Datenfelder wird hier verzichtet.

Material

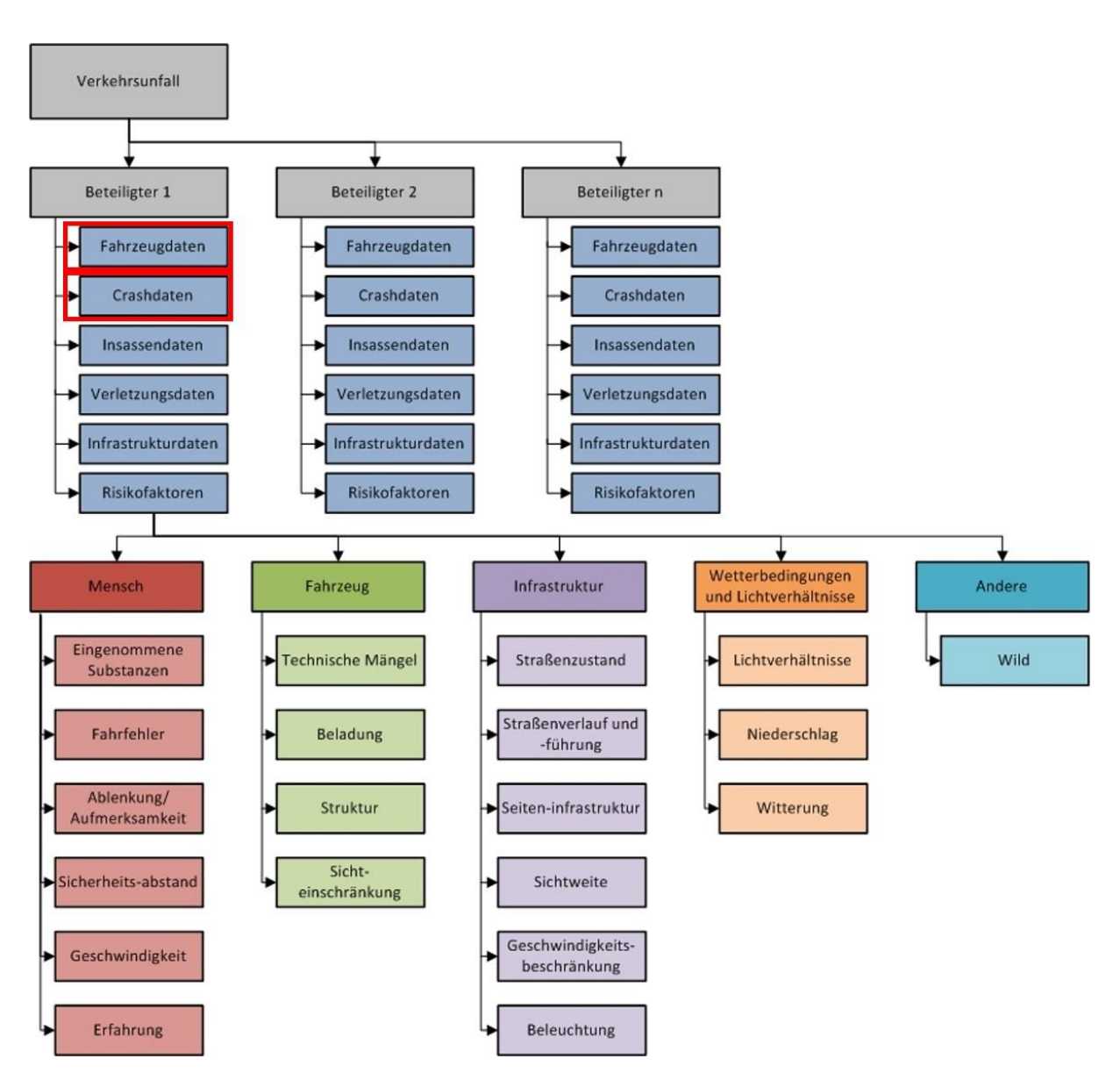

<span id="page-38-0"></span>Abbildung 3–1: Grundlegende Datenbankstruktur der CEDATU [30]

# **4 UNFALLREKONSTRUKTION**

In diesem Kapitel wird die Methode zur Rekonstruktion der Realunfälle beschrieben. Zur Realunfallrekonstruktion wurde das Simulationspaket PC-Crash™ der Firma DSD (Dr. Steffan Datentechnik [23]) verwendet. PC-Crash™ dient dazu die fahrdynamischen Gleichungen zu lösen und stellt zudem verschiedene Modelle zur Simulation des Stoßes bereit.

Als erstes wird das Stoßmodell in PC-Crash™, das im Rahmen dieser Arbeit zur Simulation der Kollision verwendet wurde, näher betrachtet. Im Anschluss daran wird anhand eines Realunfalles erklärt, welche Schritte bei einer Unfallrekonstruktion durchgeführt werden. Außerdem wird erklärt, wie die Simulationen mit automatisch gewählten Stoßparametern (Stoßpunkt, Berührebene) durchgeführt wurden. Abschließend wird noch gezeigt, wie die Stoßkonfiguration, anhand der Daten aus der CEDATU, charakterisiert werden kann.

# <span id="page-39-0"></span>**4.1 Das Stoßmodell in PC-Crash™**

In diesem Abschnitt soll das in PC-Crash™ verwendete Stoßmodell, welches wahlweise ein 2D- oder 3D-Impulsmodell darstellt, erläutert werden, da dieses für die Rekonstruktion der Unfälle in dieser Arbeit verwendet wurde. Dieses Modell ist ein "klassisches Stoßmodell". Das bedeutet es wird angenommen, dass die gesamte Stoßkraft in einem einzigen Punkt ausgetauscht wird. Zusätzlich verwendet das Modell in PC-Crash™ einen Restitutionskoeffizienten um den Stoß zu berechnen. [23] Ein Vorteil dieses Modelles ist, dass es mit relativ wenigen Parametern auskommt. Im Fall des 3D-Stoßmodelles liefern die Impuls- und die Drallerhaltung jeweils 6 Gleichungen. Da aber 15 Unbekannte vorhanden sind, benötigt man noch 3 Zusatzgleichungen, um das Gleichungssystem lösen zu können. Diese folgen aus der verwendeten Stoßhypothese. [18]

In [Abbildung 4](#page-40-0)–1 ist das Eingabefeld des Stoßmodells im PC-Crash™ ersichtlich. Man kann erkennen, dass dort aus den vorgegebenen Einlaufparametern vor der Kollision die Auslaufparameter unmittelbar bestimmt werden. Dazu sind folgende Parameter einzugeben:

#### **Restitutionskoeffizient**

Der Restitutionskoeffizient  $k$  gibt Auskunft über das Verhältnis von Restitutionsantrieb  $S_R$  zu Stoßantrieb  $S_c$  (siehe Formel 2−1). Als Standardwert verwendet PC-Crash™ einen Wert von  $k=0,1.$ Dieser Wert ist vor allem für höhere Relativgeschwindigkeiten der beteiligten Fahrzeuge zulässig. Für

geringe Kollisionsgeschwindigkeiten ist der Restitutionskoeffizient höher anzusetzen, da die Fahrzeugstruktur oft so ausgelegt wird, dass bei sehr geringen Anprallgeschwindigkeiten keine plastische Verformung auftritt. Der Zusammenhang zwischen der Anprallgeschwindigkeit an eine starre Barriere und dem auftretenden Restitutionskoeffizienten kann z.B. Appel et. al. [31] entnommen werden.

Alternativ dazu kann auch die die Geschwindigkeit, mit der sich die Fahrzeuge voneinander trennen, vorgegeben werden, da diese in der Regel im Bereich von ca. 5 km/h liegt. Eine Ausnahme bilden dabei Abgleitkollisionen, bei denen dieser Wert der Lösegeschwindigkeit nicht gültig ist. Wenn die Lösegeschwindigkeit vorgegeben wird, wird der Restitutionskoeffizient daraus bestimmt. [23]

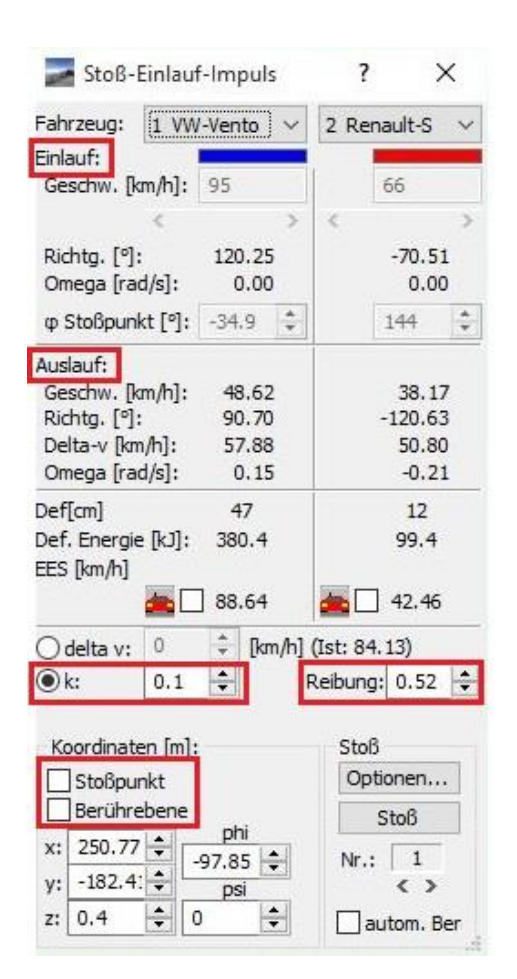

Abbildung 4–1: Stoßparameter in PC-Crash™ [23]

#### <span id="page-40-0"></span>**Reibungskoeffizient in der Kontaktzone**

Der Reibungskoeffizient in der Kontaktzone der Fahrzeuge hat einen wesentlichen Einfluss auf den Verlauf der Kollision. Er legt fest, wie groß die Reibungskraft zwischen den Fahrzeugen maximal werden kann. Als voreingestellter Wert wird in PC-Crash™ ein Reibungskoeffizient von  $\mu = 0.6$ verwendet. Laut Burg [18] treten bei Stößen ohne Abgleiten Werte im Bereich von  $\mu = 0.4$  bis  $\mu = 0.6$ 

auf. Bei Kollisionen, bei denen die Fahrzeuge aneinander Abgleiten ist der Reibungskoeffizient deutlich geringer anzusetzen. [18]

#### **Position des Stoßpunktes**

Ein sehr wichtiger Parameter des Impulsmodells in PC-Crash™ ist die Position des Stoßpunktes. Denn mit der Wahl dieses Punktes wird der Abstand des Stoßpunktes zum Fahrzeugschwerpunkt und damit das auftretende Drehmoment, wesentlich beeinflusst. Dadurch ändert sich die Auslaufbewegung des Fahrzeuges (Schleuderbewegungen) wesentlich.

In [Abbildung 4](#page-40-0)-1 ist ersichtlich, dass durch Anwahl des Kontrollkästchens "Stoßpunkt", der Stoßpunkt manuell in allen drei Koordinatenrichtungen verschoben werden kann [23]. Unter dem Punkt "Optionen" lässt sich zusätzlich angeben, dass der Stoßpunkt nur innerhalb des überlappten Bereichs der beiden Fahrzeuge liegen darf, was aus physikalischer Sicht sinnvoll erscheint. Außerdem ist es möglich den Stoßpunkt automatisch zu berechnen. Dabei wird dieser in den Flächenschwerpunkt der überdeckten Fläche gelegt. Laut Burg [18] impliziert dies eine gleichmäßige Verteilung der Kraft in der Kontaktzone, was bei vielen Kollisionen auch plausibel ist.

#### **Winkel der Berührebene**

Über die Definition der Berührebene wird die Größe der Normal- und Tangentialkräfte beeinflusst, wodurch sich, wie auch beim Stoßpunkt, die Auslaufbewegung wesentlich verändert. Dabei kann der Winkel der Berührebene einerseits in der  $xy$ -Ebene (also um die Hochachse), als auch in ihrer Neigung relativ zur Fahrbahn variiert werden.

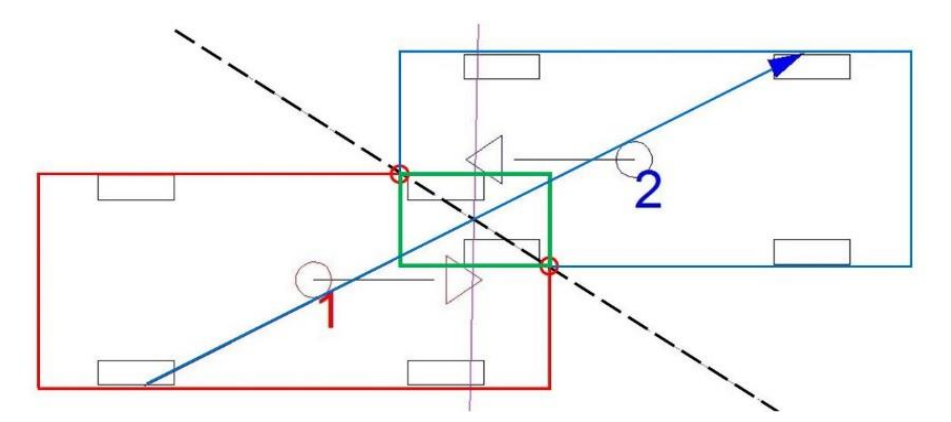

<span id="page-41-0"></span>Abbildung 4–2: Festlegung der Berührebene in PC-Crash™ [32]

Damit kann auch eingestellt werden ob es sich um eine Kollision mit oder ohne Abgleiten handelt. Wenn die Berührebene automatisch durch das Programm festgelegt wird, wird diese durch die Eckpunkte der überlappenden Fahrzeugkonturen (rot) gelegt, wie i[n Abbildung 4](#page-41-0)–2 dargestellt ist. [32]

# **4.2 Manuelle Unfallrekonstruktion**

In diesem Abschnitt soll das prinzipielle Vorgehen einer Realunfallrekonstruktion, anhand eines konkreten Beispiels aus der CEDATU, Schritt für Schritt erläutert werden. Die Beschreibung erstreckt sich dabei von der Konfiguration der Simulation über die iterative Lösungsfindung, basierend auf den Fahrzeugendlagen, bis hin zur abschließenden Plausibilitätskontrolle des Ergebnisses.

#### **4.2.1 Durchsicht der Daten**

Für eine Unfallrekonstruktion stehen verschiedene Daten, wie beispielsweise Polizeiberichte, Unfallskizzen, Lichtbilder der Unfallstelle und der beteiligten Fahrzeuge, fotogrammetrische Vermessungen, Zeugenaussagen und Verletzungsanzeigen zur Verfügung. Je detaillierter die verfügbaren Daten sind, desto genauer kann der Unfall nachvollzogen werden.

Zu Beginn der Unfallrekonstruktion müssen diese Daten gesichtet werden, um einen Überblick über das Geschehen an der Unfallstelle und den vermeintlichen Unfallhergang zu bekommen. In [Abbildung](#page-42-0)  [4](#page-42-0)–3 ist die grafische Auswertung der fotogrammetrischen Vermessung der Unfallstelle zu sehen.

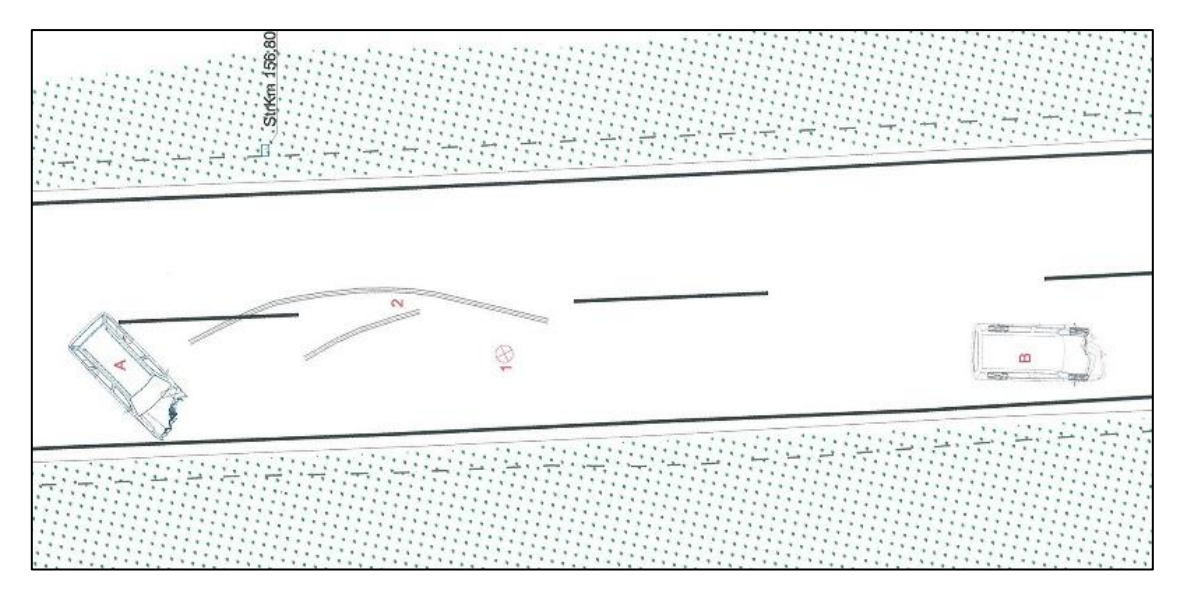

<span id="page-42-0"></span>Abbildung 4–3: Fotogrammmetrie der Unfallstelle

Mit Hilfe von [Abbildung 4](#page-42-0)–3 kann man bereits einige wichtige Punkte und Spuren an der Unfallstelle identifizieren. Dabei markieren die mit "A" und "B" bezeichneten Punkte die Endlagen der beiden Fahrzeuge nach der Kollision. Der Punkt "1" stellt die, von den Exekutivbeamten vor Ort ermittelte, Zusammenstoßstelle dar. Die mit "2" markierte Spur ist eine Schleuderspur, die der Auslaufbewegung des Fahrzeuges "A" zugeordnet werden kann. Somit sind durch die Betrachtung der Skizze viele Punkte und Spuren identifizierbar, die den Unfallablauf bereits wesentlich einschränken.

#### **4.2.2 Modellierung der Unfallstelle**

Wenn die erste Sichtung der Daten abgeschlossen ist, wird mit der Nachbildung der Unfallstelle begonnen. Dazu zählen einerseits die Modellierung der Straße und andererseits die Nachbildung der Umgebung. Um dies korrekt nachzubilden, ist es nötig den Straßenverlauf an der Unfallstelle ausreichend genau zu kennen. Dazu kann mit Hilfe geeigneter Kartendienste (z.B. das Geodatenportal der Österreichischen Länder [33]) nach Luftbildern der Unfallstelle gesucht werden. Dort können unter anderem Luftbilder (Orthofotos) der Unfallstelle abgerufen werden. Daraus ist der Straßenverlauf an der Unfallstelle ersichtlich. Zusätzlich können Höhendaten abgerufen und somit auch Steigungen, Gefälle oder Querneigungen der Fahrbahn bestimmt werden. Außerdem kann im Kartendienst die Höhe von angrenzenden Böschungen bestimmt werden. Sind diese Daten nicht bestimmbar, muss man diese aus den Lichtbildern der Unfallstelle möglichst exakt bestimmen.

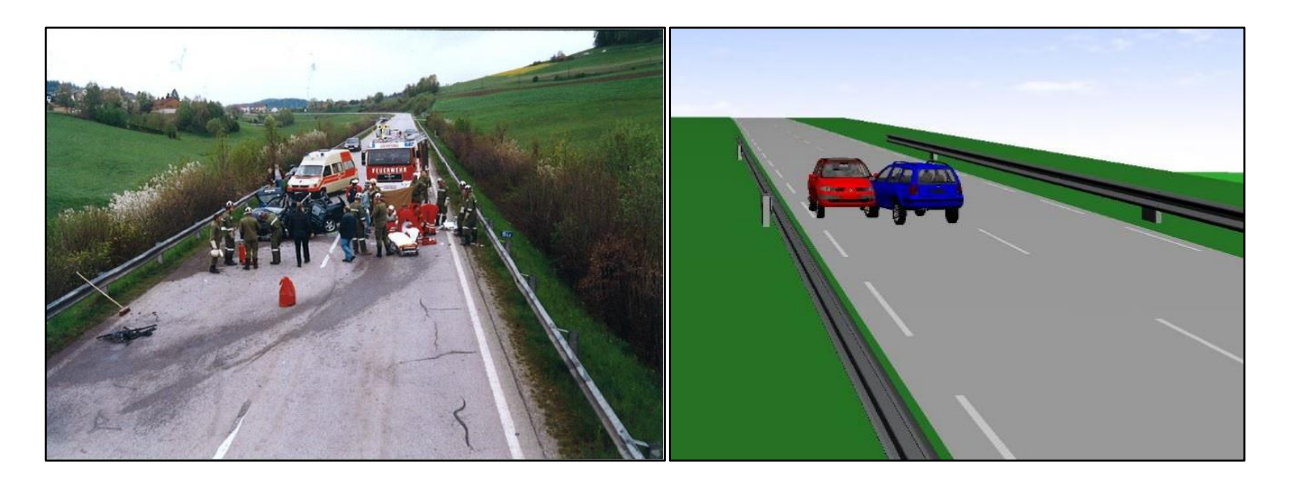

Abbildung 4–4: Lichtbild an der Unfallstelle (links) und virtuelles 3D-Straßenmodell (rechts)

<span id="page-43-0"></span>[Abbildung 4](#page-43-0)–4 zeigt sowohl die reale Situation an der Unfallstelle (links), als auch den nachgebildeten Straßenverlauf in PC-Crash™. Dort können noch weitere Details der Umgebung, wie z.B. Bäume und Sträucher oder Häuser eingefügt werden. Dadurch können auch Sichtbehinderungen modelliert werden. Hier konnte allerdings von einer Modellierung der Sträucher abgesehen werden, da sich aufgrund des geraden Straßenverlaufes keine Sichtbehinderung ergibt. Außerdem verhindert die Leitschiene einen Anprall an den Bäumen und Sträuchern. Somit wird die Auslaufbewegung nicht von diesen Bäumen beeinflusst.

Zur weiteren Verbesserung der Genauigkeit kann dem Orthofoto die fotogrammetrische Vermessung der Unfallstelle überlagert werden. Um den Fahrbahnzustand (trocken, nass, schneebedeckt) zu berücksichtigen, kann der Reibungskoeffizient zwischen Reifen und Fahrbahn angepasst werden. Es können aber auch lokale Unterschiede der Reibwerte vorhanden sein (Öllachen oder Ähnliches). Daher kann der Reibungskoeffizient auch für lokale Bereiche der Fahrbahn separat angegeben werden. [23]

#### **4.2.3 Einfügen und Positionieren der Fahrzeuge**

Im Anschluss an die Modellierung der Unfallstelle werden die Fahrzeuge eingefügt, die denen des Realunfalles entsprechen. Dazu steht in PC-Crash™ eine umfangreiche Fahrzeugdatenbank zur Verfügung. [23]

Danach erfolgt die Positionierung der Fahrzeuge. Wo die Fahrzeuge platziert werden, hängt von davon ab, ob eines der Fahrzeuge schleudernd in die Kollision kommt. Ist dies der Fall muss der Startpunkt der Fahrzeuge ausreichend weit vor der Kollision gewählt werden, da die Fahrdynamik für die Einlaufbewegung simuliert werden muss. Liegt bei keinem der Fahrzeuge eine Schleuderbewegung vor, so können die Fahrzeuge direkt in der Kollisionsposition platziert werden. Diese Ausrichtung erfolgt anhand des Schadensbildes. Die Fahrzeugbeschädigungen sind i[n Abbildung 4](#page-44-0)–5 dargestellt. An den Schadensbildern erkennt man, dass es sich um eine Kollision mit geringer Überdeckung handelt.

<span id="page-44-0"></span>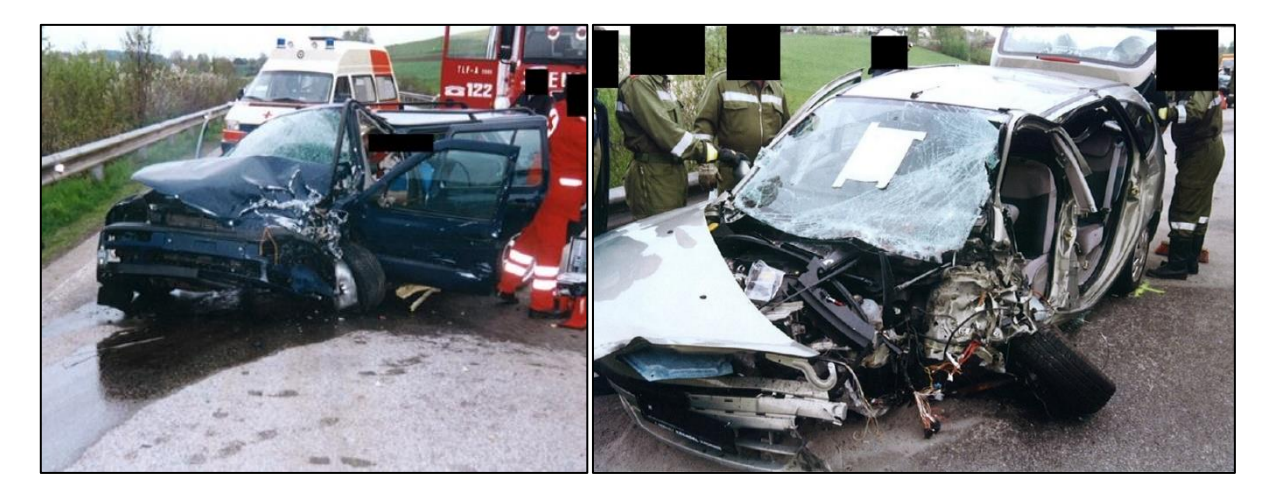

Abbildung 4–5: Schäden an den beteiligten Fahrzeugen

#### **4.2.4 Festlegen der Fahrlinien und Sequenzen**

Wenn alle Fahrzeuge positioniert und konfiguriert sind, kann der Unfallhergang nachgebildet werden. Dazu zählt unter anderem die Fahrlinie der Fahrzeuge. Durch die Funktion "Spurverfolgung" kann eine Linie gezeichnet werden, der das Fahrzeug (falls physikalisch möglich) folgt. Falls z.B. die Seitenführungskraft nicht ausreichend groß ist, beginnt das Fahrzeug von der vorgegebenen Fahrlinie abzuweichen. Die vermutete Fahrlinie kann aus objektiven Spuren (Reifenspuren) und Zeugenaussagen rekonstruiert werden. Weiters können aus diesen Daten die Fahrsequenzen nachgebildet werden.

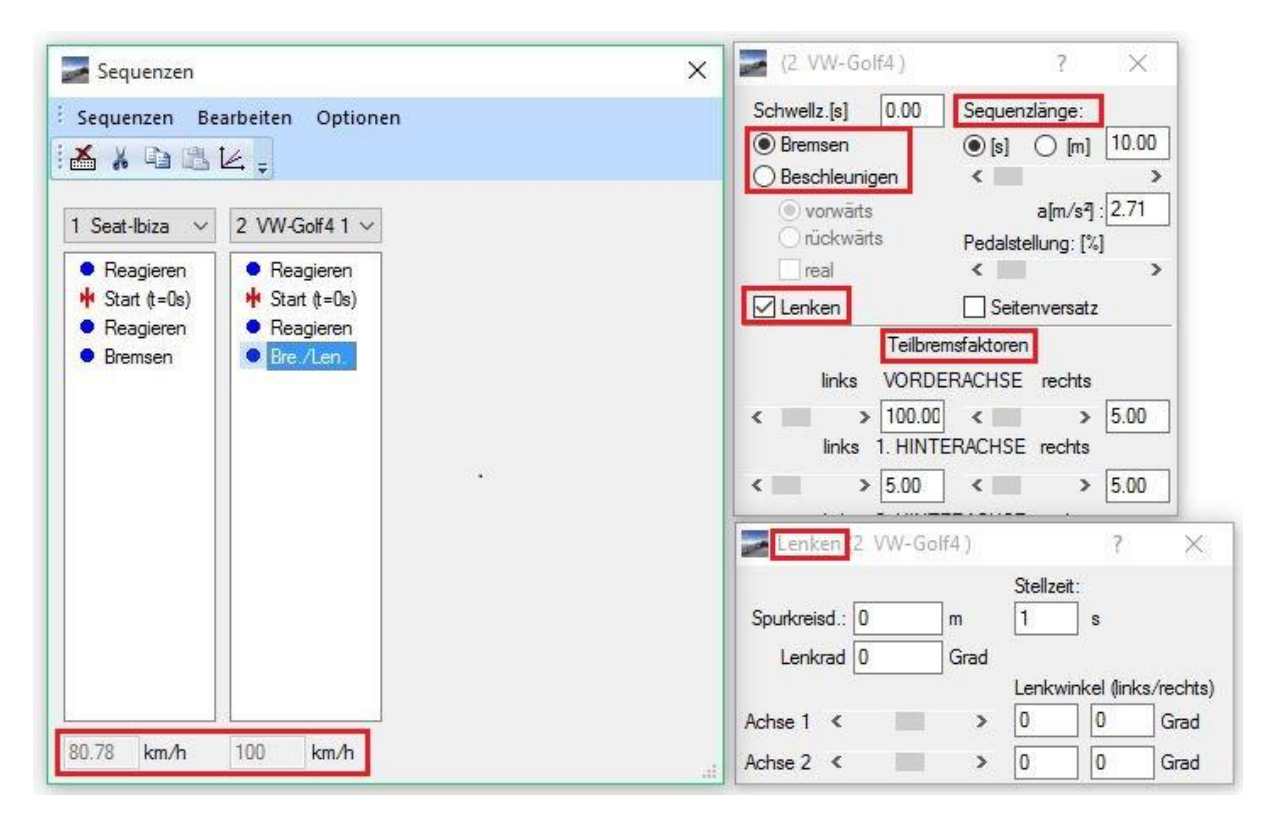

Abbildung 4–6: exemplarische Darstellung von Fahrsequenzen [23]

<span id="page-45-0"></span>In [Abbildung 4](#page-45-0)–6 ist ein exemplarischer Ablauf von Sequenzen dargestellt, wodurch in weiterer Folge auch der Konfliktpunkt, der Reaktionspunkt etc. definiert sind. Mögliche Sequenzen sind: [23]

- **Start**
- Reagieren
- **Bremsen/ Beschleunigen (mit oder ohne Lenken)**

Die Sequenz "Start" definiert dabei den Ausgangspunkt der Simulation. Dort wird auch die Geschwindigkeit zu Beginn der Simulation festgelegt. Ausgehend von diesem Punkt kann eine kinetische Vorwärtssimulation (unter Berücksichtigung der Kräfte) oder eine kinematische Rückwärtssimulation (ohne Berücksichtigung der physikalisch möglichen Reifenkräfte) erfolgen. Die Länge der jeweiligen Sequenz kann entweder durch eine Strecke in Metern oder eine Zeit in Sekunden definiert werden. Bei Brems- und Beschleunigungsvorgängen kann der Beschleunigungswert (in m/s²) und die Bremskraftverteilung zwischen den einzelnen Rädern eingegeben werden. Im Fall einer Spurverfolgung wird der Lenkwinkel automatisch bestimmt. Andernfalls können der Spurkreisradius oder die einzelnen Radlenkwinkel vorgegeben werden. [23]

#### **4.2.5 Simulation**

Nachdem alle Daten der Umgebung, der Fahrzeuge und des Unfallablaufes bis zur Kollision definiert sind, kann die Simulation gestartet werden. Die Simulation endet nachdem die Fahrzeuge ihre Endlagen erreicht haben (Unterschreitung einer Mindestenergie). In der Kollisionsphase kommt es zum Impulsaustausch zwischen den Fahrzeugen und danach zu entsprechenden Auslaufbewegungen. In [Abbildung 4](#page-46-0)–7 ist die, auf Basis des Schadensbildes, rekonstruierte Kollisionskofiguration zu sehen.

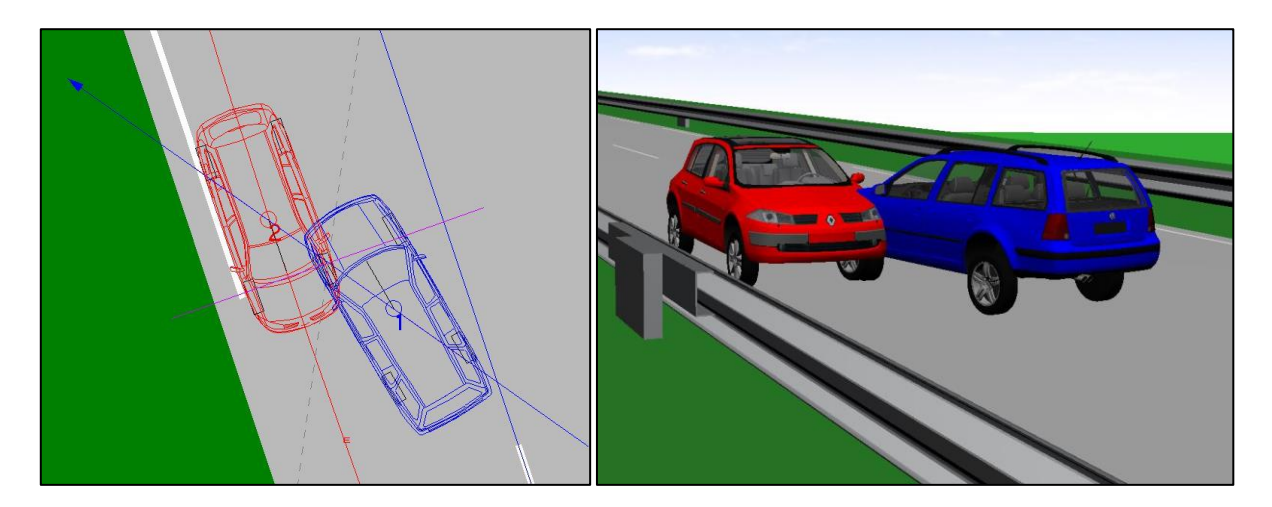

Abbildung 4–7: Kollisionspositionen der Fahrzeuge als 2D- (links) und 3D-Darstellung (rechts)

<span id="page-46-0"></span>In den meisten Fällen wird es passieren, dass nach dem ersten Durchlauf der Simulation noch nicht die korrekten Endlagen erreicht werden. Dann ist es erforderlich die Startparameter (Geschwindigkeiten, Sequenzen, etc.) zu variieren. Außerdem können die Parameter des Stoßmodells angepasst werden. Als Standard sind in diesem Fenster Werte hinterlegt, die sich im Laufe der Jahre als zweckmäßig erwiesen haben [23]. Durch dieses iterative Vorgehen kann man sich immer weiter an die wahren Endlagen herantasten. Dabei muss allerdings beachtet werden, dass die Eingabeparameter in Bereichen bleiben, die physikalisch möglich sind. [18]

#### **4.2.6 Überprüfen der Plausibilität**

Im Anschluss an diese Variation der Parameter sollte unbedingt die Plausibilität der Lösung überprüft werden. Denn laut Burg [18] kann eine scheinbar richtige Lösung auch erreicht werden, obwohl falsche Annahmen für die Stoß- oder Anfangsparameter getroffen wurden. Alle Annahmen über die Parameter sollten also ingenieursmäßig begründbar sein. Um die Plausibilität zu überprüfen, kann z.B. der EES Wert kontrolliert werden. Dafür steht in PC-Crash™ eine Datenbank zur Verfügung, in der die Beschädigungen von Fahrzeugen, die mit bekannter Geschwindigkeit gegen ein starres Hindernis gestoßen sind, fotografisch festgehalten sind. Diese Bilder können verwendet werden, um die reale Beschädigung mit den Beschädigungen aus den Crashtests zu vergleichen und den EES-Wert damit einzugrenzen. Wenn diese Kontrollgrößen korrekt sind, kann mit hoher Wahrscheinlichkeit davon ausgegangen werden, dass die berechnete Lösung korrekt ist. [23]

Die Wichtigkeit der Plausibilitätsprüfung wurde auch durch Wagner [34] gezeigt. In dieser wurden drei Kollisionsversuche als Realunfall aufbereitet und mehreren Sachverständigen (mit unterschiedlicher Datenlage) zur Rekonstruktion vorgelegt. Dabei zeigte sich, dass sich auch bei unterschiedlichen Annahmen der Startparameter der Rekonstruktion ähnliche Endlagen erzielen lassen.

Auch wenn Unfallrekonstruktionsprogramme dem Anwender ermöglichen relativ rasch viele Varianten desselben Unfalls zu simulieren, nimmt es dem Rekonstrukteur nicht die Arbeit ab, die gewonnene Lösung zu interpretieren und auf ihre Richtigkeit zu überprüfen. [35]

# **4.3 Automatische Unfallrekonstruktion**

Zusätzlich zur manuellen Rekonstruktion der Unfälle, wurde eine automatisierte Rekonstruktion, mit der am Institut für Fahrzeugsicherheit der TU Graz entwickelten Simulationsumgebung X-RATE (Extended Effectiveness Rating of Advanced Driver Assistance Systems), durchgeführt. X-RATE ist eine Simulationsumgebung in MATLAB, die Fahrdynamiksimulationen automatisch aufsetzen und aufrufen kann. Zur Simulation der Fahrdynamik wird dabei PC-Crash™ verwendet. Die Kommunikation erfolgt dabei über eine OLE-Schnittstelle (Object Linking and Embedding). [13]

Es können einerseits die Stoßdaten, wie etwa die Lage des Stoßpunktes im lokalen und globalen Koordinatensystem, oder die Richtung der Stoßkraft aus der Simulation ausgelesen werden. Andererseits ist es auch möglich, dass Fahrdynamikdaten, wie Geschwindigkeiten, Schwerpunktspositionen, Gier-, Nick- und Wankwinkel und -raten für jeden Zeitschritt ausgegeben werden.

In der bereits durchgeführten Realunfallrekonstruktion wurden die Parameter des Stoßmodelles so lange variiert, bis die realen Endlagen der Fahrzeuge erreicht wurden. Somit wurden die Endlagen der Beteiligten zur Validierung der Simulation herangezogen. Die automatische Rekonstruktion wurde nun derart durchgeführt, dass sowohl die Position des Stoßpunktes, als auch die Berührebene automatisch festgelegt wurden (siehe Abschnitt [4.1\)](#page-39-0). Die anderen Parameter des Modells (Restitutionskoeffizient, Reibungskoeffizient zwischen den Fahrzeugen) wurden ebenfalls automatisch festgelegt.

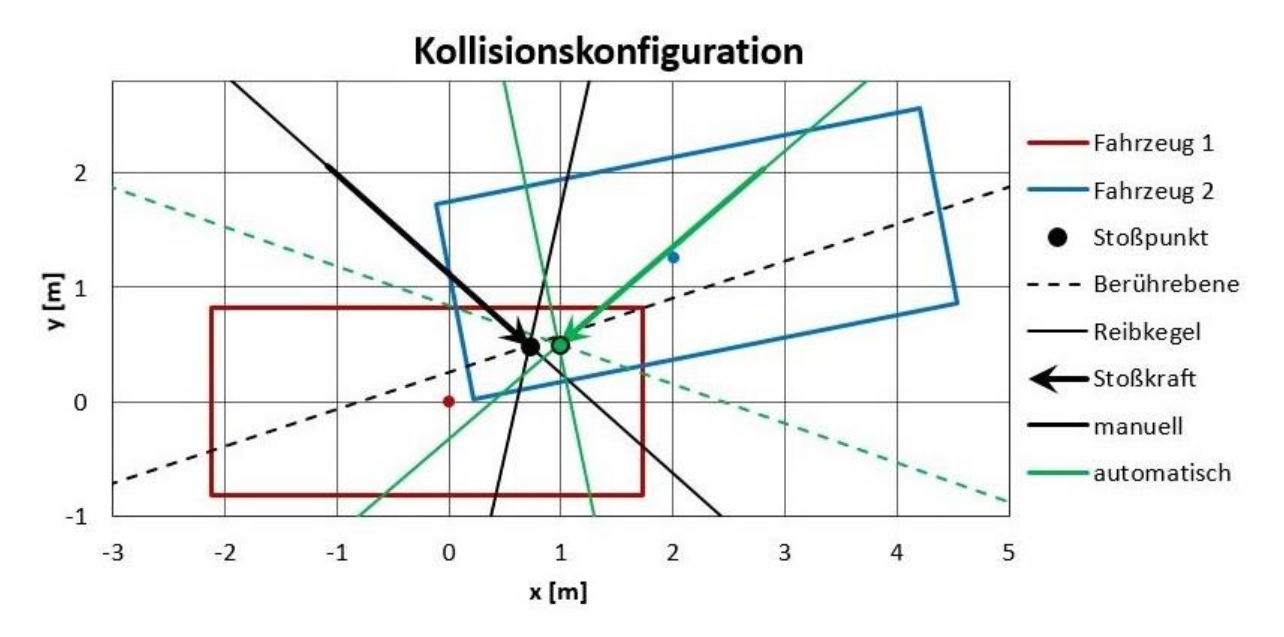

<span id="page-48-0"></span>Abbildung 4–8: Konfiguration des Realunfalles (schwarz) und der automatischen Stoßsimulation (grün)

In [Abbildung 4](#page-48-0)–8 sind die Kollisionskonfigurationen der Realunfallrekonstruktion und der Konfiguration bei automatischer Wahl der Stoßparameter dargestellt. Dabei sind deutliche Unterschiede bezüglich des Stoßpunktes und der Berührebene erkennbar. Des Weiteren sieht man, dass sich die Richtungen der Stoßkräfte wesentlich voneinander unterscheiden. Die Auswirkungen dieser Unterschiede werden in den Ergebnissen (Abschnit[t 7.2\)](#page-82-0) noch detaillierter erläutert.

# **4.4 Charakterisierung der Stoßkonfiguration**

Hier sollen die Daten aus der CEDATU, die für die Auswertung (und im Speziellen zur Charakterisierung der Stoßkonfiguration) verwendet wurden, kurz beschrieben werden. Von Interesse sind vor allem allgemeine Fahrzeugdaten (Masse, Abmessungen), Beschädigungen, Fahrdynamikdaten (Geschwindigkeiten, Verzögerungen) und die Stoßparameter (Stoßpunkt, Reibungskoeffizient in der Kontaktzone, Restitutionskoeffizient).

#### **4.4.1 Koordinatensystem und Fahrzeugdarstellung**

Als erstes wird hier das Koordinatensystem, welches für alle Auswertungen verwendet wurde, erklärt. Für alle Punkte relativ zum Fahrzeug, ist ein einheitliches Koordinatensystem zu verwenden. Dieses wird hier [\(Abbildung 4](#page-49-0)–9) definiert und findet für alle Auswertungen Anwendung. Der Koordinatenursprung wird dabei in den Fahrzeugschwerpunkt gelegt. Die  $x$ -Achse zeigt nach vorne (in Fahrtrichtung), die y-Achse nach links (zur Fahrerseite). Im Fall der Endlagenanalyse wird ebenfalls dieses koordinatensystem verwendet, wobei der Ursprung dabei der Fahrzeugschwerpunkt zur Zeitpunkt des Stoßes (bei maximaler Eindringung) ist.

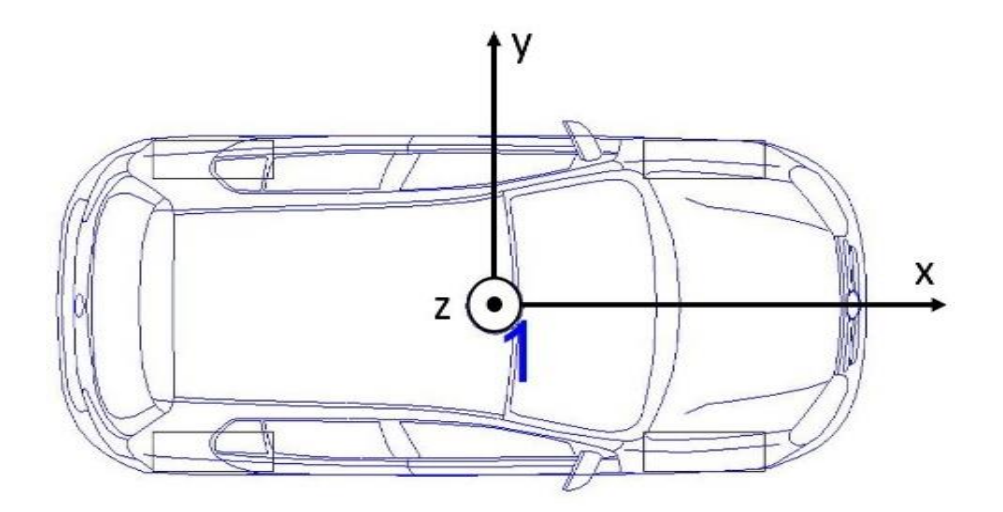

Abbildung 4–9: Definition des Koordinatensystems

<span id="page-49-0"></span>Falls zum besseren Verständnis benötigt, wird zusätzlich ein Fahrzeug eingezeichnet. Dabei wird ein Fahrzeug mit den mittleren Abmessungen sowie jeweils eines mit den minimalen, bzw. maximalen Abmessungen im Datensatz eingezeichnet. Dies soll, vor allem Fall des Stoßpunktes, ein besseres Verständnis der Lage des Stoßpunktes innerhalb des Fahrzeuges liefern.

#### **4.4.2 Allgemeine Fahrzeugdaten**

Darunter fallen alle Abmessungen des Fahrzeuges, wie Länge, Breite, Höhe, Radstand aber auch die Position des Schwerpunktes. Diese Daten werden üblicherweise der Fahrzeugdatenbank, die in PC-Crash™ implementiert ist, entnommen.

Die Position des Schwerpunkts wird in Richtung der Fahrzeuglängsachse üblicherweise ausgehend von der Vorderachse angegeben. Zusätzlich dazu ist der Überhang, also der Abstand zwischen der Vorderachse und der Fahrzeug-Vorderkante anzugeben. In Querrichtung geht man davon aus, dass der Schwerpunkt in der Fahrzeugmitte liegt. Mit diesen Daten ist es möglich, die vier Eckpunkte der Fahrzeugkontur (diese wird der Einfachheit halber als Rechteck angenähert) im zuvor definierten Koordinatensystem zu bestimmen.

Des Weiteren ist die Fahrzeugmasse hinterlegt. Je nach Anzahl und Sitzposition der Insassen, werden deren Massen berücksichtigt. Dabei werden durchschnittliche Massen der Bevölkerung verwendet. Diese können, falls entsprechende Daten vorhanden sind (Verletzungsanzeige, Obduktionsprotokoll), angepasst werden.

#### **4.4.3 Schadensdokumentation**

Weitere wichtige Informationen, die der CEDATU entnommen werden können, sind jene über die Beschädigung des Fahrzeuges. Dabei werden relativ allgemeine Daten, wie die Lage der Hauptdeformation aber auch detaillierte Informationen, wie die Schadensbreite und die Tiefe der Deformation angegeben. Die Hauptdeformation wird in der CEDATU, gemäß SAE J244B Norm [45], codiert und wird automatisch aus der PC-Crash™-Datei übernommen.

Die Einteilung nach der Hauptdeformation erfolgt in vier Klassen (Front, Heck, links, rechts). Dies ist in [Abbildung 4](#page-51-0)–10 dargestellt. Diese kann automatisch von der Unfallrekonstruktion in die CEDATU übernommen werden. Die genaue Dokumentation inklusive Vermessung des Schadens ist i[n Abbildung](#page-51-1)  4–[11](#page-51-1) gezeigt.

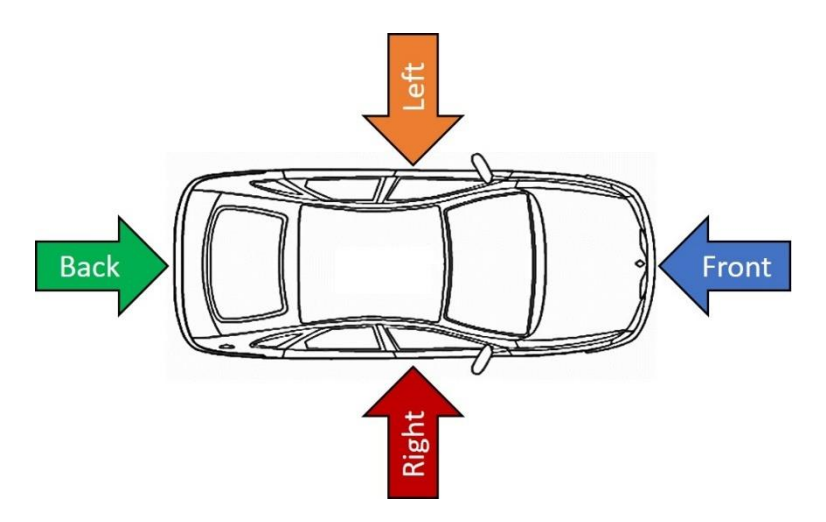

Abbildung 4–10: Einteilung nach Hauptbeschädigung [36]

<span id="page-51-0"></span>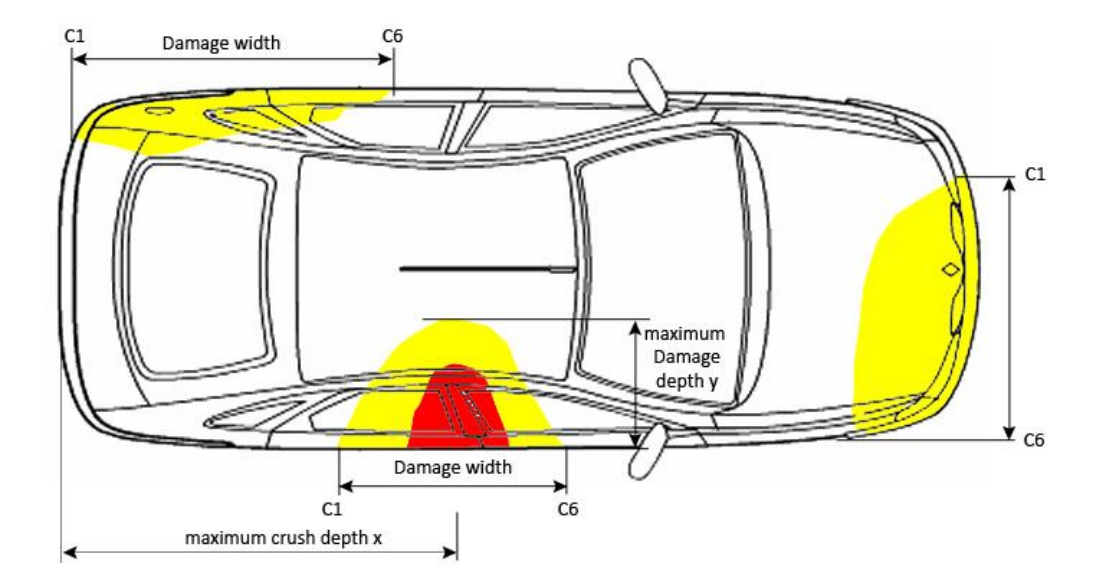

Abbildung 4–11: Detaillierte Dokumentation der Fahrzeugbeschädigung [36]

<span id="page-51-1"></span>Aus dieser Deformationsangabe kann auch die Überdeckung bestimmt werden. Diese lässt sich relativ einfach, wie in [Formel 4-1](#page-51-2) gezeigt, berechnen. Dazu wird die Lage der Punkte  $C_1$  und  $C_6$ , sowie die Fahrzeugbreite  $B$  benötigt.

*Overlap* = 
$$
\frac{\overline{C_1 C_6}}{B} \cdot 100 \, [\%]
$$

<span id="page-51-2"></span>Formel 4-1: Bestimmung der Überdeckung

Die Überdeckung wird übelicherweise in Prozent angegeben und nimmt Werte zwischen 0 (kein Kontakt) bis 100 (vollüberdeckter Stoß) an.

# **4.4.4 Stoßkonfiguration**

Für die Untersuchungen in dieser Arbeit ist die Stoßkonfiguration von großer Bedeutung. Deshalb wird diese hier noch einmal detaillierter erklärt. Eine beispielhafte Stoßkonfiguration ist in [Abbildung 4](#page-52-0)–12 dargestellt. Durch die dort eingezeichneten Abstände und Winkel, lässt sich die Stoßkonfiguration charakterisieren. Dabei bezeichnen alle Maße mit dem Index "POI" den Stoßpunkt. Jene mit Index "2" beziehen sich auf den Kollisionsgegner.  $\alpha_F$  bezeichnet den Winkel, in dem die Stoßkraft auf das Fahrzeug wirkt. Der Winkel  $\rho$  gibt den halben Öffnungswinkel des Reibkegels an. Dieser Winkel lässt sich aus dem Kontaktreibungskoeffizienten bestimmen.

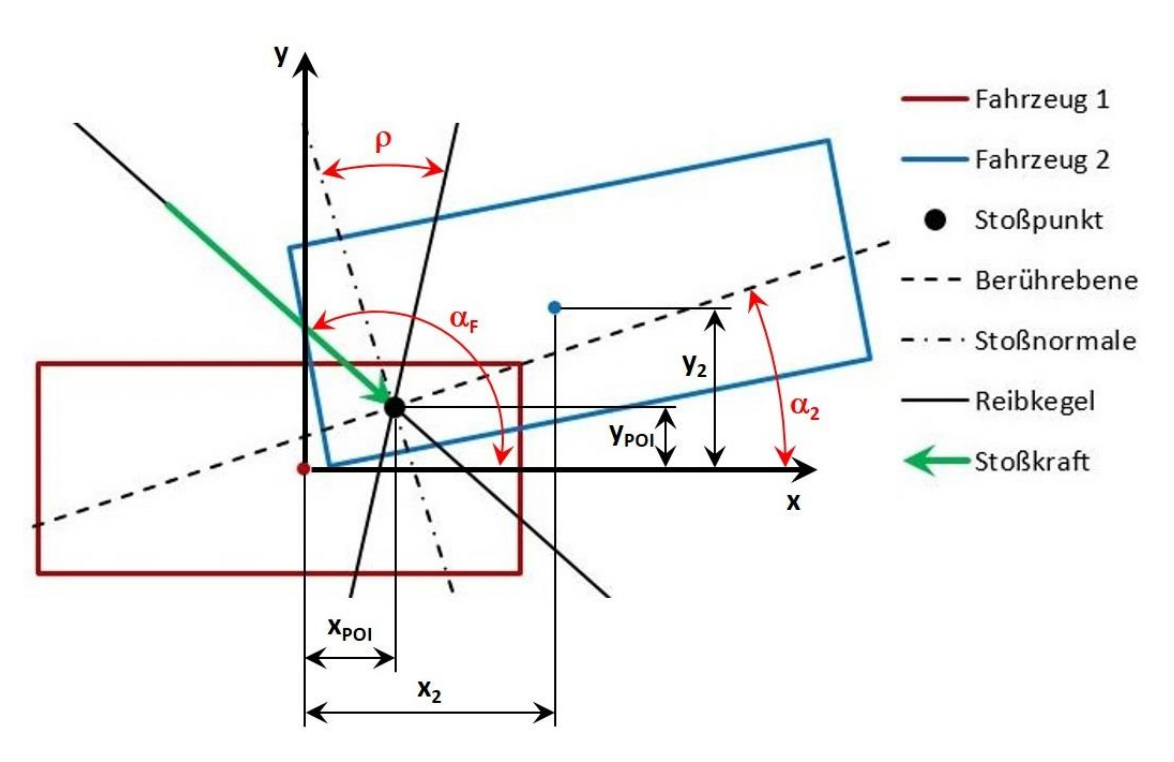

Abbildung 4–12: Charakterisierung der Stoßkonfiguration

<span id="page-52-0"></span>Wenn alle diese Abmessungen und Parameter bekannt sind, kann auch bestimmt werden, ob es sich um eine Abgleitkollision oder eine verhakte Kollision handelt. Bei der Konfiguration in [Abbildung 4](#page-52-0)–12 handelt es sich um eine Abgleitkollision. Dies ist daran zu erkennen, dass die Stoßkraft am Reibkegel liegt. Im Fall einer verhakten Kollision liegt die Stoßkraft innerhalb des Reibkegels. Um zu bestimmen, um welche der beiden Varianten es sich handelt, muss nachstehende Bedingung erfüllt sein.

<span id="page-52-1"></span>
$$
\alpha_F = \alpha_2 \pm 90^\circ \pm \arctan(\mu)
$$
Formel 4-2: Bedingung für Abgleiten

I[n Formel 4-2](#page-52-1) erkennt man, dass es vier mögliche Winkel der Kraft gibt, bei denen ein Abgleiten auftritt. Dies hängt davon ab ob addiert oder subtrahiert wird. Alle dieser vier Varianten müssen überprüft werden. Wird diese Bedingung durch keinen der vier Fälle erfüllt, handelt es sich um eine verhakte Kollision.

# **5 STATISTISCHE AUSWERTEMETHODIK**

In diesem Abschnitt soll die angewandte Auswertemethodik näher erläutert werden. Dazu sind unter anderem einige Grundlagen aus dem Gebiet der Statistik nötig. Diese grundlegenden statistischen Methoden wurden sowohl für die Aufbereitung sowie die anschließende Auswertung und Darstellung der Daten verwendet.

# **5.1 Statistische Grundbegriffe**

Prinzipiell dient die Statistik dazu, Daten aufzubereiten und zu analysieren. Im Anschluss an diese Aufbereitung können die erhaltenen Kenngrößen und Diagramme einfacher interpretiert werden. Wie in jedem anderen Fachbereich gibt es auch im Bereich der Statistik eine spezielle Terminologie, die im Folgenden kurz erläutert wird.

Grundsätzlich wird das Gebiet der Statistik dabei in die beschreibende (deskriptive) und die schließende (induktive) Statistik unterteilt. Die deskriptive Statistik bezieht sich dabei vor allem darauf, die zu analysierenden Daten mit numerischen Methoden zu verdichten und zu wenigen, einfacher zu interpretierenden, Kennwerten oder Diagrammen zusammenzufassen. Dabei muss aber darauf geachtet werden, dass in diesem Prozess keine (oder zumindest möglichst wenige) relevanten Informationen verloren gehen. Die induktive Statistik dient dazu Stichproben auf Gesetzmäßigkeiten und Zusammenhänge zu untersuchen, die sich in weiterer Folge auf die Grundgesamtheit der Daten übertragen lassen. So lassen sich z.B. bestimmte Parameter anhand einer Stichprobe schätzen, oder kausale Zusammenhänge mittels geeigneter Tests nachweisen. [37]

## **5.1.1 Grundgesamtheit und Stichprobe**

Eine erste wichtige Abgrenzung in der Statistik ist jene zwischen Grundgesamtheit und Stichprobe. Als Grundgesamtheit wird dabei die Menge aller statistischen Einheiten bezeichnet, zu denen eine Aussage getroffen werden soll. Im Fall dieser Arbeit sind dies Unfälle mit PKW im Gegenverkehr auf österreichischen Straßen. [38]

Möchte man eine Vollerhebung durchführen, muss man alle diese Unfälle untersuchen und auswerten. Da die Datenbank aber nicht alle derartigen Unfälle in Österreich beinhaltet, kann in dieser Arbeit nur

eine Teilmenge der relevanten Unfälle untersucht werden. Dabei handelt es sich um eine Untersuchung einer Stichprobe. Somit kann eine Stichprobe als Teilmenge der Grundgesamtheit, die durch bestimmte Auswahlkriterien definiert ist, verstanden werden. Wenn eine Stichprobe untersucht wird spricht man von einer Teilerhebung. [38]

#### **5.1.2 Merkmale und Merkmalsausprägungen**

Eigenschaften einer statistischen Einheit werden als Merkmale bezeichnet. Diese Merkmale können verschiedene Werte, die sogenannten Merkmalsausprägungen, annehmen. Die Merkmale einer statistischen Einheit können nach verschiedenen Kriterien eingeteilt werden. Eine grundlegende Einteilung ist die Einteilung nach der Anzahl der möglichen Merkmalsausprägungen. Dabei sind prinzipiell diskrete und stetige Merkmale unterscheidbar. [37]

#### **Diskretes Merkmal**

*"Ein diskretes Merkmal ist ein Merkmal, das nur endlich viele Ausprägungen oder aber höchstens abzählbar unendlich viele Ausprägungen annehmen kann."* [37] Diskrete Merkmale sind z.B. der Fahrzeugtyp (PKW, LKW, etc.) oder die Art der Straße (Autobahn, Bundesstraße, etc.)

#### **Stetiges Merkmal**

Im Gegensatz zu diskreten Merkmalen kann ein stetiges Merkmal unendlich viele Werte annehmen, die ein Intervall bilden [37]. Hier ist z.B. die Kollisionsgeschwindigkeit oder die Lage des Stoßpunktes (in  $x$ - und  $y$ -Koordinaten) als stetiges Merkmal zu nennen.

Je nachdem ob diskrete oder steige Merkmale vorliegen, können vier verschiedene Skalen, die Nominalskala, die Ordinalskala oder die metrische (Intervall- und Verhältnisskala) Skala verwendet werden.

#### **Nominalskala**

Auf dieser Messskala liegen die Merkmalsausprägungen in Form von Kategorien oder Namen vor. Damit können die Merkmalsausprägungen lediglich auf Gleichheit oder Ungleichheit überprüft werden. Die Merkmale weisen auch keine natürliche Rangordnung auf. Somit sind jegliche Rechenoperationen mit nominalskalierten Werten nicht sinnvoll durchführbar. [37]

Als Beispiel kann hier wieder der Fahrzeugtyp (PKW, LKW) oder die beschädigte Region des Fahrzeuges (Front, Heck, Seite) angegeben werden.

45

#### **Ordinalskala**

Ordinalskalierte Werte unterliegen zwar einer natürlichen Rangordnung, sind aber auch einer Klassierung unterworfen. Damit sind auch hier keine mathematischen Operationen sinnvoll definiert, da die Differenzen zwischen unterschiedlichen Klassen nicht interpretierbar sind. [37] Als Beispiel kann hier die Richtung der Stoßkraft auf dem Ziffernblatt einer Uhr angeführt werden.

#### **Metrische Skala**

Bei metrischen Skalen liegt eine Rangordnung der Daten vor. Zusätzlich können die Abstände zwischen den Daten sinnvoll interpretiert werden. Bei metrischen Skalen können solche mit oder ohne natürlichem Nullpunkt unterschieden werden. Solche mit natürlichem Nullpunkt (Geschwindigkeit in km/h) werden Verhältnisskalen genannt. Jene ohne natürlichen Nullpunkt (Temperatur in °C) werden auch als Intervallskala bezeichnet. Ein Spezialfall der Verhältnisskala ist die Absolutskala. Diese verfügt zusätzlich zu einem natürlichen Nullpunkt auch noch über eine natürliche Einheit (Temperatur in K). [37]

Wie aus den obigen Beschreibungen der Skalen hervorgeht, bilden diese Skalen eine Rangordnung. Je nach Skala sind verschiedene Rechenoperationen möglich. Diese sind in [Tabelle](#page-56-0) 5-1 dargestellt.

<span id="page-56-0"></span>

|                              |                     | sinnvolle Operationen |                |                                      |                              |
|------------------------------|---------------------|-----------------------|----------------|--------------------------------------|------------------------------|
| <b>Skala</b><br>Nominalskala |                     | auszählen<br>ja       | ordnen<br>nein | <b>Differenzen</b><br>bilden<br>nein | Quotienten<br>bilden<br>nein |
|                              |                     |                       |                |                                      |                              |
| <b>Metrische</b>             | Intervallskala      | ja                    | ja             | <sub>la</sub>                        | nein                         |
|                              | Verhältnisskala     | ja                    | ja             | ia                                   | la                           |
| <b>Skala</b>                 | <b>Absolutskala</b> | ja                    | ja             | ia                                   | ıa                           |

Tabelle 5-1: Skalenniveaus und sinnvolle Operationen [37]

Es ist möglich ein Merkmal von einer Skala höheren Niveaus auf eine Skala niedrigeren Niveaus zu übertragen. Allerdings ist dies immer mit einem Informationsverlust verbunden. [37]

Eine weitere Möglichkeit Merkmalsausprägungen zu klassifizieren ist die Einteilung in qualitative und quantitative Merkmale. Qualitative Merkmale (Fahrzeugtyp) weisen dabei eine Kategorie als Merkmalsausprägung auf. Quantitative Merkmale weisen als Ausprägung hingegen "echte Zahlen" auf (Position des Stoßpunktes, Endlagen). [37]

#### **5.1.3 Lageparameter empirischer Verteilungen**

Um die zu analysierenden Daten einfacher interpretieren zu können, bietet sich die Verdichtung der Ausgangsdaten zu Kenngrößen an. Damit kann man die zuvor große, meist unübersichtliche, Datenmenge zu wenigen, einfacher vergleichbaren Werten zusammenfassen. Mit diesen Kennwerten kann z.B. der Mittelwert oder die Variabilität (Streuung) der Daten analysiert werden.

#### **•** Mittelwert  $\overline{x}$

Der arithmetische Mittelwert ist nur bei metrisch skalierten Werten anwendbar und berechnet sich, gemäß [Formel 5-1,](#page-57-0) durch das Aufsummieren aller Werte und anschließende Division durch die Anzahl der Werte.

$$
\overline{x} = \frac{1}{n} \sum_{i=1}^{n} x_i
$$

<span id="page-57-1"></span><span id="page-57-0"></span>Formel 5-1: Arithmetisches Mittel [37]

Man erkennt, dass bei der Berechnung des arithmetischen Mittelwertes jeder Einzelwert  $x_i$  gleich stark gewichtet wird.

#### **Median**  $\widetilde{\mathbf{x}}$

Der Median, oft auch als Zentralwert bezeichnet, beschreibt den mittleren Wert eines Datensatzes. Um den Median zu bestimmen muss der Datensatz zuerst geordnet werden. Bei metrisch skalierten Merkmalen kann der Median nach untenstehende[r Formel 5-2](#page-57-1) berechnet werden.

$$
\widetilde{x} = \begin{cases} x_{\left(\frac{n+1}{2}\right)}, & \text{falls } n \text{ ungerade} \\ \frac{1}{2} \left( x_{\left(\frac{n}{2}\right)} + x_{\left(\frac{n}{2}+1\right)} \right), & \text{falls } n \text{ gerade} \end{cases}
$$
Formel 5-2: Median [37]

Im Falle einer geraden Anzahl von Werten wird der Median durch arithmetische Mittelung der beiden zentralen Werte bestimmt [\(Formel 5-2\)](#page-57-1).

#### **Quantile**

Die Quantile (allgemein: p-Quantil) eines Datensatzes können dazu verwendet werden den Datensatz in beliebig große Teilmengen zu unterteilen. Dabei sind mindestens  $p \cdot 100\%$  der Daten kleiner oder gleich dem  $p$ -Quantil  $x_p$  und mindestens  $(1 - p) \cdot 100\%$  der Daten größer oder gleich dem  $p$ -Quantil. Dies ist i[n Abbildung 5](#page-58-0)–1 anschaulich dargestellt.

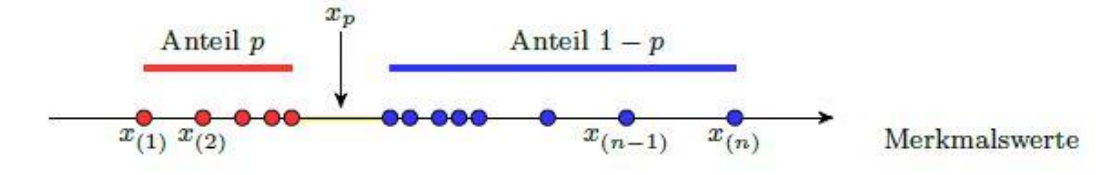

Abbildung 5–1: Veranschaulichung des  $p$ -Quantils [37]

<span id="page-58-0"></span>Draus ist auch erkennbar, dass der Median im Prinzip nur ein Spezialfall eines Quantils (nämlich das 0,5-Quantil) ist. Weitere sehr gebräuchliche Quantile sind das 0,25-Quantil und das 0,75-Quantil. Die Differenz der Werte  $x_{0.75}$  und  $x_{0.25}$  wird häufig auch als Quartilsabstand (kurz: IQR für interquartile range) bezeichnet. [37]

#### **Extrema**

In diesem Zusammenhang sind das Maximum sowie das Minimum der Merkmalsausprägungen zu nennen. Durch Differenzbildung erhält man die Spannweite R des Datensatzes. [38]

#### **5.1.4 Grafische Darstellung der Lageparameter**

Die oben beschriebenen Kennzahlen können nun dazu verwendet werden, die Daten zu visualisieren und somit leichter interpretierbar zu machen. Eine oft genutzte Darstellungsform dafür ist der sogenannte Boxplot. Die in dieser Arbeit verwendete Form ist i[n Abbildung 5](#page-59-0)–2 dargestellt. Dieser lässt sich durch 5 Werte darstellen. Begrenzt wird der Boxplot durch den minimalen und den maximalen Wert. Weiters werden die Quantile  $x_{0.25}$  und  $x_{0.75}$ , sowie der Median  $\tilde{x}$  eingetragen. Die sogenannte "Box" erstreckt sich dabei vom 0,25-Quantil bis zum 0,75-Quantil und umfasst somit 50% der Daten.

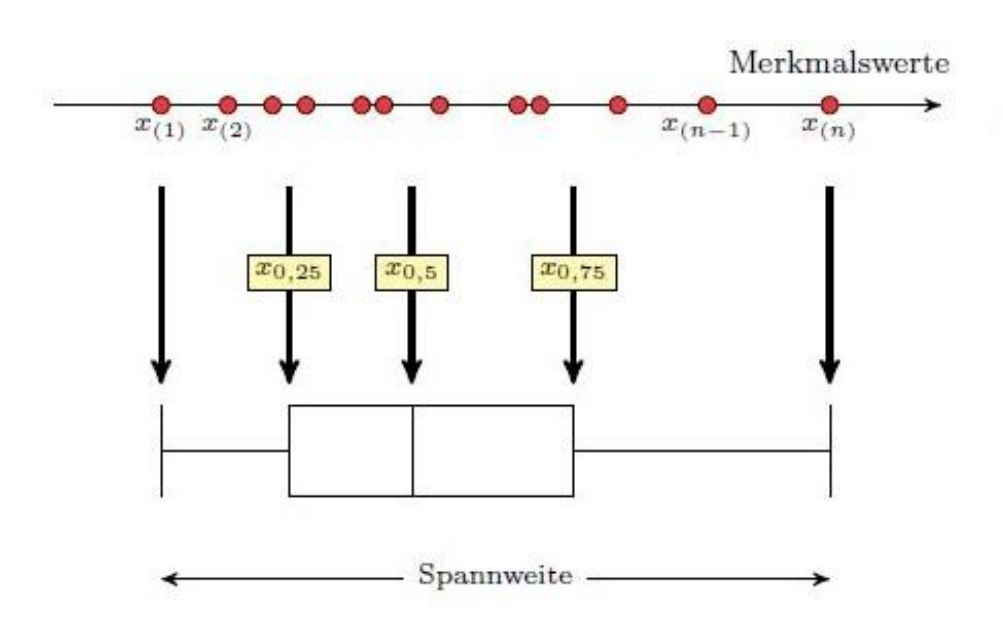

Abbildung 5–2: einfacher Boxplot [37]

<span id="page-59-0"></span>Man kann aus dieser einfach zu erstellenden Grafik bereits einige Aussagen zur Verteilung der Daten ableiten. Zum Beispiel kann an der Box relativ einfach abgelesen werden, ob die Daten symmetrisch verteilt sind oder nicht. Weiters kann eine große Spannweite darauf hindeuten, dass Ausreißer im Datensatz vorhanden sind.

Eine weitere Möglichkeit der Darstellung besteht darin, die Größe der Box vom IQR abhängig zu machen und Werte außerhalb der Grenzen extra einzuzeichnen. Damit können einzelne Ausreißer oder Anhäufungen von Ausreißern identifiziert werden. Diese Variante wurde in der vorliegenden Arbeit aber nicht verwendet.

# **5.2 Induktive Statistik**

Die induktive oder auch schließende Statistik bedient sich der Methoden der Beobachtung, um aus diesen Einzelbeobachtungen auf allgemeine Gesetzmäßigkeiten zu schließen. [38]

Im Falle dieser Arbeit soll die induktive Statistik dazu verwendet werden, um aus den Daten, die aus der Analyse der Verkehrsunfälle gewonnen wurden (Stichprobe), Schlüsse zu ziehen, welche die Eigenschaften der Grundgesamtheit beschreiben. Dabei können unter anderem Hypothesen getestet, oder Parameter eines Modells geschätzt werden. Dabei ist zu beachten, dass eine solche Schätzung immer mit einer gewissen Unsicherheit behaftet ist. [37]

## **5.2.1 Grundbegriffe**

#### **Hypothese**

Bei einer Hypothese handelt es sich um eine Aussage, die als Schlussfolgerung einer Beobachtung abgeleitet wird. Die Hypothese stellt also eine Vermutung dar, die über das derzeit Bekannte hinausgeht. Diese Aussage ist anschließend mittels Hypothesentest überprüfbar. Dabei sagt die Nullhypothese  $H_0$  aus, dass kein Unterschied zwischen den zu vergleichenden Werten besteht. Wenn die Nullhypothese verworfen werden kann, tritt an ihrer Stelle die Alternativhypothese  $H_1$  in Kraft. Für den Fall dass  $H_0$  nicht verworfen werden kann (also  $H_1$  nicht in Kraft tritt), bedeutet dies allerdings nicht, dass die Nullhypothese als erweisen angesehen werden darf.

#### **Fehler 1. Art und Fehler 2. Art**

Das Testen der zuvor aufgestellten Hypothesen ist mit einer gewissen Irrtumswahrscheinlichkeit behaftet. Dabei treten 2 mögliche Fehler auf [\(Tabelle 5-2\)](#page-60-0) [39].

Als Fehler 1. Art wird dabei der Irrtum angesehen, bei dem die Nullhypothese verworfen wird, obwohl diese korrekt ist ( $\alpha$ -Fehler).

Der Fehler 2. Art, auch  $\beta$ -Fehler genannt, tritt hingegen auf, wenn die Nullhypothese fälschlicherweise akzeptiert wird. [39]

<span id="page-60-0"></span>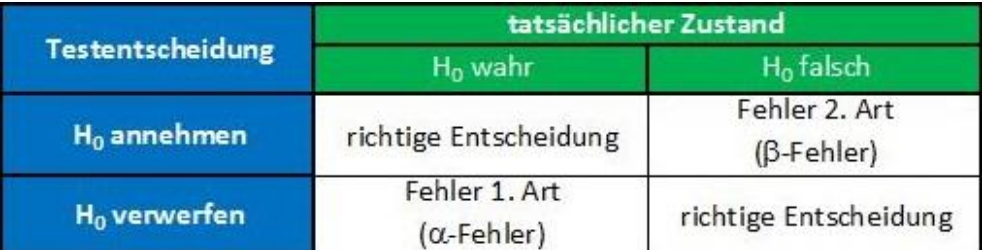

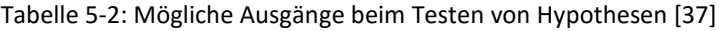

#### **Statistische Signifikanz**

Von Signifikanz spricht man immer dann, wenn ein festgestellter Zusammenhang (z.B. Mittelwertunterschied) nicht auf einem Zufall beruht. Dabei ist immer das Signifikanzniveau anzugeben. Dieses gibt an, wie hoch die Wahrscheinlichkeit einer falschen Entscheidung ist. Im weiteren Verlauf dieser Arbeit wird mit einem (in der Praxis durchaus üblichen) Signifikanzniveau von 5% gearbeitet. Dies bedeutet im Umkehrschluss ein Vertrauensniveau von 95%. Das heißt, dass die Wahrscheinlichkeit für den Fehler 1. Art bei 5% liegt. Der Fehler 2. Art kann nur auftreten, wenn  $H_0$ verworfen wird. Die Wahrscheinlichkeit des  $\beta$ -Fehlers kann durch das Testdesign nicht kontrolliert

werden. Diese ist umso geringer, je größer der Unterschied zwischen dem getesteten und dem realen Mittelwert ist. [37]

#### **Konfidenzintervall**

In manchen Fällen ist es von Interesse den Wert eines Parameters aufgrund einer Stichprobe zu schätzen. Dazu kann einerseits eine Punktschätzung und andererseits eine Intervallschätzung verwendet werden. [37]

Bei der hier verwendeten Intervallschätzung wird mit den Kennwerten der Stichprobe (Mittelwert und Varianz) ein Intervall bestimmt in dem der gesuchte Parameter mit einer zuvor definierten Wahrscheinlichkeit liegt. Die Breite des Intervalls wird durch das Konfidenzniveau definiert. Geht man z.B. von einem üblichen Konfidenzniveau von 95% aus, bedeutet das, dass der Parameter mit einer Wahrscheinlichkeit von 95% zwischen den berechneten Intervallgrenzen liegt. Der Bereich zwischen den Grenzen wird als Konfidenzintervall bezeichnet. Dieses ist umso größer, je höher das geforderte Konfidenzniveau ist. [38]

Grundsätzlich kann ein Konfidenzintervall für jede Verteilungsfunktion berechnet werden. Üblich ist aber das Voraussetzen einer Normalverteilung oder einer Standardnormalverteilung. [40]

## **5.2.2 Stetige Verteilungsfunktionen**

Als Verteilung wird in der Statistik grundsätzlich die Verteilungsfunktion bezeichnet. Dies können sowohl diskrete (Binomialverteilung, Geometrische Verteilung, etc.), als auch stetige Verteilungen (Normalverteilung, Exponentialverteilung, Studentsche t-Verteilung), sein. In dieser Arbeit sind lediglich stetige Verteilungen und dabei die Studentsche t-Verteilung als allgemeiner Fall der Normalverteilung von Relevanz. Darum sollen diese zwei Verteilungen hier kurz erläutert werden. [37]

#### **Normalverteilung**

Die Normalverteilung ist eine stetige Verteilungsfunktion und geht von einer symmetrischen Verteilung der Daten aus. Dabei fallen die beiden Lageparameter Median  $\tilde{x}$  und der Mittelwert  $\bar{x}$ zusammen. Bei ausreichend großer Grundgesamtheit kann häufig von einer Normalverteilung ausgegangen werden. Wichtige Beispiele für normalverteilte Daten sind etwa die Körpergröße und das Körpergewicht von Menschen. [41]

$$
f(x,\mu,\sigma)=\frac{1}{\sigma\sqrt{2\pi}}\cdot e^{-\frac{1}{2}\left(\frac{x-\mu}{\sigma}\right)}
$$

<span id="page-62-0"></span>Formel 5-3: Dichtefunktion der Normalverteilung [41]

Die Dichtefunktion der Normalverteilung [\(Formel 5-3\)](#page-62-0) wird auch Gauß'sche Glockenkurve genannt und ist im Folgenden [\(Abbildung 5](#page-62-1)–3) gezeigt.

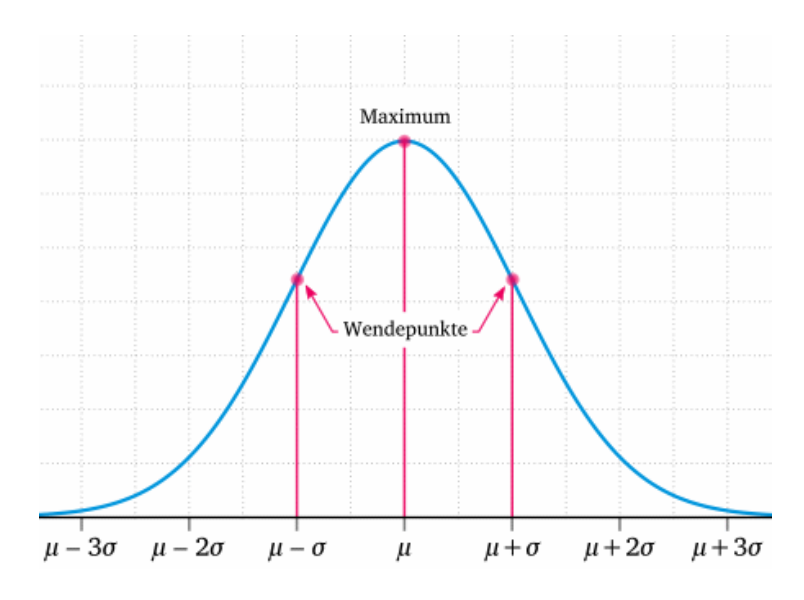

Abbildung 5–3: Dichtefunktion der Normalverteilung (Gauß'sche Glockenkurve) [41]

<span id="page-62-1"></span>Das Aussehen der Normalverteilung wird durch zwei Parameter, den Erwartungswert μ und der Standardabweichung  $\sigma$ , bestimmt. Der Erwartungswert definiert dabei die Lage des Maximums der Dichtefunktion und die Standardabweichung die Form (Breite) der Dichtefunktion. Wichtige Eigenschaften der Normalverteilung sind:

- Symmetrisch um  $x = \mu$
- Asymptoten bei  $y = 0$
- **Stetig**
- **Maximum bei**  $x = \mu$
- Wendepunkte bei  $x = \mu \pm \sigma$
- Flächeninhalt unter der Kurve = 1

Als Sonderfall sei hier noch kurz die Standardnormalverteilung (oder auch  $u$ -Verteilung) genannt, deren Parameter bei  $\mu = 0$  und  $\sigma = 1$  liegen.

#### **F** Studentsche *t*-Verteilung

Die Studentsche t-Verteilung ist der Normalverteilung ähnlich und kommt immer dann zum Einsatz, wenn die Standardabweichung  $\sigma$  der Grundgesamtheit unbekannt ist. Dabei sind allerdings gewisse Voraussetzungen zu beachten [42]:

- Die Stichprobe muss zufällig entnommen sein
- Die Grundgesamtheit, aus der die Stichprobe gezogen wurde, ist annähernd normalverteilt oder die Stichprobe umfasst zumindest 30 Werte

Die Dichtefunktion der Studentschen t-Verteilung lässt sich wie in [Formel 5-4](#page-63-0) angeben.

<span id="page-63-0"></span>
$$
f(t,v) = \frac{\Gamma\left(\frac{v+1}{2}\right)}{\sqrt{v\pi}} \cdot \left(1 + \frac{x^2}{v}\right)^{\frac{v+1}{2}}
$$
Formel 5-4: Dichtefunktion der Studentschen *t*-Verteilung [42]

Wie i[n Formel 5-4](#page-63-0) zu erkennen, ist die Dichtefunktion dieser Verteilung nur vom Student-t-Wert und der Anzahl der Freiheitsgrade  $\nu$  abhängig. Der  $t$ -Wert ist der Wert der Prüfgröße.

Die Dichtefunktion der Studentschen t-Verteilung ist der der Normalverteilung nicht unähnlich. Sie ist ebenfalls symmetrisch um die y-Achse und weist ein glockenförmiges Aussehen auf. Sie konvergiert ebenfalls gegen 0 und der Flächeninhalt unter der Kurve beträgt ebenfalls 1. Je höher die Anzahl der Freiheitsgrade ist, umso stärker nähert sich die Dichtefunktion der Studentschen t-Verteilung jener der Standardnormalverteilung an. Dies ist in [Abbildung 5](#page-63-1)–4 zu erkennen. Man erkennt, dass die Streuung der Standardnormalverteilung geringer ist. [42]

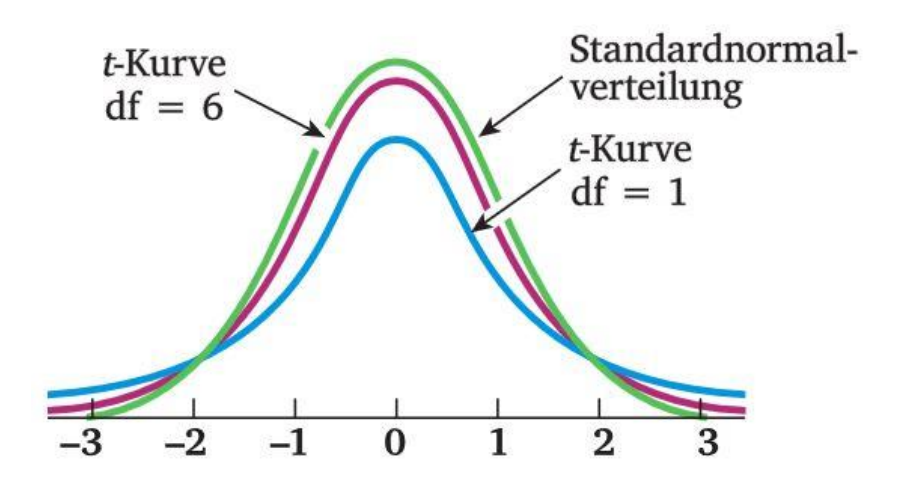

<span id="page-63-1"></span>Abbildung 5–4: Dichtefunktion der Studentschen t-Verteilung [42]

# **5.3 Hypothesentests**

Hypothesentests dienen dazu, die zuvor aus den Daten abgeleiteten Hypothesen auf ihre Richtigkeit zu überprüfen oder diese gegebenenfalls zu verwerfen, falls diese sich als falsch herausstellen.

#### **5.3.1 Chi-Quadrat-Vierfeldertest**

Dieser Test ist dazu gedacht die Häufigkeiten von verschiedenen Merkmalen zu vergleichen. Der Vierfeldertest ist ein Spezialfall des allgemeinen Chi-Quadrat-Tests und kann immer dann Anwendung finden, wenn dichotome Merkmale untersucht werden. Dies sind Merkmale, die sich in zwei komplementäre Gruppen einteilen lassen. Im vorliegenden Fall sind dies das Verhaken und Abgleiten bei einer Fahrzeugkollision. [43]

<span id="page-64-0"></span>Mit dem Test soll in dieser Arbeit bestimmt werden, ob die unterschiedliche Häufigkeit dieser Merkmale auf Zufall zurückzuführen ist oder nicht. Voraussetzung für diesen Test ist allerdings, dass alle Häufigkeiten der Kontingenztabelle [\(Tabelle 5-3\)](#page-64-0) größer als 5 sind [43].

| Schema Chi-Quadrat-Vierfeldertest |  |  |              |  |
|-----------------------------------|--|--|--------------|--|
|                                   |  |  | <b>Summe</b> |  |
|                                   |  |  |              |  |
| а,                                |  |  |              |  |
| <b>Summe</b>                      |  |  |              |  |

Tabelle 5-3: Chi-Quadrat-Vierfeldertest [37]

Die Basis für den Vierfeldertest ist eine 2x2 Kontingenztafel, in die die Häufigkeiten der Gruppen eingetragen werden. Anschließend kann die Prüfgröße gemäß [Formel 5-5](#page-64-1) berechnet werden. [37]

<span id="page-64-1"></span>
$$
\chi^2 = \frac{n \cdot (h_{11} \cdot h_{22} - h_{12} \cdot h_{21})^2}{h_1 \cdot h_2 \cdot h_{.1} \cdot h_{.2}}
$$
Formel 5-5: Prüfgröße Chi-Quadrat [37]

Je nach gewünschten Signifikanzniveau kann anschließend das entsprechende Quantil der Chi-Quadrat-Verteilung bestimmt werden.

Ist die Prüfgröße größer als das entsprechende Quantil der Chi-Quadrat-Verteilung, kann die Nullhypothese zum entsprechenden Signifikanzniveau verworfen werden. Das bedeutet also, dass die Abweichung der Häufigkeiten nicht auf einem Zufall beruht. [37]

#### **5.3.2 Exakter Test nach Fisher**

Der exakte Test nach Fisher ist eine abgewandelte Form des Chi-Quadrat-Unabhängigkeitstest. Somit dient auch dieser Test zur Überprüfung der Unabhängigkeit insbesondere bei 2x2-Kontingenztafeln. Er kann aber prinzipiell auch für größere Kontingenztafeln angewandt werden. Der Vorteil des exakten Tests nach Fisher ist allerdings, dass er auch für kleinere Stichprobenumfänge zuverlässige Ergebnisse liefert und nicht den Einschränkungen des Chi-Quadrat-Unabhängigkeitstest unterliegt.

#### **5.3.3 -Test**

Der t-Test, oft auch als Students-t-Test bezeichnet, kann dazu verwendet werden die Mittelwerte zweier Stichproben auf Unterschiede zu untersuchen. Dabei wird untersucht, ob die zwei Stichproben aus derselben Population (Grundgesamtheit) stammen oder nicht. [44]

Die Nullhypothese  $H_0$  wird dabei so gewählt, dass die Mittelwerte der beiden Gruppen gleich sind, also  $\mu_1 = \mu_2$  gilt. Die Alternativhypothese  $H_1$  postuliert, dass die Mittelwerte der beiden Gruppen voneinander verscheiden sind, also  $\mu_1 \neq \mu_2$  gilt. Falls  $H_0$  nicht verworfen werden kann, muss man also davon ausgehen, dass die beiden Stichproben aus derselben Grundgesamtheit stammen.

Grundsätzlich gibt es verschieden Varianten des t-Tests, die je nach Fragestellung Anwendung finden [44]:

#### **Einstichproben -Test**

Dieser überprüft ob der Mittelwert der Stichprobe, dem Erwartungswert der Grundgesamtheit entspricht.

#### **Zweistichproben -Test für verbundene Stichproben**

Dieser Test überprüft, ob die Mittelwerte der zwei Stichproben, deren Daten paarweise miteinander verbunden sind, verschieden sind. Verbundene Stichproben liegen dann vor, wenn die Messergebnisse aus einer Messung an denselben Untersuchungseinheiten gewonnen werden (z.B. vorher-nachher-Vergleich).

#### **Zweistichproben -Test für unverbundene Stichproben**

Dieser Test kann verwendet werden, wenn die Stichproben nicht verbunden sind, also die Messung an unterschiedlichen Untersuchungseinheiten durchgeführt wird (z.B. Doppelblindstudie bei Medikamenten).

#### **5.3.4 Zweistichproben -Test für verbundene Stichproben**

Dieser Test findet in dieser Arbeit Anwendung, um einen Parametervergleich zwischen der manuellen und der automatischen Rekonstruktion durchzuführen, da die zu vergleichenden Daten aus den gleichen Unfällen gewonnen wurden. Somit handelt es sich um verbundene Stichproben. Dieser verwendet die Differenz der Wertepaare um die Nullhypothese zu testen. Der Test kann mit folgenden Formeln durchgeführt werden. [44]

$$
t = \frac{\overline{X_D} - \mu_0}{\frac{S_D}{\sqrt{n}}}
$$
Formel 5-6: t-Wert beim gepaarten Zweistichproben *t*-Test [44]  

$$
\overline{X_D} = \frac{1}{n} \sum_{i=1}^n (X_i - Y_i)
$$
Formel 5-7: Differenz der Mittelwerte [44]

Formel 5-8: Standardabweichung der Differenzen [44]

Dabei sind:

 $\overline{X_D}$ der Mittelwert der Differenzen

 $s_D = \sqrt{\frac{\sum((X_i - Y_i) - \overline{X_D})^2}{n-1}}$ 

 $\boldsymbol{n-1}$ 

- $S_D$  die Standardabweichung der Differenzen
- $\mu_0$  der Wert auf den getestet wird (0 falls dieser nicht bekannt ist)
- $n$  die Anzahl der Werte (muss in beiden Gruppen gleich sein)
- $X_i$  *und*  $Y_i$  die zugeordneten Werte der Stichproben

#### **5.3.5 Welch-Test**

Der Welch-Test ist ein Sonderfall des ungepaarten Zweistichproben-t-Tests, wenn man davon ausgehen muss, dass die Stichproben aus unterschiedlichen Populationen stammen. Außerdem geht man davon aus, dass die Varianz der beiden Stichproben unterschiedlich ist. Es wird die sogenannte ungepoolte Standardabweichung verwendet. Das bedeutet, dass die Standardabweichungen der beiden Stichproben getrennt berechnet werden. Die Prüfgröße t folgt in etwa einer t-Verteilung und wird, wie in [Formel 5-9](#page-67-0) gezeigt, berechnet. [44]

<span id="page-67-0"></span>
$$
t = \sqrt{\frac{n \cdot m}{n + m}} \cdot \frac{\overline{X} - \overline{Y}}{S_u}
$$
Formel 5-9: Prüfgröße *t* beim Welch-Test [44]

Dabei sind:

- Anzahl der Messwerte der Stichprobe 1
- Anzahl der Messwerte der Stichprobe 2
- $S_{IJ}$  and ungepoolte Standardabweichung
- $\bar{X}$  Mittelwert der ersten Stichprobe
- $\bar{Y}$  Mittelwert der zweiten Stichprobe

Die ungepoolte Standardabweichung  $S_U$  berechnet sich gemäß [Formel 5-10](#page-67-1) zu:

<span id="page-67-1"></span>
$$
S_U = \sqrt{S_X^2 + S_Y^2}
$$
Formel 5-10: ungepoolte Standardabweichung [44]

- $S_X$  Geschätzte Varianz der Stichprobe 1
- $S_Y$  Geschätzte Varianz der Stichprobe 2

Weiters muss noch die Anzahl der Freiheitsgrade [\(Formel 5-11\)](#page-67-2) bestimmt werden, um den Vergleichswert für den t-Wert aus der Tabelle entnehmen zu können

<span id="page-67-2"></span>
$$
df = \frac{\left(\frac{S_X^2}{n} + \frac{S_Y^2}{m}\right)^2}{\left(\frac{S_X^2}{n}\right)^2 + \left(\frac{S_Y^2}{m}\right)^2}
$$
Formel 5-11: Anzahl der Freiheitsgrade [44]

# **5.3.6 Testentscheidung beim Mittelwertvergleich**

Grundsätzlich läuft ein Testen der zuvor aufgestellten Hypothese immer nach dem gleichen Schema ab. Zuerst wird die Prüfgröße t (entsprechend dem verwendeten Test) berechnet. Danach kann die Hypothese überprüft werden. [44]

Allgemein können hierzu zwei Kriterien verwendet werden. Einerseits kann der t-Wert aus den Daten bestimmt und anschließend mit dem kritischen t-Wert (aus Tabellen) verglichen werden. Der t-Wert hängt dabei von der Anzahl der Freiheitsgrade und dem Signifikanzniveau ab. Wenn der berechnete t-Wert größer ist als der kritische t-Wert, wird die Nullhypothese verworfen.

zweiseitig

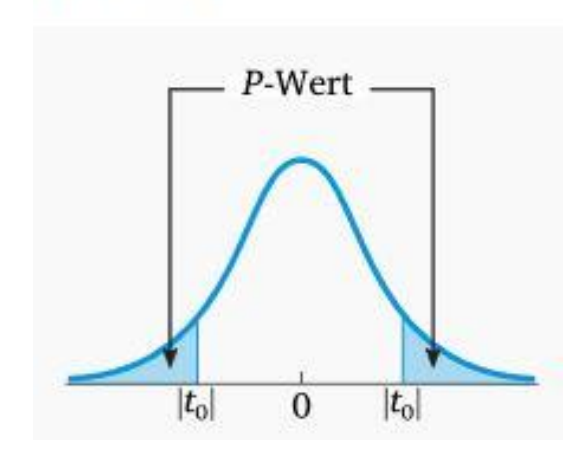

Abbildung 5–5: p-Wert bei einem zweiseitigen Hypothesentest [44]

Andererseits kann der  $p$ -Wert (siehe [Abbildung 7](#page-72-0)–2) direkt mit dem Signifikanzniveau  $\alpha$  verglichen werden. Für den Fall, dass  $p \leq \alpha$  gilt, kann die Nullhypothese (Gleichheit der Mittelwerte) signifikant verworfen werden und die Alternativhypothese tritt in Kraft. Damit kann dann ausgesagt werden, dass die Mittelwerte der beiden Stichproben höchstwahrscheinlich nicht identisch sind. [44]

# **6 EINSCHRÄNKUNGEN**

Im Rahmen dieser Arbeit sind wurden Realunfalldaten, von Unfällen, die sich auf Österreichs Straßen ereigneten und in der Datenbank CEDATU [30] eingetragen sind, verwendet. Dabei gelten folgende Einschränkungen:

- Nur Unfälle im Gegenverkehr
- Unfälle mit mindestens einem PKW
- Zufällige Auswahl der Realunfälle, d.h. die Unfalltypenverteilung der Auswertung entspricht nicht dem realen Unfallgeschehen in Österreich (Verzerrung)
- Nur Erstkollision des Fahrzeuges (Ausschluss von Sekundärkollisionen mir Leitschienen etc.)
- Bei der Berechnung von Geschwindigkeits-, oder Massenverhältnissen sind beide beteiligten Fahrzeuge PKW
- Der Ursprung des Koordinatensystems fällt mit dem Fahrzeugschwerpunkt zusammen
- Verwendung von absoluten Abmessungen (sowohl bei Fahrzeuggeometrien als auch bei der Lage der Stoßpunkte, etc.)

Aus diesen Einschränkungen ergeben sich aufgrund einer teils nicht vollständigen Dokumentation in der CEDATU (z.B. durch das nachträgliche Anlegen neuer Datenfelder) unterschiedlich große Datensätze für die einzelnen Auswertungen. Die entsprechenden Fallzahlen sind in den Diagrammen angegeben.

# **7 ERGEBNISSE UND DISKUSSION**

In diesem Abschnitt werden die Ergebnisse dargestellt und diskutiert. Im ersten Teil werden die Daten der Realunfälle näher analysiert und auf markante Parameter untersucht (Abschnitt [7.1\)](#page-70-0). Im zweiten Abschnitt [\(7.2\)](#page-82-0) werden die Daten der manuellen Rekonstruktion mit denen der automatischen Wahl der Stoßparameter verglichen. Dabei sollen Ähnlichkeiten und Abweichungen gesucht werden und gegebenenfalls auf ihre statistische Signifikanz überprüft werden.

# <span id="page-70-0"></span>**7.1 Analyse der Unfalldaten aus der CEDATU**

Im ersten Schritt der Auswertung wurde das Hauptaugenmerk auf die Analyse der Daten aus der CEDATU gelegt. Dabei wurden unter anderem der Stoßpunkt, die Berührebene, die Endlagen, sowie die Parameter der Unfallschwere (EES und  $\Delta v$ ) zur Analyse verwendet. Außerdem wurden die Einflüsse von Massen- und Kollisionsgeschwindigkeitsverhältnissen auf die Endlagen betrachtet, sowie eine Deformationslinie erstellt.

#### **7.1.1 Lage des Stoßpunktes**

Als erstes wurde die Lage des Stoßpunktes näher analysiert. Dabei erfolgte zuerst eine Einteilung in vier Klassen, je nach Lage der Hauptdeformation des Fahrzeuges (Front, Heck, links, rechts). In [Abbildung 7](#page-71-0)–1 sind die relativen Häufigkeiten der Hauptbeschädigung für die hier ausgewerteten Unfälle angegeben.

Ergebnisse und Diskussion

![](_page_71_Figure_2.jpeg)

# Lage der Hauptbeschädigung bei PKW

Source: CEDATU, TU Graz (VSI)

Abbildung 7–1: Auftretenshäufigkeit der Hauptbeschädigungen

<span id="page-71-0"></span>Nach der Einteilung bezüglich der Hauptbeschädigung wurden die Stoßpunkte, sowie der Mittelwert und der Median der Stoßpunkte der vier Klassen eingezeichnet. Dies ist in [Abbildung 7](#page-72-0)–2 dargestellt. Es ist zu erkennen, dass bei Beschädigung von Front und Heck der Stoßpunkt relativ zentral im Fahrzeug liegt. Bei seitlicher Beschädigung ist zu erkennen, dass der Stoßpunkt in der Nähe der A-Säule zu finden ist.

Des Weiteren ist zu erkennen, dass dabei auch Ausreißer auftreten, also der Stoßpunkt bei einer linksseitigen Beschädigung auf der rechten Seite des Fahrzeuges liegt. Dies ist möglicherweise auf eine falsche Codierung in der CEDATU zurückzuführen. Das Fahrzeug ist für diese Auswertung als Rechteck angenähert. Die durchgehende Linie stellt dabei ein Mittelwertfahrzeug, das aus den mittleren Abmessungen der beteiligten Fahrzeuge gebildet wird, dar. Die unterbrochenen Linien stellen die beiden Fahrzeuge mit den minimalen bzw. maximalen Abmessungen dar.
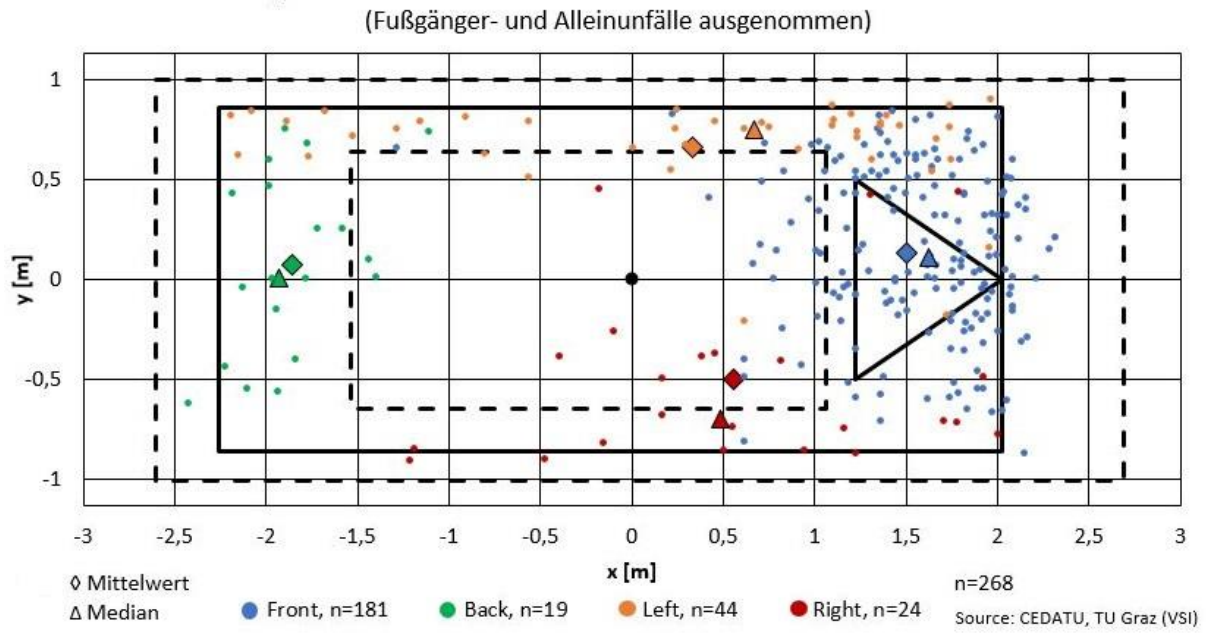

# Stoßpunkt bei unterschiedlichen Deformationsbereichen

Abbildung 7–2: Lage des Stoßpunktes nach Lage der Beschädigung

# **7.1.2 Deformationslinie**

In Anbetracht der steigenden Anzahl von Elektrofahrzeugen [45] ist es von Interesse "sichere" Bereiche eines Fahrzeuges zu identifizieren. Damit wird es möglich, dass sicherheitskritische Bauelemente von Elektro- und Hybridfahrzeugen, wie etwa der Akku, in diesen Bereichen verbaut werden. Dazu ist es notwendig herauszufinden wo Fahrzeuge häufig beschädigt werden und wo nicht. Im Rahmen dieser Arbeit wurde der Stoßpunkt als Basis für eine solche Untersuchung verwendet. Dabei wurde das Fahrzeug in 36 Winkelsegmente zu je 10 Grad Öffnungswinkel unterteilt. Die vorhandenen Stoßpunkte wurden anschließend dem jeweiligen Segment zugeordnet und es wurden der Mittelwert bzw. der Median jedes Segmentes berechnet. Anhand dieser mittleren Werte konnte eine Deformationslinie erstellt werden, um einen Eindruck der, in Realunfällen auftretenden, Verformungen der Fahrzeuge zu erhalten.

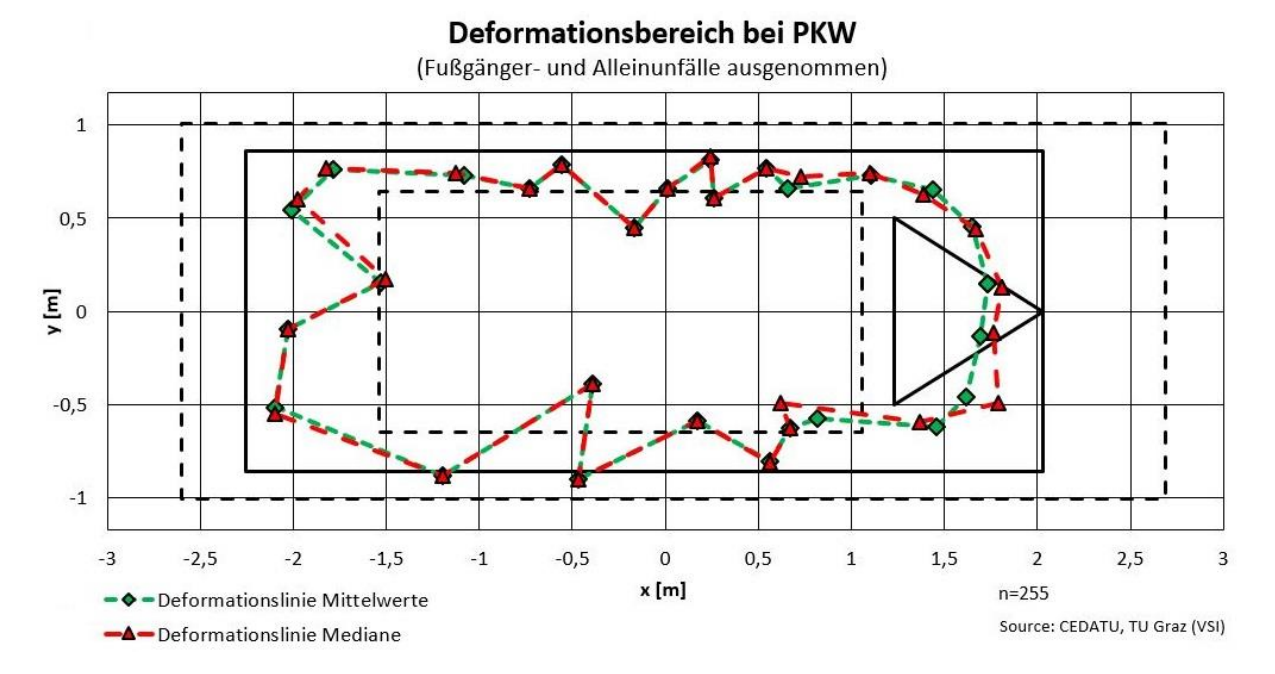

Abbildung 7–3: Deformationslinie anhand der Stoßpunkte

<span id="page-73-0"></span>Zur Erstellung dieser Deformationslinie wurden dieselben Daten wie in Abschnitt [7.1.1](#page-70-0) verwendet. In [Abbildung 7](#page-73-0)–3 ist zu erkennen, dass vor allem im Frontbereich viele Datenpunkte vorhanden sind, was in den seitlichen Bereichen, sowie am Heck nicht der Fall ist. Es kann also vorkommen, dass in einem Segment nur ein Datenpunkt (ist dann gleichzeitig auch der Mittelwert und der Median), oder gar kein Datenpunkt liegt. Darum kann man davon ausgehen, dass die Deformation der Fahrzeugfront (wegen der vielen Datenpunkte) besser abgebildet wird, als die in den anderen Bereichen des Fahrzeuges.

Anzumerken ist außerdem, dass die hier dargestellte Deformation nicht der realen Beschädigung der Fahrzeuge entspricht, da die Auswertung auf dem Stoßpunkt basiert. Die reale Deformation ist also größer als in dieser Grafik dargestellt. Derzeit sind in der CEDATU aber nicht die entsprechenden Werte vorhanden, um die reale Verformung derart darzustellen.

Allerdings bekommt man auch anhand dieser Auswertung einen Eindruck davon, dass es sinnvoll ist, gefährliche Komponenten im Zentrum des Fahrzeuges zu positionieren. Zu einem ähnlichen Ergebnis kommt Erbsmehl [28] in seiner Dissertation, wobei dieser auf eine wesentlich größere Datenmenge aus der GIDAS-Datenbank zurückgreifen konnte.

# **7.1.3 Einfluss der Überdeckung auf die Endlagen**

Es ist anzunehmen, dass die auftretende Überdeckung einen wesentlichen Einfluss auf die Auslaufbewegungen und somit auch auf die Endlagen der beteiligten Fahrzeuge hat. Der Datensatz wurde hierbei auf PKW mit frontaler Beschädigung eingeschränkt, um von ähnlichen Anprallkonfigurationen ausgehen zu können. Um dies genauer zu analysieren, wurden die Fahrzeuge nach der aufgetretenen Überdeckung in vier Klassen eingeteilt.

<span id="page-74-0"></span>Tabelle 7-1: Auftreten von Verhaken und Abgleiten in Abhängigkeit der Überdeckung

| Uberdeckung                  | 0%-25% | 25%-50% | 50%-75% | 75%-100% |
|------------------------------|--------|---------|---------|----------|
| <b>n</b> <sub>Verhaken</sub> |        |         |         | 35       |
| <b>n</b> Abgleiten           |        |         |         |          |
| n <sub>ges</sub>             | 14     | 20      | 13      | 36       |
| % Verhaken                   | 42,9%  | 75,0%   | 46,2%   | 97,2%    |
| % Abgleiten                  | 57,1%  | 25,0%   | 53,8%   | 2,8%     |

In [Tabelle 7-1](#page-74-0) ist zu erkennen, dass bei großen Überdeckungen öfter ein Verhaken auftritt als bei geringen Überdeckungen. Dabei tritt in der Klasse bis 25% Überdeckung ein Abgleiten sogar häufiger auf, als ein Verhaken. Auffällig ist, dass bei Überdeckungen zwischen 50% und 75% etwa die Hälfte der Kollisionen mit Abgleiten vonstattengehen. Dies widerspricht den Erwartungen, insbesondere, wenn man sich die anderen Daten in [Tabelle](#page-74-0) 7-1 ansieht. Allerdings kann mit einem exakten Test nach Fisher zwischen der zweiten und der dritten Gruppe gezeigt werden, dass der Unterschied nicht signifikant ist ( $p = 0.142$ ), und somit auch zufällig (z.B. durch die Fallauswahl) zustande gekommen sein kann.

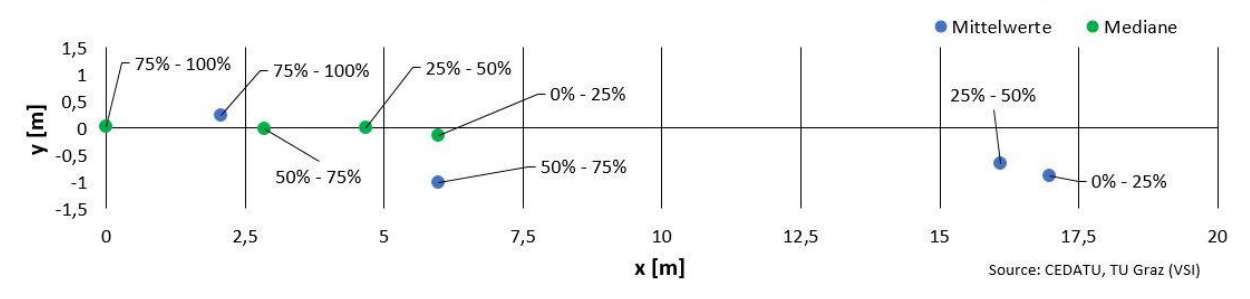

Endlagen bei frontalem Anprall und unterschiedlichen Überdeckungen

Abbildung 7–4: Endlagen der Fahrzeuge in Abhängigkeit der Überdeckung

<span id="page-74-1"></span>In [Abbildung 7](#page-74-1)–4 sind die Endlagen der Fahrzeuge in Abhängigkeit der Überdeckung gezeigt. Für jede der vier Klassen wurden die Mittelwerte und Mediane der Positionen, in denen die Fahrzeuge nach der Kollision zu stehen kommen, bestimmt.

Man kann erkennen, dass die Auslaufbewegung umso kürzer ist, je höher die Überdeckung ist. Dies ist darauf zurückzuführen, dass bei geringeren Überdeckungen ein Abgleiten der Fahrzeuge aneinander wahrscheinlicher ist. Da die kollisionsbedingte Geschwindigkeitsänderung ∆v bei Abgleitkollisionen wesentlich geringer ist, verfügen die Fahrzeuge am Beginn der Auslaufbewegung über eine höhere Geschwindigkeit, wodurch sich die längere Auslaufbewegung bei geringeren Überdeckungen erklären lässt.

## **7.1.4 Einfluss des Massenverhältnisses auf die Endlagen**

In diesem Abschnitt wird der Einfluss der Massenverhältnisse auf das Auslaufverhalten der Fahrzeuge näher betrachtet. Dass dies einen Einfluss hat scheint logisch, da einerseits die kinetische Energie des Fahrzeuges und andererseits auch der Impuls (relevant für die Kollision), jeweils linear mit der Fahrzeugmasse zusammenhängen.

Hier wurden nur Kollisionen zwischen zwei PKW betrachtet, um eine bessere Vergleichbarkeit zu schaffen (kleinerer Bereich der Massenverhältnisse). Dieses Verhältnis wird dabei durch Division der Masse des eigenen Fahrzeuges, durch die Masse des Gegnerfahrzeuges berechnet. Dabei bedeutet ein Verhältnis unter 1, dass das eigene Fahrzeug leichter ist als der Unfallgegner, ein Verhältnis über 1, dass das eigene Fahrzeug eine größere Masse besitzt. Die Lageparameter der auftretenden Massenverhältnisse sind in [Tabelle 7-2](#page-75-0) zu finden. Dabei erkennt man, dass sowohl der Mittelwert, als auch der Median in der Nähe von 1 liegen. Die Klassengrenzen für die Auswertung wurden dabei durch die Quartile und den Median festgelegt, was zu vier gleich häufig besetzten Klassen führt.

<span id="page-75-0"></span>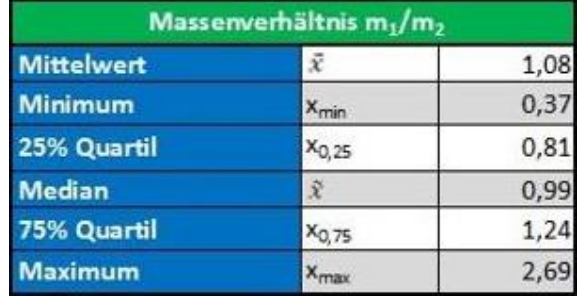

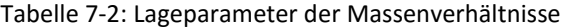

Es ist eine Tendenz dahingehend zu erkennen, dass bei einem Massenverhältnis, das deutlich über einem Wert von 1 liegt, auch ein längerer Auslauf auftritt. Bei einem Massenverhältnis unter 1 tendiert das Fahrzeug dazu zurückgeschoben zu werden  $(x < 0m)$ . Diese Unterschiede der Länge der Auslaufbewegung in  $x$ -Richtung sind allerdings nicht statistisch signifikant (Welch-Test, minimaler  $p$ -

65

Wert:  $p = 0.32$ ). Dies kann damit begründet werden, dass die Mittelwerte aufgrund von Ausreißern sehr nahe aneinander liegen.

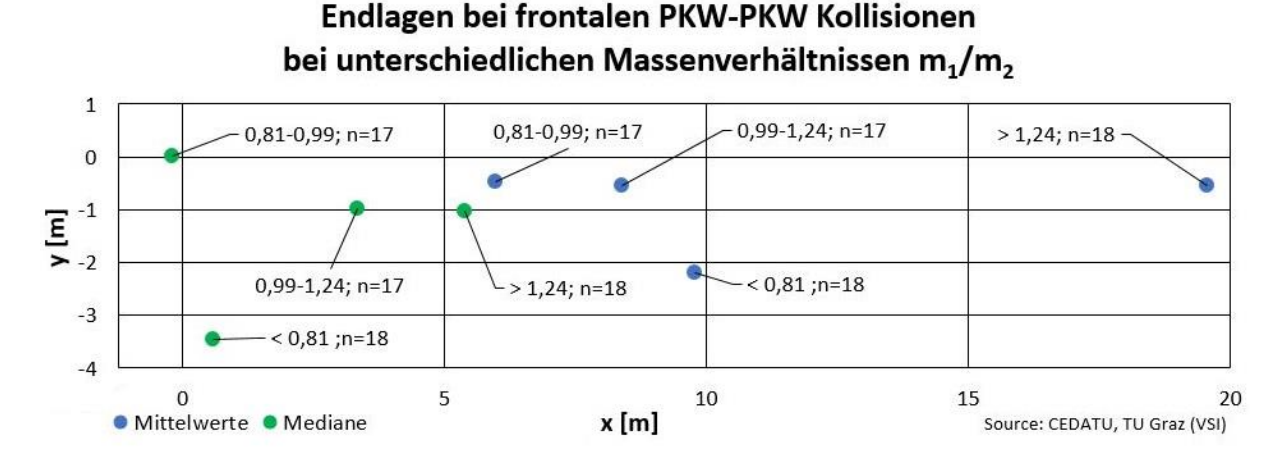

Abbildung 7–5: Endlagen der Fahrzeuge in Abhängigkeit des Massenverhältnisses

## **7.1.5 Einfluss des Geschwindigkeitsverhältnisses auf die Endlagen**

Ähnlich wie das Massenverhältnis, so hat auch das Verhältnis der Kollisionsgeschwindigkeiten der beiden Unfallgegner entscheidenden Einfluss auf die Auslaufbewegungen. Denn die Geschwindigkeit ist direkt proportional dem Impuls und geht sogar quadratisch in die kinetische Energie ein. Prinzipiell wurde bei dieser Auswertung analog zur Klassifikation nach dem Massenverhältnis vorgegangen. Allerdings kann man [Tabelle 7-3](#page-77-0) entnehmen, dass die Verhältnisse bei den Kollisionsgeschwindigkeiten deutlich größer sind, als bei den Fahrzeugmassen.

Grund dafür sind die zum Teil sehr unterschiedlichen Kollisionsgeschwindigkeiten der beiden Beteiligten. Eine solche Konstellation kommt immer dann zustande, wenn einer der beiden Beteiligten eine Bremsung einleitet und einer nicht. Eine der möglichen Konstellationen, die auch im Realunfallgeschehen auftrat, war die Blendung eines Fahrers durch Sonneneinstrahlung, während der zweite die Situation richtig erkannte und beinahe bis zum Stillstand abbremsen konnte. Wenn diese Kombination auftritt ist das Verhältnis der Kollisionsgeschwindigkeiten für einen der Beteiligten sehr groß, für den anderen sehr klein.

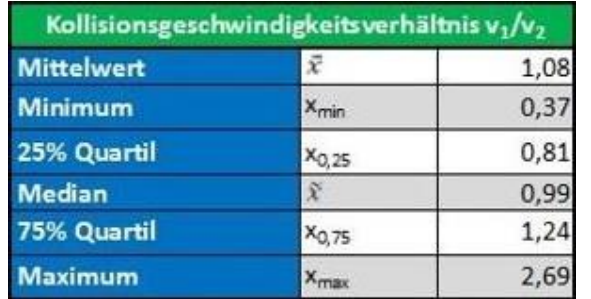

<span id="page-77-0"></span>Tabelle 7-3: Lageparameter der Geschwindigkeitsverhältnisse

In [Abbildung 7](#page-77-1)–6 sind die Endlagen der Fahrzeuge in Abhängigkeit des Verhältnisses der Kollisionsgeschwindigkeiten dargestellt. Es ist zu erkennen, dass das Fahrzeug, bei einem Kollisionsgeschwindigkeitsverhältnis unter 1, dazu tendiert gegen seine ursprüngliche Fahrtrichtung zurückgeschoben zu werden. Je größer das Verhältnis ist, desto länger wird die Auslaufstrecke des Fahrzeuges.

Endlagen bei frontalen PKW-PKW Kollisionen bei unterschiedlichen Geschwindigkeitsverhältnissen  $v_1/v_2$ 

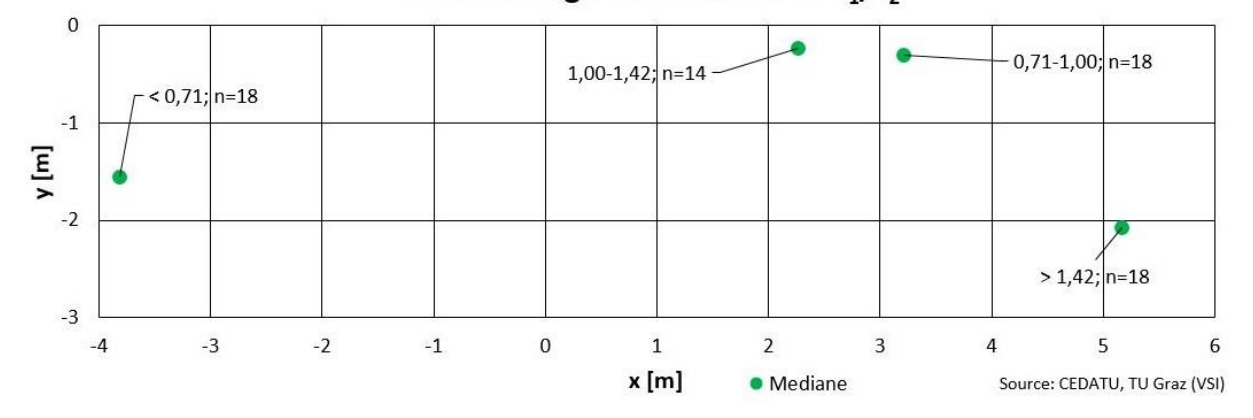

<span id="page-77-1"></span>Abbildung 7–6: Endlagen der Fahrzeuge in Abhängigkeit des Verhältnisses der Kollisionsgeschwindigkeiten

## **7.1.6 Richtung der Stoßkraft**

Ein weiterer Einflussfaktor auf die Auslaufbewegung der Fahrzeuge ist die Richtung der Stoßkraft. In Abbildung [Abbildung 7](#page-78-0)–7 sind die Mittelwerte und Mediane der Endlagen, abhängig von der Richtung der Stoßkraft, gezeigt. Dazu wurde die Richtung der Stoßkraft nach dem "CDC-PDOF" (Collision Deformation Classification - Principle Direction of Force) eingeteilt. Dieser Wert gibt die Richtung der Stoßkraft, gemäß des Ziffernblattes einer Uhr, an. Dabei bedeutet ein Wert von 12, dass die Stoßkraft direkt von vorne wirkt. Je weiter man davon abweicht, desto schräger wirkt die Kraft. Dabei wurden Werte im Bereich von "10 Uhr" bis "2 Uhr" berücksichtigt. Da allerdings in den Randklassen ("10 Uhr" bzw. "2 Uhr" nur 3 bzw. 2 Werte) sehr wenige Datensätze vorhanden sind, können hier keine verlässlichen Aussagen getätigt werden. In der Klasse mit sehr gerader Stoßkraft ("12 Uhr") erkennt man, dass hier kein Seitenversatz der PKW bis zur Endlage auftritt, sondern nur ein Versatz des Fahrzeuges in Längsrichtung. In der Klasse "11 Uhr" erkennt man allerdings einen deutlichen Versatz nach rechts, was bei einer Stoßkraft, die von links nach rechts wirkt, logisch scheint. In der Klasse "1 Uhr" ist zwar ein langer Auslauf, aber kein wesentlicher Seitenversatz erkennbar. Dabei spielt auch der Anteil der verhakten und Abgleitkollisionen eine Rolle, der bei "12 Uhr" bei nahezu null und in den anderen beiden Gruppen zwischen knapp 40% und ca. 55% liegt. Die Unterschiede zwischen Abgleiten und Verhaken werden im nächsten Abschnitt noch weiter ausgeführt.

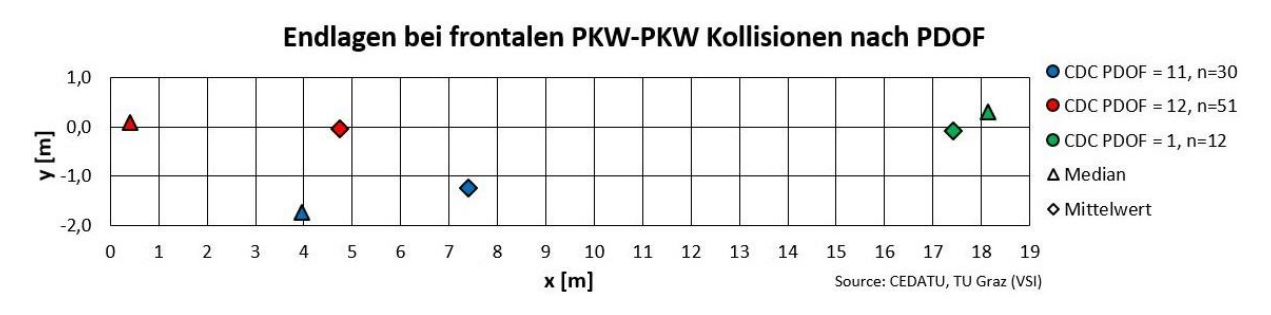

Abbildung 7–7: Endlagen der Fahrzeuge nach Richtung der Stoßkraft

### <span id="page-78-1"></span><span id="page-78-0"></span>**7.1.7 Verhaken und Abgleiten**

Wie bereits erwähnt, besteht bei manchen Parametern ein sehr großer und bei anderen fast kein Unterschied zwischen Kollisionen mit bzw. ohne Abgleiten. Dieser Umstand soll anhand folgender Parameter diskutiert werden:

- **Stoßpunkt**
- Endlagen
- Überdeckung
- Delta-v
- EES
- Winkeländerung durch die Kollision

#### **F** Stoßpunkt

In [Abbildung 7](#page-79-0)–8 ist die Lage des Stoßpunktes innerhalb des Fahrzeuges, in Abhängigkeit von Verhaken (blau) und Abgleiten (grün) zu sehen. Man erkennt, dass die Stoßpunkte bei verhakten Kollisionen eher im Zentrum des Fahrzeugs liegen, als bei Kollisionen, wo ein Abgleiten auftritt. Dies lässt sich auch durch die Mittelwerte und den Median bestätigen. Der Unterschied der Mittelwerte konnte mittels Welch-Test statistisch hoch signifikant nachgewiesen werden ( $p = 0.000$ ). Dabei wurden die Abstände des Stoßpunktes von der Fahrzeugmitte (Betrag der y-Koordinate des POI) getestet.

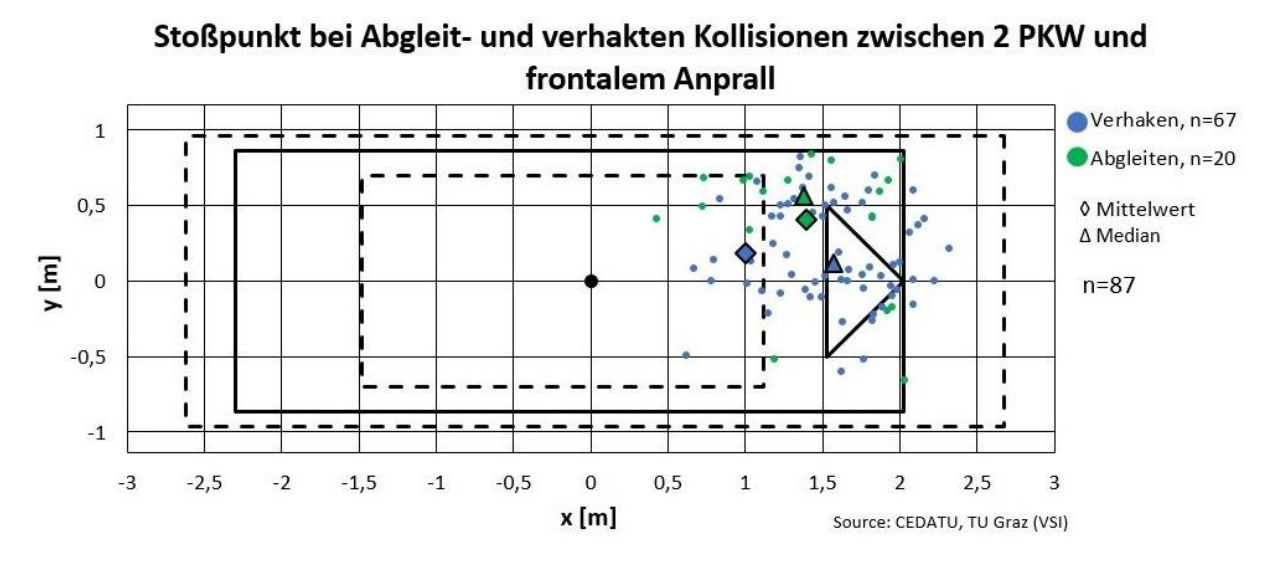

Abbildung 7–8: Stoßpunkt bei Verhaken und Abgleiten

#### <span id="page-79-0"></span>**Endlagen**

Bei den Endlagen der Fahrzeuge ergibt sich ein ähnliches Bild, wie bei den Stoßpunkten, nämlich, dass sehr große Unterschiede zwischen Verhaken und Abgleiten auftreten. Während sich bei verhakten Kollisionen die Endlagen zufällig rund um den Ort des Zusammenstoßes verteilen, ist bei Abgleitkollisionen zu erkennen, dass sich beinahe alle Fahrzeuge ihre ursprüngliche Fahrtrichtung beibehalten. Der Median der Endlagen liegt bei verhakten Kollisionen sehr nah an der Kollisionsstelle (Koordinatenursprung), während er bei Abgleitkollisionen in Längsrichtung deutlich weiter davon entfernt liegt. Bei den Mittelwerten der Endlagen ist der Unterschied noch deutlicher, allerdings ist dies auf zwei Ausreißer bei den Abgleitkollisionen zurückzuführen.

Der Abstand zwischen dem Ort der Kollision und der Endlage ist bei Abgleitkollisionen signifikant größer, als bei verhakten Kollisionen (Welch-Test mit  $p = 0,000$ ).

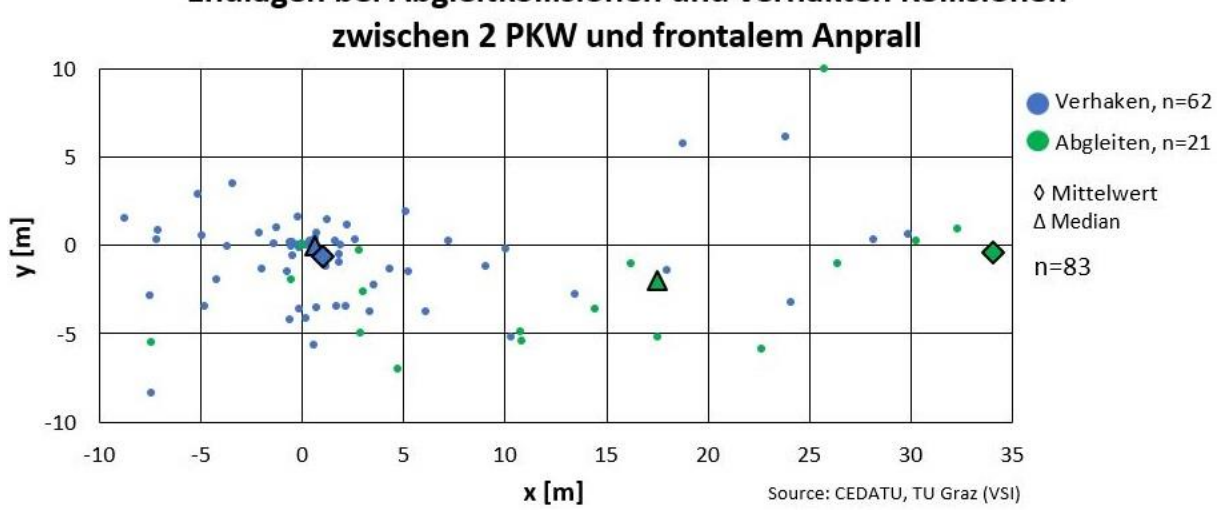

Endlagen bei Abgleitkollisionen und verhakten Kollisionen

Abbildung 7–9: Endlagen bei Verhaken und Abgleiten

Die weiteren betrachteten Parameter sind in [Abbildung 7](#page-80-0)–10 dargestellt und werden einzeln analysiert.

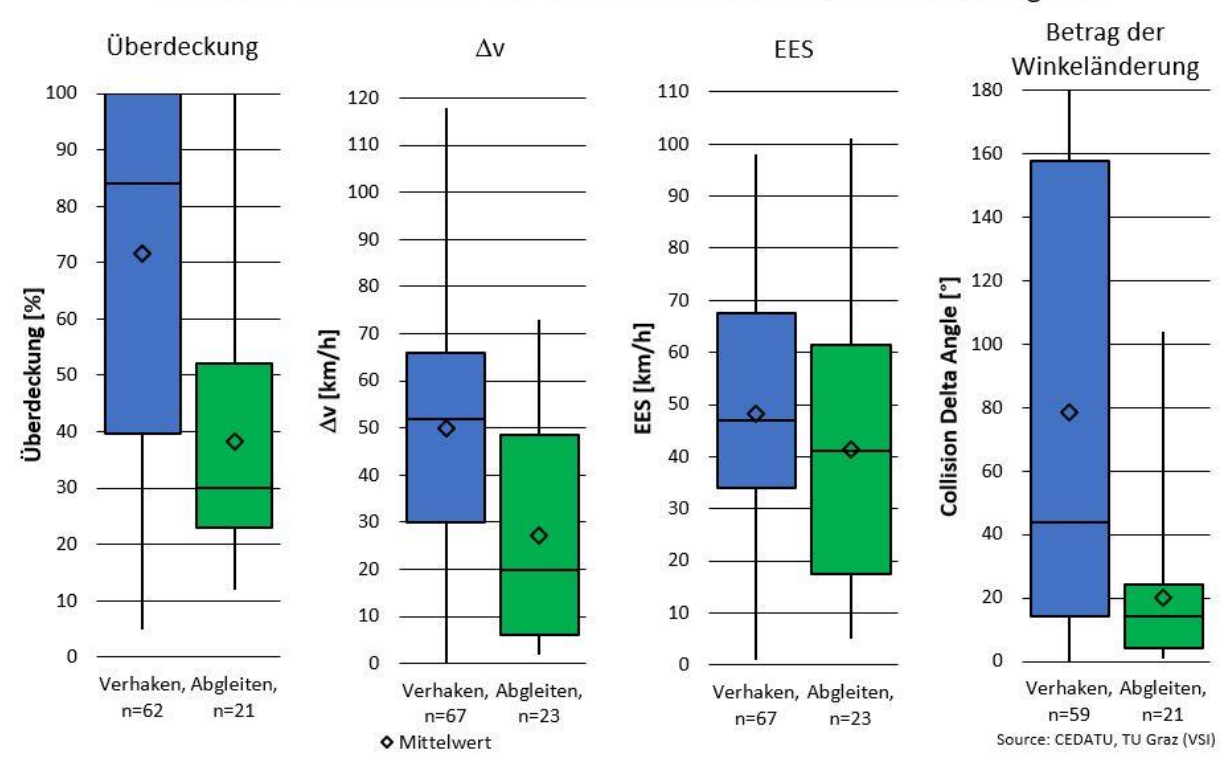

Parameter bei frontalen PkW-PKW Kollisionen mit Verhaken und Abgleiten

<span id="page-80-0"></span>Abbildung 7–10: Parameter bei Verhaken und Abgleiten

### **Überdeckung**

Hier liegt die Vermutung nahe, dass bei Kollisionen, bei denen ein Abgleiten auftritt, die Überdeckungen wesentlich geringer sind. Dies geht einerseits aus dem Boxplot in [Abbildung 7](#page-80-0)–10 hervor und kann mittels statistischem Mittelwertvergleich überprüft werden. Dabei kann die Hypothese, dass die Mittelwerte gleich sind hoch signifikant ( $p = 0.000$ ) verworfen werden.

### **Delta-v**

Auch bei der kollisionsbedingten Geschwindigkeitsänderung treten bei Verhaken und Abgleiten große Unterschiede auf. Die Überprüfung liefert auch hier, dass der Unterschied zwischen den beiden Gruppen hoch signifikant ist ( $p = 0.001$ ).

### **EES**

Aus der Literatur (z.B. Johannsen [19]) ist zu entnehmen, dass die vom Fahrzeug aufgenommene Deformationsenergie bei Abgleitkollisionen nicht wesentlich geringer ist, als bei verhakten Kollisionen. Wenn man die Daten [\(Abbildung 7](#page-80-0)–10) betrachtet, erkennt man allerdings Unterschiede zwischen den beiden Gruppen. Der Welch-Test liefert allerdings, dass der Unterschied der Mittelwerte der hier vorliegenden Stichprobe nicht signifikant ist ( $p = 0.277$ ).

## **Winkeländerung durch die Kollision**

Die Änderung der Fahrtrichtung der Fahrzeuge (Schwerpunktsgeschwindigkeit) ist bei Abgleitkollisionen hoch signifikant geringer ( $p = 0.000$ ), als bei Kollisionen mit Verhaken. Dies ist unter anderem dadurch erklärbar, dass die Fahrzeuge bei verhakten Kollisionen in eine Dreh- und Schleuderbewegung versetzt werden, was bei Abgleitkollisionen kaum auftritt.

Die Mittelwerte der zuvor besprochenen Parameter wurden mittels Welch-Test auf signifikante Unterschiede untersucht. Diese konnten für alle Parameter, außer dem EES-Wert, hoch signifikant nachgewiesen werden. Die Testtabelle mit den entsprechenden  $p$ -Werten ist nachstehend angegeben [\(Tabelle](#page-82-0) 7-4).

<span id="page-82-0"></span>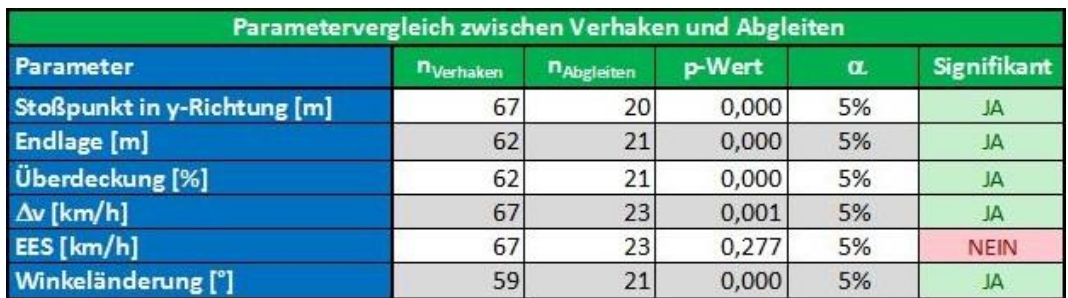

### Tabelle 7-4: Testtabelle für Mittelwertunterschiede (Abgleiten/Verhaken)

# **7.2 Vergleich von manueller und automatischer Rekonstruktion**

In diesem Abschnitt werden die Ergebnisse der beiden unterschiedlichen Rekonstruktionsmethoden näher diskutiert. Für diese Analyse wurden nur frontale Kollisionen zwischen zwei PKW in Betracht gezogen. Frontal bedeutet dabei, dass die in der CEDATU codierte Hauptbeschädigung des Fahrzeuges an der Front liegt. Dies bedeutet einerseits zwar eine starke Einschränkung des Datenbestandes, trägt aber andererseits zu einer besseren Vergleichbarkeit der Ergebnisse bei.

Hier soll noch erwähnt werden, dass bei der automatischen Setzung der Stoßparameter jeweils die in PC-Crash™ vordefinierten Werte (siehe dazu Abschnitt [4.3\)](#page-47-0) zur Berechnung herangezogen wurden.

# <span id="page-82-1"></span>**7.2.1 Darstellung möglicher Unterschiede anhand eines Beispielfalles**

Um ein besseres Verständnis für die Abweichungen der Ergebnisse zwischen einer Rekonstruktion mit manueller und einer mit automatischer Wahl der Stoßparameter zu schaffen, soll hier ein Realunfall detailliert dargestellt und analysiert werden. Basisdaten zum Unfall:

- Geradenstück im Freiland (Bundesstraße)
- **Keine Sichtbehinderung**
- Kein Längs- oder Quergefälle
- Trockene Asphaltfahrbahn
- Fahrzeug 1: kommt aus ungeklärter Ursache über die Mittellinie und leitet ein Ausweichmanöver ein
- Fahrzeug 2: kein Brems- oder Ausweichmanöver, Unfall nicht vermeidbar
- Frontaler Zusammenstoß mit geringer Überdeckung

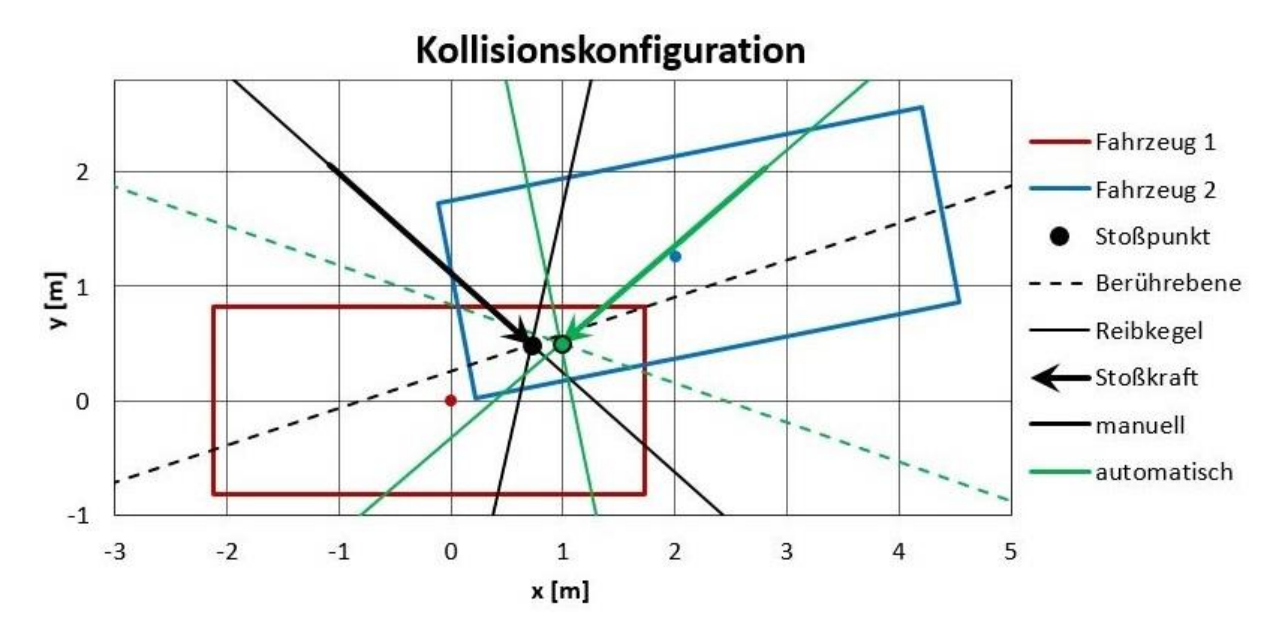

<span id="page-83-0"></span>Abbildung 7–11: Kollisionskonfiguration inklusive manuellem und automatischem Stoßpunkt

In [Abbildung 7](#page-83-0)–11 ist die Konfiguration der im Beispielfall aufgetretenen Kollision in der Draufsicht zu sehen. Dabei sind die Fahrzeuge als Rechtecke angenähert. Die schwarz eingezeichneten Linien sind dem manuell rekonstruierten Unfall zuzuordnen, die grünen Markierungen stellen den automatischen Fall dar. Man erkennt sofort, dass sich die beiden Konfigurationen – mit Ausnahme der Fahrzeugpositionen (diese stimmen überein) – sehr deutlich unterscheiden. Einerseits weichen die Positionen der Stoßpunkte, in welchen die gesamte Stoßkraft ausgetauscht wird, deutlich voneinander ab. Andererseits weisen auch die Berührebene und damit verknüpft die Reibkegel eine gänzlich andere Orientierung auf. Damit ändern sich auch die Richtung der Stoßkraft und ihr Abstand zu den jeweiligen Fahrzeugschwerpunkten erheblich. Die Konsequenz daraus ist eine essentielle Änderung der Auslaufbewegungen. Diese wurden, gemäß dem in Abschnitt [4.4.1](#page-49-0) definierten Koordinatensystem, bestimmt. Dabei zeigen die dargestellten Kurven (siehe [Abbildung 7](#page-84-0)–12) die Auslaufbewegung der Schwerpunkte der beiden Fahrzeuge nach der Kollision. Diese findet für jedes Fahrzeug im Koordinatenursprung statt.

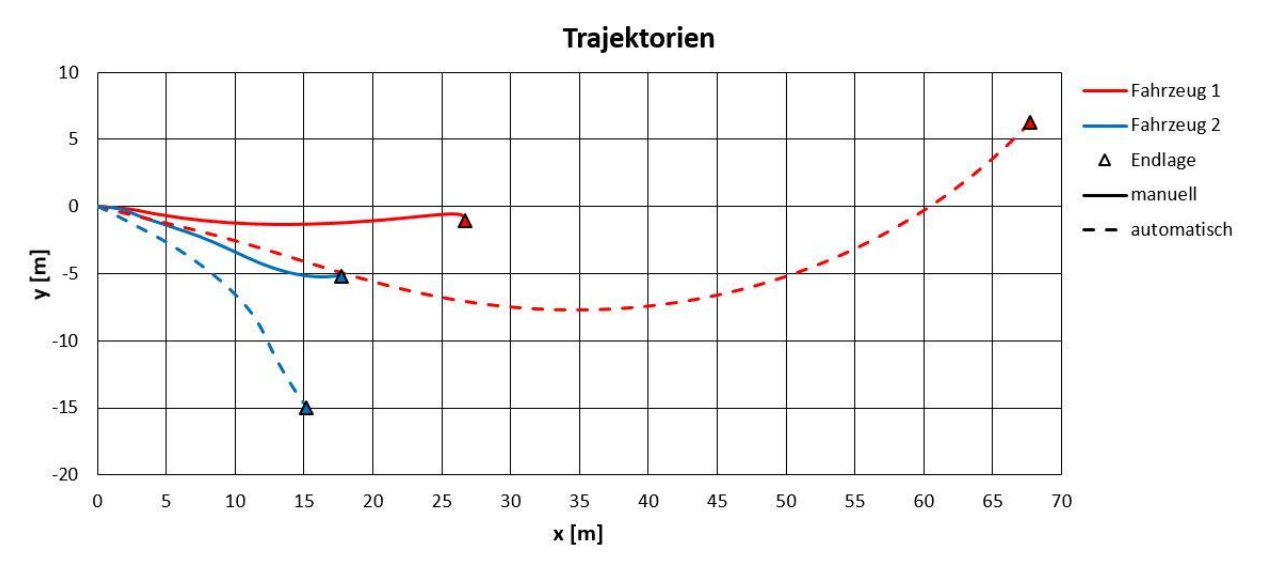

Abbildung 7–12: Auslaufbewegungen der Fahrzeuge

<span id="page-84-0"></span>Man erkennt, dass sich die Fahrtrichtung beider Fahrzeuge bei automatischer Wahl der Stoßparameter (unterbrochene Linie) stärker ändert, als bei manueller Wahl der Stoßparameter (durchgezogene Linie). Auch die Länge der Auslaufbewegung der Fahrzeuge ändert sich stark. Bei Fahrzeug 1 (rot) ist dies darauf zurückzuführen, dass dieses bei automatischer Rekonstruktion keine Schleuderbewegung ausführt. Aus diesen deutlichen Abweichungen der Trajektorien ist zu schließen, dass sich auch andere Parameter der Kollision wesentlich voneinander unterscheiden.

<span id="page-84-1"></span>

| Parametervergleich am Beispielfall |                   |       |                  |            |       |                    |
|------------------------------------|-------------------|-------|------------------|------------|-------|--------------------|
| Parameter                          | <b>Fahrzeug 1</b> |       |                  | Fahrzeug 2 |       |                    |
|                                    | manuell           | auto. | <b>Differenz</b> | manuell    | auto. | <b>Differenz</b>   |
| EES [km/h]                         | 66                | 67    | $+1$ km/h        | 64         | 70    | $+6$ km/h          |
| $\Delta v$ [km/h]                  | 51                | 49    | $-2 km/h$        | 41         | 40    | $-1$ km/h          |
| Winkeländerung <sup>[9]</sup>      | 6                 | 35    | $+29^\circ$      |            | 16    | $+12$ <sup>o</sup> |
| VAuslauf [km/h]                    | 50                | 41    | $-9 km/h$        | 72         | 72    | $0 \text{ km/h}$   |

Tabelle 7-5: Unterschiede verschiedener Parameter des Beispielfalls

In [Tabelle 7-5](#page-84-1) sind diverse Parameter der zwischen manueller und automatischer Rekonstruktion miteinander verglichen. Dabei fällt auf, dass bei automatischer Rekonstruktion die kollisionsbedingte Geschwindigkeitsänderung ∆v eine ähnliche Größenordnung aufweist, wie bei manueller Rekonstruktion. Die Änderung des Winkels der Schwerpunktsgeschwindigkeit ist deutlich höher. Die EES-Werte liegen auf einem ähnlichen Niveau und die Geschwindigkeit am Beginn des Auslaufes ist nur für eines der beiden Fahrzeuge deutlich geringer als bei manueller Rekonstruktion.

Aus diesem Bespielfall geht allerdings auch hervor, dass eine automatisierte Rekonstruktion hier nicht zulässig wäre, da sich ganz andere Auslaufbewegungen mit anderen Endlagen ergeben, obwohl  $\Delta v$  und EES ähnliche Werte aufweisen.

# <span id="page-85-1"></span>**7.2.2 Allgemeine Unterschiede bei automatisierter und manueller Wahl der Stoßparameter**

Hier wurden allgemeine Unterschiede zwischen der manuellen und automatischen Wahl der Stoßparameter betreffend EES, ∆v und Winkeländerung durch die Kollision analysiert und auf ihre statistische Signifikanz untersucht. Diese Parametersind i[n Abbildung 7](#page-85-0)–13 dargestellt. Die statistische Signifikanz der Mittelwerteunterschiede wurde für jeden der drei Parameter mit einem Zweistichproben-t-Test für verbundene Stichproben überprüft.

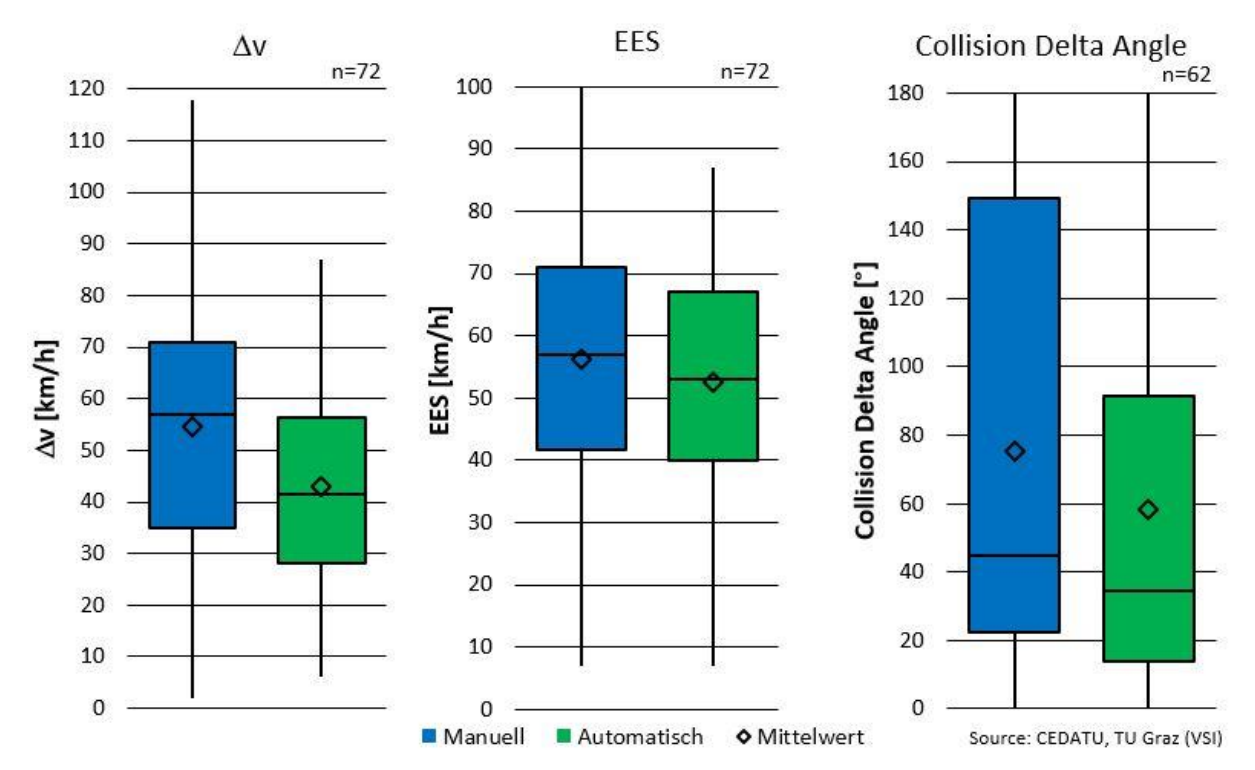

# Parameter frontaler PKW-PKW Kollisionen bei automatischer und manueller Wahl der Stoßparameter

<span id="page-85-0"></span>Abbildung 7–13: Parameter bei manueller und automatischer Wahl der Stoßparameter

#### **Delta-v**

Bezüglich der kollisionsbedingten Geschwindigkeitsänderung ∆v fällt auf, dass diese bei manueller Wahl der Stoßparameter deutlich größer ist als bei automatischer Setzung. Die Gleichheit der Mittelwerte kann mit einem  $p$ -Wert von  $p = 0,000$  hochsignifikant verworfen werden. Damit lässt sich die Vermutung formulieren, dass bei der automatischen Wahl der Stoßparameter häufiger Abgleitkollisionen auftreten, bei denen  $\Delta v$  deutlich geringer ist, als bei verhakten Kollisionen. Dies wird anschließend in Abschnitt [7.2.3](#page-87-0) näher untersucht. Da dieser Wert, wie durch Stoff und Liers [5] gezeigt, auch mit der Verletzungsschwere korreliert, kann davon ausgegangen werden, dass eine automatische Rekonstruktion tendenziell eine zu geringere Verletzungsschwere liefert.

## **EES**

Beim EES-Wert sind die Unterschiede deutlich geringer als bei ∆v. Der Zweistichproben-t-Test (für verbundene Stichproben) auf einen Unterschied der Mittelwerte liefert einen  $p$ -Wert von  $p = 0.053$ . Deshalb ist dieser Unterscheid der EES-Werte hier nicht statistisch signifikant ( $\alpha = 0.05$ ). Somit kann die Nullhypothese in diesem Fall nicht verworfen werden und es muss davon ausgegangen werden, dass die Mittelwerte gleich sind. Die Begründung dafür liegt darin, dass der EES-Wert bei Abgleitkollisionen ähnlich hoch ist, wie bei verhakten Kollisionen.

## **F** Collision Delta Angle

Dieser Wert entspricht der Umlenkung durch die Kollision (siehe Abschnit[t 2.4.3\)](#page-33-0). Bereits im rechten Teil der [Abbildung 7](#page-85-0)–13 ist zu erkennen, dass sich die Mittelwerte der Gruppen, vor allem in Anbetracht des breiten Wertebereiches, nicht sehr stark voneinander unterscheiden. Anhand des Zweistichproben-t-Tests für verbundene Stichproben lässt sich dieser Umstand auch nachweisen, da mit einem p-Wert von  $p = 0.131$  gesagt werden kann, dass sich die Mittelwerte nicht signifikant voneinander unterscheiden.

Zusammenfassend lässt sich sagen, dass zwar bei allen drei Parametern ein Unterschied der Mittelwerte vorhanden ist, dieser ist aber nur bei  $\Delta v$  statistisch signifikant.

## <span id="page-87-0"></span>**7.2.3 Auftretenshäufigkeit von Verhaken und Abgleiten**

Nachdem in PC-Crash™ ein Algorithmus implementiert ist, der die Richtung der Berührebene und die Lage des Stoßpunktes lediglich auf Basis der überdeckten Fläche beider Kollisionsgegner bestimmt (siehe Abschnitt [4.1\)](#page-39-0), kann es sein, dass diese Berechnungsmethode nicht immer die richtige Wahl der Berührebene trifft. Dies wurde anhand des Beispielfalles (Abschnitt [7.2.1\)](#page-82-1) gezeigt. Denn im Falle einer manuellen Wahl der Stoßparameter kann der Rekonstrukteur, aufgrund der ihm vorliegenden Zusatzinformationen (Bilder der Beschädigungen, Endlagen der Fahrzeuge), diese Wahl entscheidend beeinflussen.

| Auftreten von Verhaken und Abgleiten mit Vierfeldertest |                |                    |              |  |  |
|---------------------------------------------------------|----------------|--------------------|--------------|--|--|
|                                                         | <b>Manuell</b> | <b>Automatisch</b> | <b>Summe</b> |  |  |
| <b>Verhaken</b>                                         |                | 27                 | 84           |  |  |
| <b>Abgleiten</b>                                        | 13             | 43                 | 56           |  |  |
| <b>Summe</b>                                            | 70.            |                    | 140          |  |  |

<span id="page-87-1"></span>Tabelle 7-6: Kontingenztafel für das Auftreten von Abgleiten und Verhaken

Dieser Umstand ist auch in [Tabelle 7-6](#page-87-1) zu erkennen. Man sieht hier, dass es bei einer automatischen Wahl der Stoßparameter deutlich häufiger zu Abgleitkollisionen kommt, als bei manueller Wahl der Stoßparameter. Da hier dieselben Unfälle (also auch dieselbe Stellung der Fahrzeuge zueinander) analysiert werden ist anzunehmen, dass im Fall der automatischen Wahl der Berührebene ein Abgleiten auch bei höheren Überdeckungen auftritt.

Diese These wurde anschließend mit einem Chi²-Vierfeldertest untersucht. Dabei errechnet sich die Prüfgröße zu 26,79 und ist somit größer als der Schwellenwert bei einem Signifikanzniveau von 95%, der bei 3,84 liegt. Somit kann die Nullhypothese, dass die Unterschiede zufällig zustande gekommen sind, signifikant verworfen werden. Aufgrund des hohen Prüfwertes kann  $H_0$  sogar mit einem Signifikanzniveau von 99,9% (hochsignifikant) verworfen werden.

Basierend auf der Erkenntnis, dass bei automatischer Wahl der Berührebene ein Abgleiten signifikant häufiger Auftritt, als bei manueller Wahl, ist anzunehmen, dass sich auch andere Parameter des Stoßes (EES,  $\Delta v$ , etc.) deutlich unterscheiden (siehe Abschnit[t 7.2.2\)](#page-85-1).

Hier soll nun noch gezeigt werden, ob sich das häufigere Auftreten einer Abgleitkollision auf Werte unter einer gewissen Überdeckung eingrenzen lässt. Dazu wurde die Überdeckung wiederum in vier Klassen eingeteilt. Das Ergebnis ist i[n Abbildung 7](#page-88-0)–14 zu sehen.

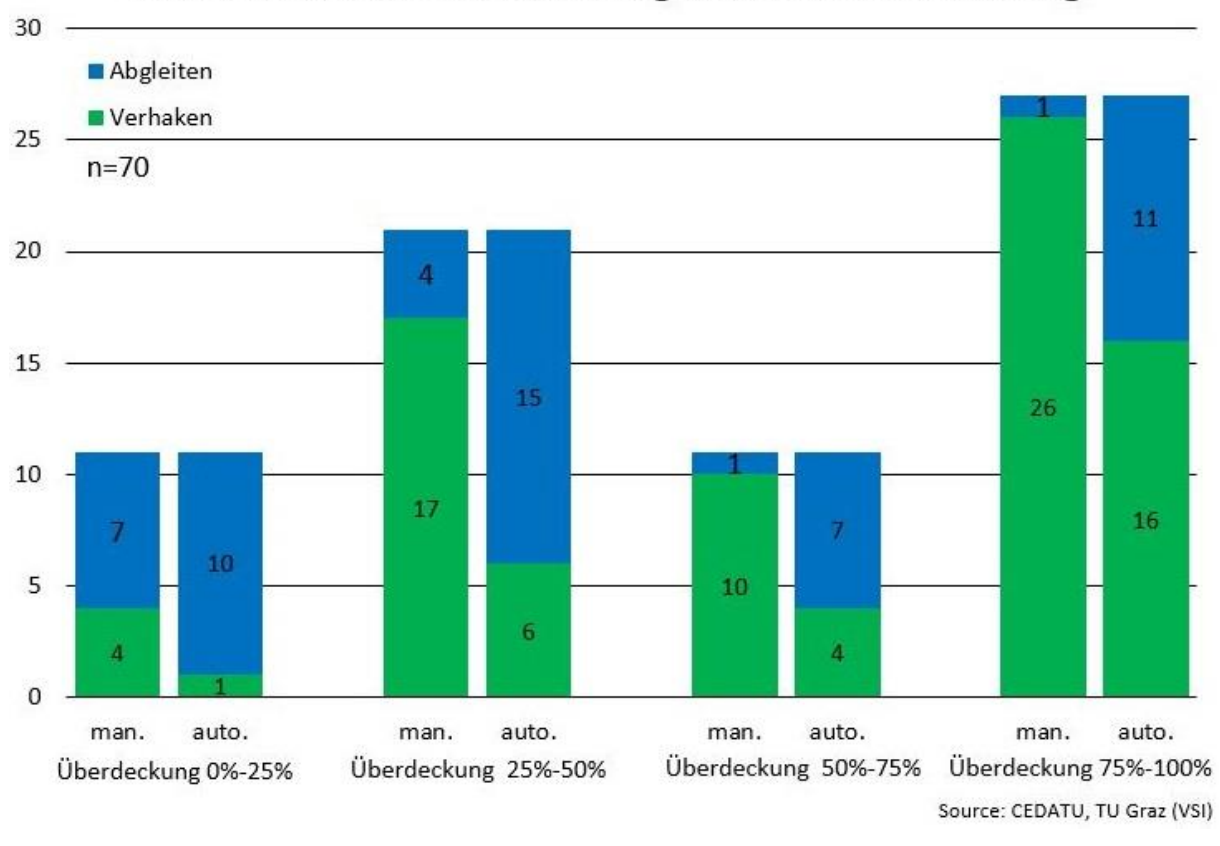

# Auftreten von Verhaken und Abgleiten nach Überdeckung

Abbildung 7–14: Auftretenshäufigkeit von Verhaken und Abgleiten nach Überdeckung

<span id="page-88-0"></span>Man erkennt hierbei, dass es bei der Überdeckung keinen Grenzwert gibt, unter dem ein fälschliches Auftreten einer Abgleitkollision bei automatischer Rekonstruktion ausgeschlossen werden kann. Dies wurde zusätzlich mit einem exakten Fisher Test für die jeweilige Überdeckungsgruppe getestet. Dieser ist nötig, da ein Chi-Quadrat Vierfeldertest aufgrund der kleinen Gruppengrößen nicht zulässig ist. Dabei kann – mit Ausnahme der Gruppe mit der geringsten Überdeckung (0%-25%) – das Zustandekommen der unterschiedlichen Häufigkeiten durch Zufall ausgeschlossen werden. Die entsprechenden Testergebnisse (inkl.  $p$ -Werte) können [Tabelle 7-7](#page-88-1) entnommen werden.

<span id="page-88-1"></span>Tabelle 7-7: Testergebnisse für die Auftretenshäufigkeit von Abgleiten und Verhaken

| <b>Exakter Test nach Fisher</b> |               |    |                    |  |
|---------------------------------|---------------|----|--------------------|--|
| Überdeckung                     | <b>p-Wert</b> | α  | <b>Signifikant</b> |  |
| 0%-25%                          | 0,312         | 5% | <b>NEIN</b>        |  |
| 25%-50%                         | 0,020         | 5% |                    |  |
| 50%-75%                         | 0,024         | 5% | JA                 |  |
| 75%-100%                        | 0,002         | 5% |                    |  |

Die Unterschiede sind lediglich in der ersten Gruppe nicht statistisch signifikant. Das bedeutet allerdings, dass in dieser Gruppe das Abgleiten in den meisten Fällen richtig detektiert wird, was in den anderen Gruppen nicht der Fall ist.

Nachdem in diesem Abschnitt verdeutlicht wurde, dass ein signifikanter Unterschied bei der Auftretenshäufigkeit von Verhaken und Abgleiten, unabhängig von der Überdeckung, auftritt, sollen in den nächsten Abschnitten die Auswirkungen dieser Tatsache auf die Endlagen, den Stoßpunkt, etc. untersucht werden.

### **7.2.4 Verhaken und Abgleiten -** ∆

In [Abbildung 7](#page-89-0)–15 sind die Unterschiede des  $\Delta v$  Wertes bei Verhaken und Abgleiten, sowie automatischer und manueller Rekonstruktion zu sehen. Es fällt auf, dass die Unterschiede zwischen Abgleiten und Verhaken bei manueller Rekonstruktion deutlich größer ausfallen. Hierbei fällt der t-Test hochsignifikant aus ( $p = 0,000$ ). Bei der automatischen Rekonstruktion sind die  $\Delta v$ -Unterschiede nicht signifikant ( $p = 0.054$ ), was bedeutet, dass die Hypothese, dass die Mittelwerte gleich sind, nicht verworfen werden kann.

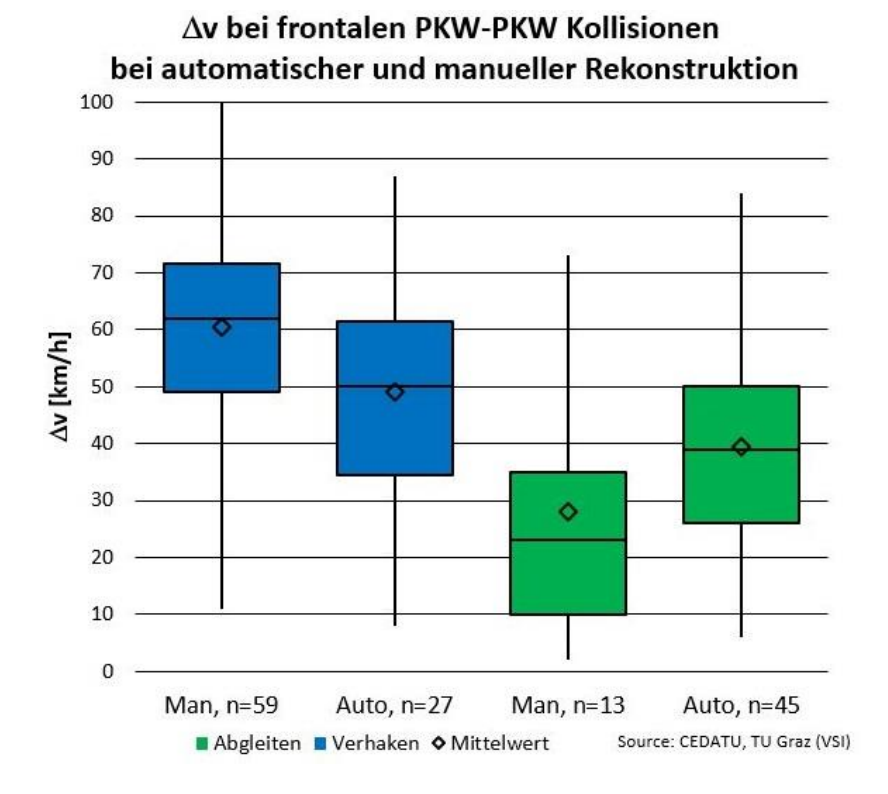

<span id="page-89-0"></span>Abbildung 7–15:  $\Delta v$  bei manueller und automatischer Rekonstruktion

### **7.2.5 Verhaken und Abgleiten - EES**

Wie schon in Abschnitt [7.1.7](#page-78-1) bzw. [7.2.2](#page-85-1) gezeigt ist, sind die Unterschiede der EES-Werte zwischen automatischer und manueller Rekonstruktion bzw. auch zwischen Verhaken und Abgleiten ohnehin gering, weshalb sie hier nicht mehr näher analysiert werden.

### **7.2.6 Verhaken und Abgleiten - Auslenkwinkel**

Hier ist zu erkennen, dass die Unterschiede beim Auslenkwinkel zwischen Verhaken und Abgleiten signifikant sind, unabhängig von der gewählten Rekonstruktionsmethode. Die Unterschiede zwischen den Methoden sind hierbei gering. Dieser Zusammenhang ist i[n Abbildung 7](#page-90-0)–16 dargestellt.

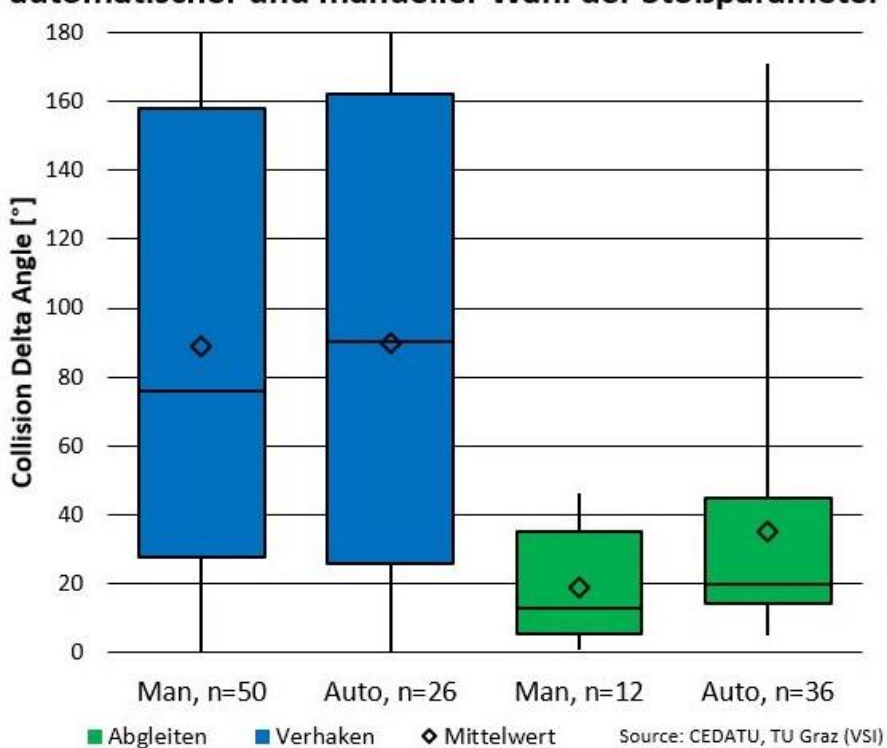

# Auslenkwinkel frontaler PKW-PKW Kollisionen bei automatischer und manueller Wahl der Stoßparameter

Abbildung 7–16: Auslenkwinkel bei manueller und automatischer Rekonstruktion

<span id="page-90-0"></span>Die Mittelwertunterschiede zwischen manueller und automatischer Wahl der Stoßparameter wurden hier mit einem Welch-Test auf ihre statistische Signifikanz überprüft. Dabei ergibt sich bei den verhakten Kollisionen ein  $p$ -Wert von  $p = 0.967$ . Bei den Abgleitkollisionen errechnet sich der  $p$ -Wert zu  $p = 0.037$ . Das heißt, dass nur bei Abgleitkollisionen ein signifikanter Unterschied vorhanden ist.

### **7.2.7 Verhaken und Abgleiten – Endlagen und Stoßpunkt**

Wie, entsprechend den Ergebnissen aus den Abschnitten [7.1.7](#page-78-1) und [7.2.3,](#page-87-0) zu erwarten bestehen auch bei den Endlagen der Fahrzeuge deutliche Unterschiede zwischen einer manuellen und einer automatischen Rekonstruktion. Dieser Zusammenhang ist in [Abbildung 7](#page-91-0)–17 dargestellt. Die Endlagen der Realunfallrekonstruktion, welche mit den Daten aus den Gerichtsakten übereinstimmen, sind als Dreiecke, die der Simulation mit automatischer Wahl des Stoßpunktes und der Berührebene, als Rauten dargestellt. Die falsche Klassifizierung von verhakten Kollisionen als Abgleitkollisionen führt dazu, dass sich der Auslauf bei automatisch als Abgleitkollisionen eingestuften Fällen (im Vergleich zu den manuell als Abgleitkollisionen eingestuften Fällen) deutlich verkürzt.

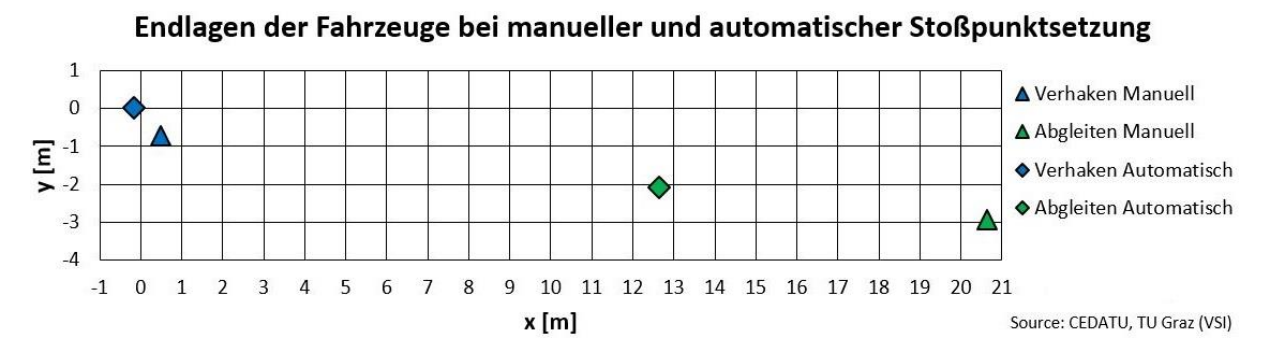

Abbildung 7–17: Endlagen bei manueller und automatischer Rekonstruktion

<span id="page-91-0"></span>Zusätzlich ist in [Abbildung 7](#page-92-0)–18 dargestellt, wie die Verhältnisse bei den Stoßpunkten liegen. Dabei ist zu erkennen, dass sich die Stoßpunkte bei verhakten Kollisionen nicht wesentlich voneinander unterschieden. Vor allem, wenn man bedenkt, dass frontale Kollisionen betrachtet werden, wird der Hebelarm der Stoßkraft nicht extrem verändert. Anders ist die Situation allerdings bei den Abgleitkollisionen, wo der Unterschied der Stoßpunkte deutlicher ausfällt, und somit auch das Drehmoment bzw. die Auslaufbewegung wesentlich beeinflusst wird.

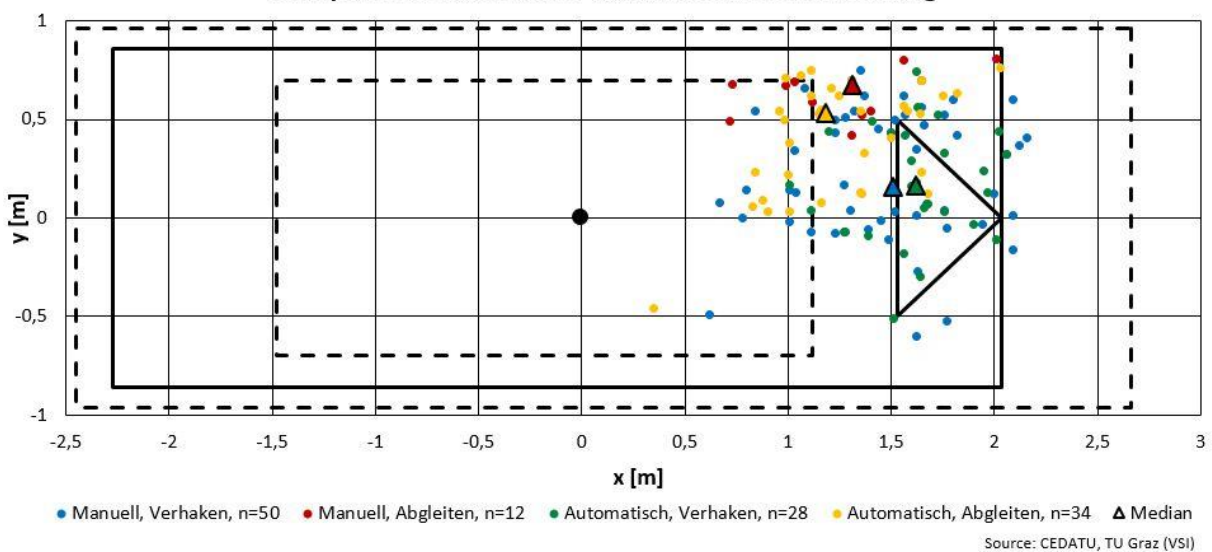

Stoßpunkt bei manueller und automatischer Setzung

Abbildung 7–18: Stoßpunkte bei manueller und automatischer Rekonstruktion

<span id="page-92-0"></span>Zusammenfassend lässt sich hier festhalten, dass die Unterschiede zwischen manueller und automatischer Wahl der Stoßparameter bei verhakten Kollisionen deutlich geringer ausfallen, als bei Abgleitkollisionen.

# **7.3 Verhakte Kollisionen, manuelle und automatische Rekonstruktion**

Da im vorigen Abschnitt festgestellt worden ist, dass die Unterschiede, zwischen manueller und automatischer Rekonstruktion, bei verhakten Kollisionen wesentlich geringer sind als bei Abgleitkollisionen, sollen diese hier noch einmal gesondert betrachtet werden.

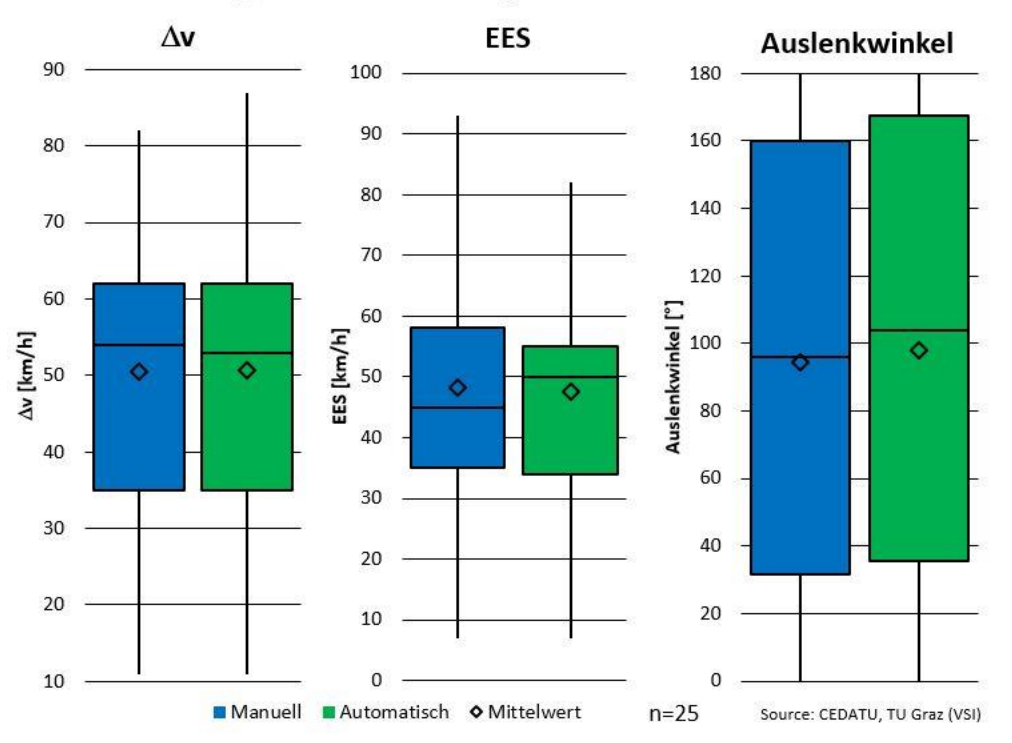

# Parametervergleich bei verhakten, frontalen PKW-PKW Kollisionen

<span id="page-93-0"></span>Abbildung 7–19: Parameter bei verhakten Kollisionen, manuell und automatisch rekonstruiert

In [Abbildung 7](#page-93-0)–19 sind wichtige Parameter einer Unfallrekonstruktion dargestellt, wobei hier nur jene Fälle betrachtet wurden, die bei einer automatischen Rekonstruktion als verhakte Kollision klassifiziert wurden. Alle dieser Fälle wurden auch bei manueller Rekonstruktion als verhakte Kollisionen identifiziert. Man erkennt, dass die Parameter sehr ähnlich sind. Die Mittelwerte wurden mittels Zweistichproben-t-Test für verbundene Stichproben auf einen Mittelwertunterschied getestet. Hierbei ergibt sich für keinen der getesteten Parameter ein  $p$ -Wert, der das Verwerfen der Nullhypothese zulässt. Die  $p$ -Werte errechnen sich zu:

- $p = 0.963$  für  $\Delta v$
- $p = 0,679$  für EES
- $p = 0.322$  für den Auslenkwinkel

Somit kann im Umkehrschluss davon ausgegangen werden, dass die Mittelwerte gleich sind. Daraus lässt sich folgern, dass die automatische Rekonstruktion gute Ergebnisse liefert. Dies ist auch zu erkennen, wenn man [Abbildung 7](#page-94-0)–20, in der die Endlagen dargestellt sind, betrachtet. Zu erkennen ist, dass sich die Endlagen, speziell die Mediane, nur wenig voneinander unterscheiden.

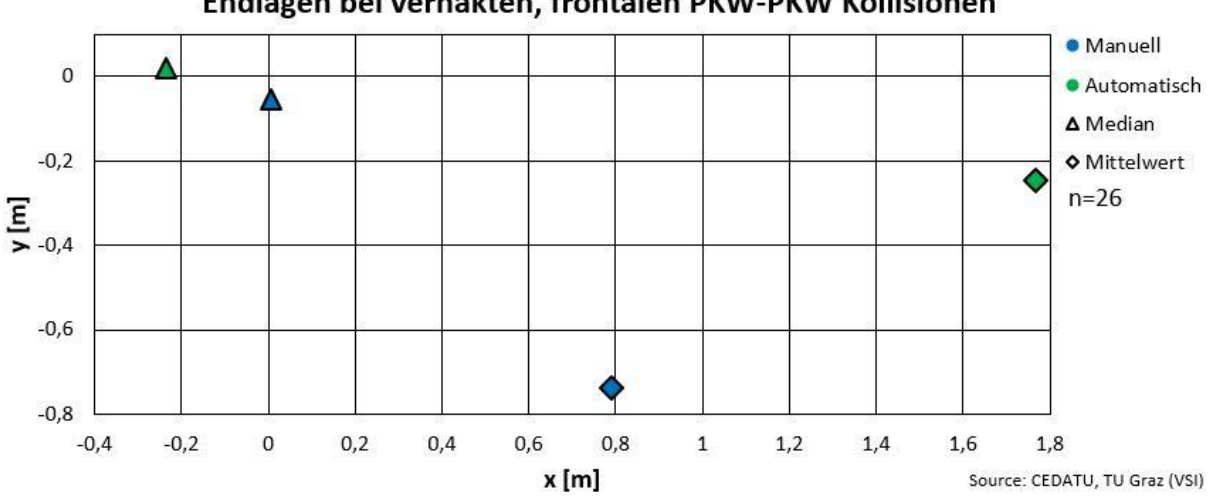

Endlagen bei verhakten, frontalen PKW-PKW Kollisionen

Abbildung 7–20: Endlagen verhakter Kollisionen, manuell und automatisch rekonstruiert

<span id="page-94-0"></span>Analoges gilt auch für die Stoßpunkte, die in [Abbildung 7](#page-94-1)–21 dargestellt sind. Auch hier kann man erkennen, dass die Unterschiede zwischen der manuellen und der automatischen Rekonstruktion klein sind.

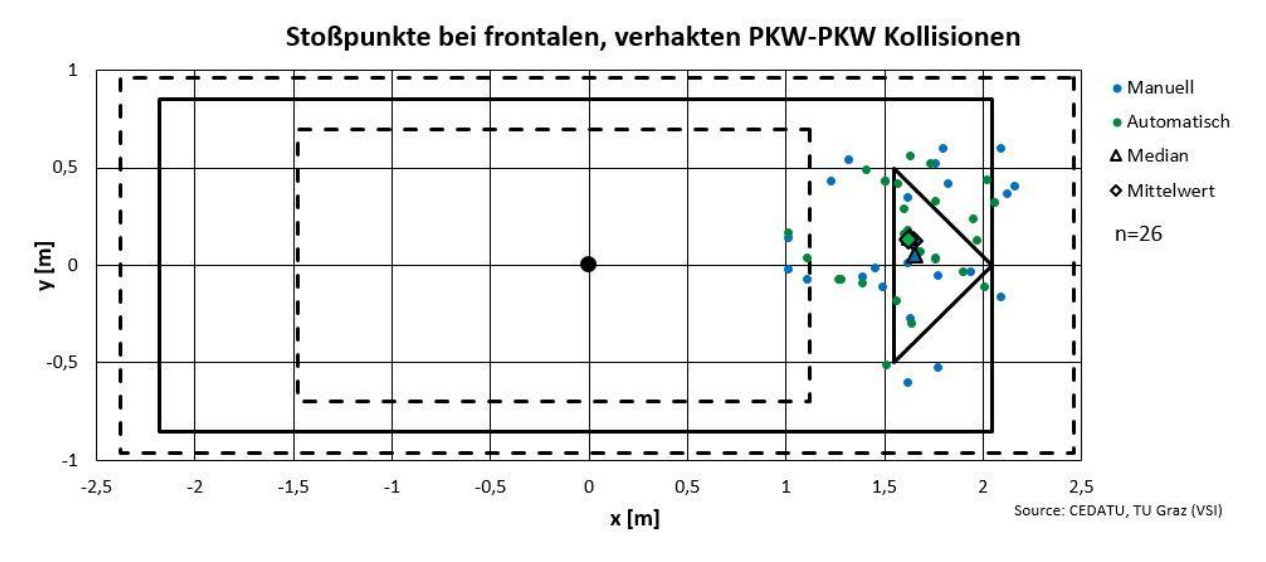

<span id="page-94-1"></span>Abbildung 7–21: Stoßpunkte verhakter Kollisionen, manuell und automatisch rekonstruiert

Aufgrund der Ergebnisse dieses Abschnittes kann davon ausgegangen werden, dass eine automatische Rekonstruktion von frontalen Kollisionen immer dann zulässig ist, wenn diese ein Verhaken liefert. Für diese Fälle trat auch bei manueller Rekonstruktion immer ein Verhaken auf und alle Stoßparameter, die untersucht wurden, weisen ähnliche Werte auf.

# **7.4 Abgleitkollisionen, manuelle und automatische Rekonstruktion**

Ähnlich wie im Abschnitt zuvor wurden hier die Unterschiede für Kollisionen, die sowohl bei manueller, als auch bei automatischer Rekonstruktion, als Abgleitkollision klassifiziert wurden, untersucht. Aufgrund der in [Abbildung 7](#page-95-0)–22 dargestellten Boxplots sind auf den ersten Blick deutliche Unterschiede erkennbar, obwohl dieselben Unfälle betrachtet wurden. Diese Unterschiede lassen sich mittels Zweistichproben-t-Test für verbundene Stichproben aber nicht statistisch signifikant nachweisen. Die  $p$ -Werte errechnen sich dabei zu:

- $p = 0,178$  für  $\Delta v$
- $p = 0,113$  für EES
- $p = 0.370$  für den Auslenkwinkel

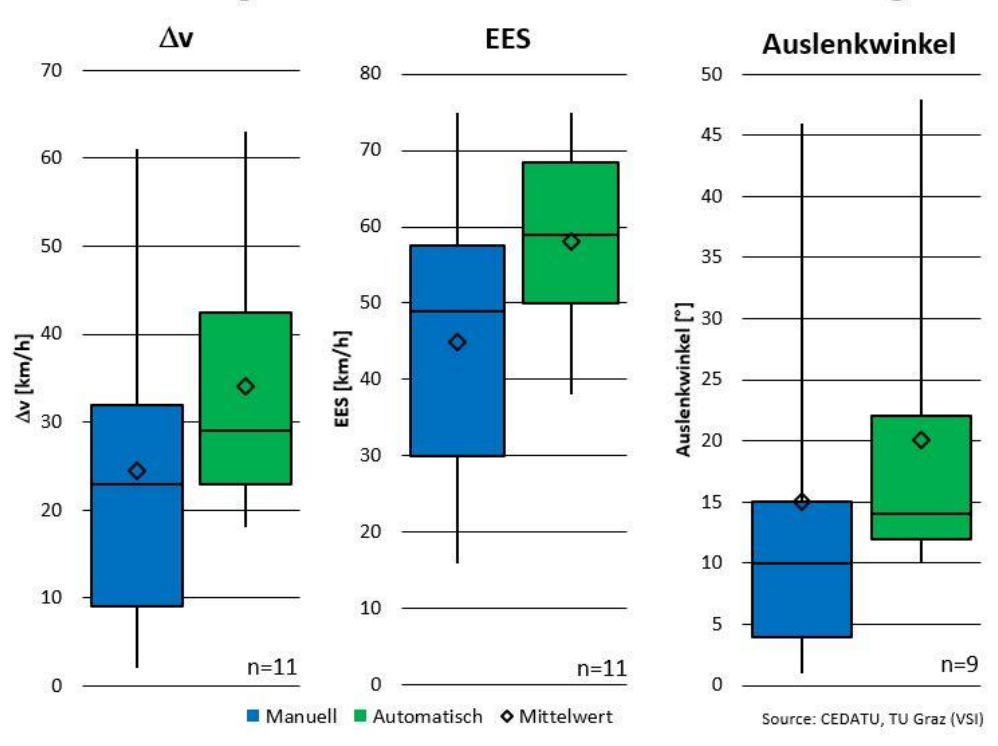

Parametervergleich bei frontalen PKW-PKW Kollisionen mit Abgleiten

<span id="page-95-0"></span>Abbildung 7–22: Parameter von Abgleitkollisionen, manuell und automatisch rekonstruiert

Zwar liefert die automatische Rekonstruktion sehr ähnliche Stoßpunkte (siehe [Abbildung 7](#page-96-0)–23), allerdings liegen weder die Endlagen [\(Abbildung 7](#page-96-1)–24), noch die anderen, oben betrachteten Parameter, im Rahmen einer akzeptablen Toleranz. Somit ist für Fälle, bei denen es zum Abgleiten der Fahrzeuge kommt, eine automatische Rekonstruktion mittels Impulsmodell nicht valide.

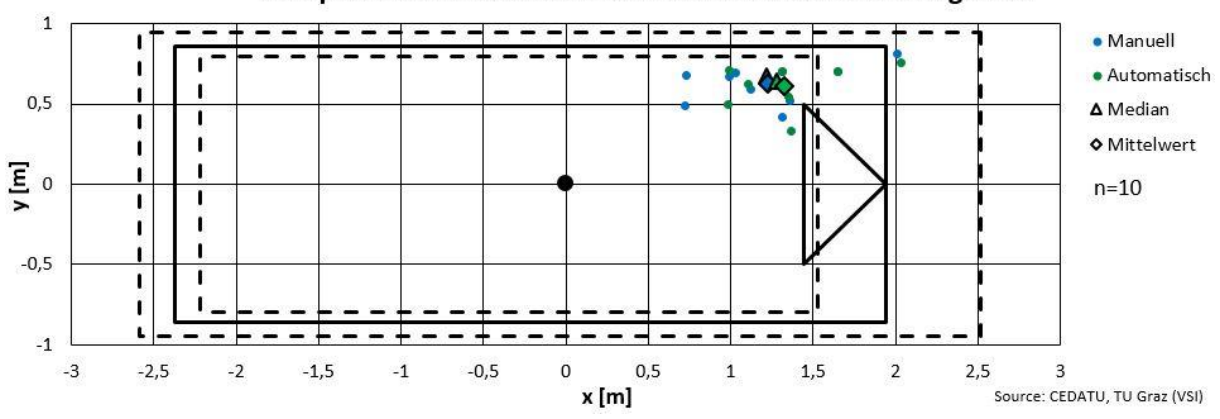

Stoßpunkte bei frontalen PKW-PKW Kollisionen mit Abgleiten

Abbildung 7–23: Stoßpunkte bei Abgleitkollisionen, manuell und automatisch rekonstruiert

<span id="page-96-0"></span>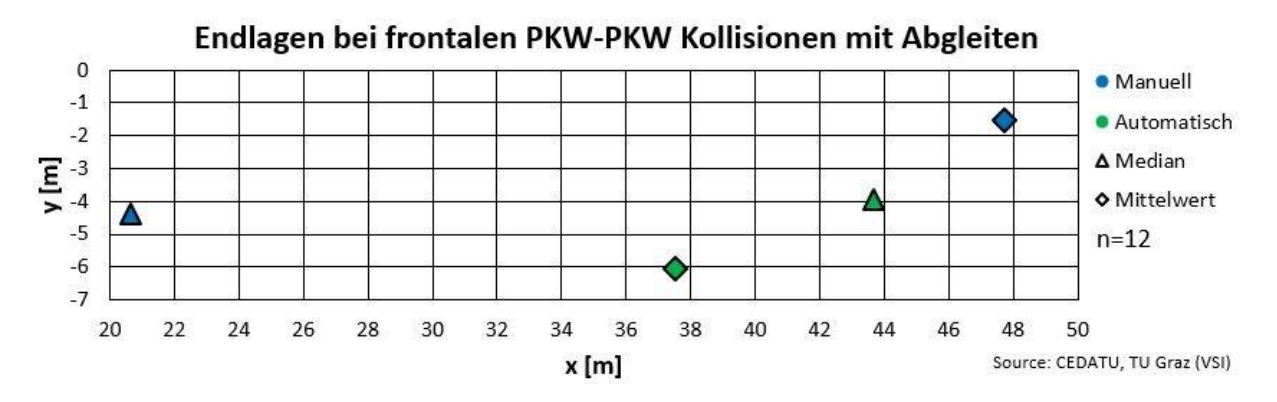

<span id="page-96-1"></span>Abbildung 7–24: Endlagen bei Abgleitkollisionen, manuell und automatisch rekonstruiert

# **8 ZUSAMMENFASSUNG**

Zusammenfassend lässt sich sagen, dass im Rahmen dieser Arbeit gezeigt werden konnte, dass das untersuchte Impulsmodell bei automatischer Wahl der Stoßparameter für verhakte Kollisionen gute Ergebnisse liefert. Für diese Fälle weichen sowohl die Endlagen, als auch die anderen untersuchten Parameter, wie z.B. Delta-v oder EES, nur in geringem Maße den Realunfallrekonstruktionen ab. Daraus lässt sich ableiten, dass für diese Kollisionen auch eine korrekte Beurteilung der Verletzungsschwere möglich ist.

Allerdings muss hier auch erwähnt werden, dass die automatische Wahl des Stoßpunktes und der Berührebene zu häufig zu Abgleitkollisionen führt. Dies ist darauf zurückzuführen, dass die automatische Festlegung des Stoßpunktes und der Berührebene beim Impulsmodell auf rein geometrischen Zusammenhängen basiert. Die in der Realität vorhandenen unterschiedlichen Steifigkeiten, z.B. durch Längsträger an der Front, kann durch dieses einfache Modell nicht a priori berücksichtigt werden. In allen Fällen, in denen durch automatische Wahl der Stoßparameter eine verhakte Kollision detektiert wurde, war auch das Ergebnis der Realunfallrekonstruktion eine verhakte Kollision.

Zudem konnte festgestellt werden, dass bei Abgleitkollisionen signifikante Unterschiede der kollisionsbedingten Geschwindigkeitsänderung  $\Delta v$  und der Endlagen zwischen den beiden Simulationen bestanden. Damit ist für diese Kollisionsart prospektiv keine zuverlässige Bestimmung der Verletzungsschwere möglich.

Dazu kann noch gesagt werden, dass speziell Abgleitkollisionen sehr sensitiv auf die Änderung der Berührebene reagieren, da damit auch die Kräftesituation im Kontaktpunkt (Anteil der Normal- und Tangentialkräfte) wesentlich beeinflusst wird.

# **9 AUSBLICK**

Um die Ergebnisse, die in dieser Arbeit vorgestellt wurden, weiter zu verbessern, gibt es noch einige mögliche Vorgehensweisen. So kann z.B. durch die Untersuchung weiterer Realunfälle die zur Verfügung stehende Datenbasis erweitert werden. Dies führt dazu, dass die statischen Tests auf größeren Stichprobenumfängen basieren und somit die Genauigkeit der Aussagen erhöht werden kann.

Eine weitere Möglichkeit besteht darin, ein anderes Koordinatensystem einzuführen, das sich auf einen anderen Referenzpunkt bezieht (beispielsweise die Mitte der Vorderachse). Außerdem könnte eine Skalierung der Fahrzeuggeometrie und der Stoßpunkte erfolgen, wobei zum Beispiel ein typisches Mitteklassefahrzeug (z.B. VW Golf) als Referenzgeometrie dient und alle Abmessungen der Fahrzeuge aus der Datenbank auf diese Abmessungen skaliert werden. Damit könnten die Relativpositionen des Stoßpunktes, anstatt der bisher verwendeten, absoluten Positionen, berechnet werden, wodurch der Einfluss der Fahrzeuggröße eliminiert werden kann. Dabei ist allerdings großer Wert darauf zu legen, dass die mechanischen Eigenschaften der Stoßrechnung gleich bleiben wie beim Originalfahrzeug.

Ein weiterer Punkt ist die Erweiterung der Deformationslinie, die bisher auf Basis der Stoßpunkte erstellt wurde und nicht auf der realen Fahrzeugverformung beruht. Um diese reale Verformung zu ermitteln kann eine Methodik entwickelt werden, die dies mit möglichst wenigen Parametern, die einfach aus der Fahrzeugbeschädigung ermittelt werden können, ermöglicht. Diese Parameter können dann in die Unfalldatenbank implementiert werden.

In weiterer Folge ist es das Ziel die automatisierte Simulation von Abgleitkollisionen zu verbessern. Dazu könnte man den Einfluss weiterer Parameter, wie z.B. des Reibungskoeffizienten in der Kontaktzone oder der Stoßziffer, detailliert analysieren. Dazu wäre es möglich Realunfälle erneut zu simulieren und jeweils einen Parameter in kleinen Schritten zu variieren. Wenn man dies mit verschiedenen Parametern durchführt, könnte man die Sensitivität des Modells hinsichtlich dieser Simulationsparameter charakterisieren. Durch eine entsprechende Festlegung von Fehlergrenzen (z.B. für Delta-v) könnte für die einzelnen Parameter eine maximal zulässige Abweichung vom realen Wert bestimmt werden. Wenn man diese Abweichungen dann noch mit den Durchschnittswerten vieler Realunfälle kombiniert könnte ein Intervall, in dem der betreffende Parameter wahrscheinlich enthalten ist, bestimmt werden. Mit solchen Intervallen könnte man automatisierte Simulationen aufsetzen. Zwar kann man dann immer noch nicht sagen wie genau das Simulationsergebnis tatsächlich ist, aber es kann immerhin davon ausgegangen werden, dass das Ergebnis besser ist als mit den voreingestellten Werten des Impulsmodells.

# **10 LITERATURANGABEN**

- [1] Die Presse: 427 Verkehrstote im Jahr 2016. http://diepresse.com/home/panorama/oesterreich/5144785/427-Verkehrstote-im-Jahr-2016? vl backlink=/home/panorama/oesterreich/index.do, abgerufen am: 01.01.2017
- [2] European Comission: EU-Kommission will Zahl der Verkehrstoten bis 2020 halbieren, 2010. http://eeas.europa.eu/archives/delegations/switzerland/press\_corner/focus/focus\_items/2010 0809\_de.htm, abgerufen am: 02.01.2017
- [3] bmvit Bundesministerium für Verkehr, Innovation und Technologie: Österreichisches Verkehrssicherheitsprogramm 2011-2020. Wien 2016
- [4] Kramer, F.: Integrale Sicherheit von Kraftfahrzeugen. Biomechanik, Simulation, Sicherheit im Entwicklungsprozess. ATZ/MTZ-Fachbuch. Wiesbaden: Springer Fachmedien 2013
- [5] Ausweichfunktionalität für Kreuzungsszenarien zur Unfallfolgenlinderung durch Optimierung der Crash-Kompatibilität, Stoff, A. u. Liers, H., 2013
- [6] Winner, H. (Hrsg.): Handbuch Fahrerassistenzsysteme. Grundlagen, Komponenten und Systeme für aktive Sicherheit und Komfort (mit 45 Tabellen). ATZ-MTZ-Fachbuch. Wiesbaden: Vieweg + Teubner 2012
- [7] United Nations: Convention on Road Traffic, Wien 1968. https://treaties.un.org/doc/Treaties/1977/05/19770524%2000-13%20AM/Ch\_XI\_B\_19.pdf, abgerufen am: 16.02.2017
- [8] Statistik Austria: Unfälle mit Personenschaden. https://www.statistik.at/web\_de/statistiken/energie\_umwelt\_innovation\_mobilitaet/verkehr/s trasse/unfaelle\_mit\_personenschaden/index.html, abgerufen am: 01.01.2017
- [9] Brown, I.: Review of the 'looked but failed to see' accident causation factor. Road Safety ResearchReport No. 60. London 2005
- [10] Salmon, P., Regan, M. u. Johnston, I.: Human Error and Road Transport: Phase One A framework for an error tolerant road transport system. Victoria - Australia 2005
- [11] Marco Di Gregorio: Euro NCAP Reward 2010 Volvo City Safety. Brüssel 2010
- [12] Marco Di Gregorio: Euro NCAP Reward 2010 Mercedes-Benz PRE-SAFE. Brüssel 2010
- [13] Kolk, H., Tomasch, E., Bakker, J., Dobberstein, J. u. Sinz, W.: Evaluation of a momentum based impact model and application in an effectivity study considering junction accidents. International Conference "ESAR - Expert Symposium on Accident Research". Hannover 2016
- [14] Kolk, H., Kirschbichler, S., Tomasch, E., Hoschopf, H., Luttenberger, P. u. Sinz, W.: Prospective Evaluation of the Collision Severity L7e Vehicles Considering a Collision Mitigation System. Transportation Research Procedia 14 (2016), S. 3877–3885
- [15] Zauner, C., Tomasch, E., Sinz, W., Ellersdorfer, C. u. Steffan, H.: Assessment of the effectiveness of Intersection Assistance Systems at urban and rural accident sites. ESAR - Expert Symposium on Accident Research. 2014
- [16] Busch, S.: Entwicklung einer Bewertungsmethodik zur Prognose des Sicherheitsgewinns ausgewählter Fahrerassistenzsysteme. TU Dresden, Dissertation, 2004. Fortschritt-Berichte VDI Reihe 12, Verkehrstechnik/Fahrzeugtechnik, Bd. 588. Düsseldorf: VDI-Verlag 2005
- [17] Augenstein, J., Perdeck, E., Stratton, J., Digges, K. u. Bahouth, G.: Characteristics of crashes that increase the risk of serious injuries. Annual proceedings. Association for the Advancement of Automotive Medicine 47 (2003), S. 561–576
- [18] Burg, H.: Handbuch Verkehrsunfallrekonstruktion. ATZ / MTZ-Fachbuch. Wiesbaden: Springer Fachmedien 2009
- [19] Johannsen, H.: Unfallmechanik und Unfallrekonstruktion. Grundlagen der Unfallaufklärung. Wiesbaden: Springer Vieweg 2013
- [20] Steffan, H.: Unfallmechanik im Verkehrswesen. TU Graz 2011
- [21] Kudlich, H.: Beitrag zur Mechanik des Kraftfahrzeug-Verkehrsunfalls, TU Wien Dissertation. Wien 1966
- [22] Slibar, A.: Die mechanischen Grundsätze des Stoßvorganges freier und geführter Körper und ihre Anwendung auf den Stoßvorgang von Fahrzeugen (1966)
- [23] Dr. Steffan Datentechnik GmbH: Handbuch PC-Crash. Linz: Dr. Steffan Datentechnik GmbH 2013
- [24] Woernle, C.: Mehrkörpersysteme. Eine Einführung in die Kinematik und Dynamik von Systemen starrer Körper. Berlin, Heidelberg: Springer Berlin Heidelberg 2011
- [25] Altair: Altair Engineering Inc. ready to use FE-Models, 2016. http://www.altairuniversity.com/modeling/model-repository/, abgerufen am: 11.08.2016
- [26] Huang, M.: Vehicle crash mechanics. Boca Raton, Fla: CRC Press 2002
- [27] Schröder, J., Gross, D., Hauger, W. u. Wall, W.: Technische Mechanik 3. Kinetik. Springer-Lehrbuch. Berlin, Heidelberg: Springer 2008
- [28] Erbsmehl, C. T.: Ein neues 3-dimensionales Energy Equivalent Speed (EES)-Modell für Fahrzeuge basierend auf Unfalldaten, Technische Universität Dresden Dissertation. Dresden 2013
- [29] Mitschke, M. u. Wallentowitz, H.: Dynamik der Kraftfahrzeuge. VDI-Buch. Wiesbaden: Springer Vieweg 2014
- [30] Tomasch, E.: Entwicklung und systematische Verwertung einer In-Depth Datenbank tödlicher Verkehrsunfälle, TU Graz Dissertation. Graz 2007
- [31] Appel, H., Krabbel, G. u. Vetter, D.: Unfallforschung, Unfallmechanik und Unfallrekonstruktion. Wiesbaden: Vieweg+Teubner Verlag 2002
- [32] Schram, R.: Accident Analysis and Evaluation of PC-Crash, Eindhoven University of Technology Internship. Eindhoven
- [33] Geoland: www.geoland.at, 2014. http://geoland.at/, abgerufen am: 06.01.2017
- [34] Wagner, O. u. Rau, H. (Hrsg.): Bandbreite bei der Unfallrekonstruktion Studie über die Rekonstruktionsergebnisse von drei als Unfälle aufbereiteten Kollisionsversuchen. 2000
- [35] Danne, A.: Vergleich und Bewertung von von computergestützten Verfahren zur Rekonstruktion von Fahrzeugkollisionen, TU Berlin Diplomarbeit. Berlin 1999
- [36] Tomasch, E.: Codebuch CEDATU, TU Graz Handbuch. Graz 2016
- [37] Mittag, H.-J.: Statistik. Eine interaktive Einführung. Springer-Lehrbuch. Berlin, Heidelberg: Springer-Verlag Berlin Heidelberg 2011
- [38] Statista: Statistik Lexikon. https://de.statista.com/statistik/lexikonListe/, abgerufen am: 09.01.2017
- [39] Mathe Guru: Fehler beim Testen von Hypothesen. http://matheguru.com/stochastik/fehlerbeim-testen-von-hypothesen.html, abgerufen am: 17.01.2017
- [40] Statistik Guru: Konfidenzintervall. http://statistikguru.de/lexikon/konfidenzintervall.html, abgerufen am: 03.02.2017
- [41] Mathe Guru: Normalverteilung. http://matheguru.com/stochastik/31-normalverteilung.html, abgerufen am: 17.01.2017
- [42] Mathe Guru: Student's t-Verteilung. http://matheguru.com/stochastik/264-t-verteilungstudents-t-verteilung.html, abgerufen am: 17.01.2017
- [43] Mathe Guru: Chi-Quadrat-Test. http://matheguru.com/stochastik/chi-quadrat-test.html, abgerufen am: 18.01.2017
- [44] Mathe Guru: t-Test. http://matheguru.com/stochastik/t-test.html, abgerufen am: 19.01.2017
- [45] Ground Vehicle Standard SAE J224\_201105; 18.05.2011. *Collision Deformation Classification*
- [46] Statista: Weltweite Bestandsentwicklung von Elektroautos. https://de.statista.com/statistik/daten/studie/168350/umfrage/bestandsentwicklung-vonelektrofahrzeugen/, abgerufen am: 18.01.2017